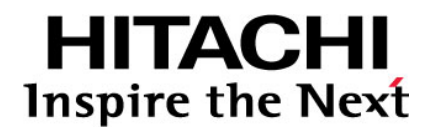

# **Hitachi Universal Storage Platform V Hitachi Universal Storage Platform VM**

**User and Reference Guide** 

**FASTFIND LINKS**

**[Document Organization](#page-10-0) [Product Version](#page-8-0) [Getting Help](#page-12-0) [Contents](#page-2-0)**

**@Hitachi Data Systems** 

**MK-96RD635-17** 

Copyright © 2011 Hitachi, Ltd., Hitachi Data Systems Corporation. All rights reserved.

No part of this publication may be reproduced or transmitted in any form or by any means, electronic or mechanical, including photocopying and recording, or stored in a database or retrieval system for any purpose without the express written permission of Hitachi, Ltd. (hereinafter referred to as "Hitachi"), and Hitachi Data Systems Corporation (hereinafter referred to as "Hitachi Data Systems").

Hitachi and Hitachi Data Systems reserve the right to make changes to this document at any time without notice and assume no responsibility for its use. This document contains the most current information available at the time of publication. When new or revised information becomes available, this entire document will be updated and distributed to all registered users.

All of the features described in this document may not be currently available. Refer to the most recent product announcement or contact your local Hitachi Data Systems sales office for information about feature and product availability.

**Notice:** Hitachi Data Systems products and services can be ordered only under the terms and conditions of Hitachi Data Systems' applicable agreements. The use of Hitachi Data Systems products is governed by the terms of your agreements with Hitachi Data Systems.

Hitachi is a registered trademark of Hitachi, Ltd., in the United States and other countries. Hitachi Data Systems is a registered trademark and service mark of Hitachi in the United States and other countries.

Dynamic Provisioning, Hi-Track, ShadowImage, TrueCopy, and Universal Star Network are registered trademarks or trademarks of Hitachi Data Systems.

AIX, ESCON, FICON, FlashCopy, IBM, MVS/ESA, MVS/XA, OS/390, S/390, VM/ESA, VSE/ESA, z/OS, zSeries, z/VM, and zVSE are registered trademarks or trademarks of International Business Machines Corporation.

All other trademarks, service marks, and company names are properties of their respective owners.

Microsoft product screen shots reprinted with permission from Microsoft Corporation.

## **Contents**

<span id="page-2-0"></span>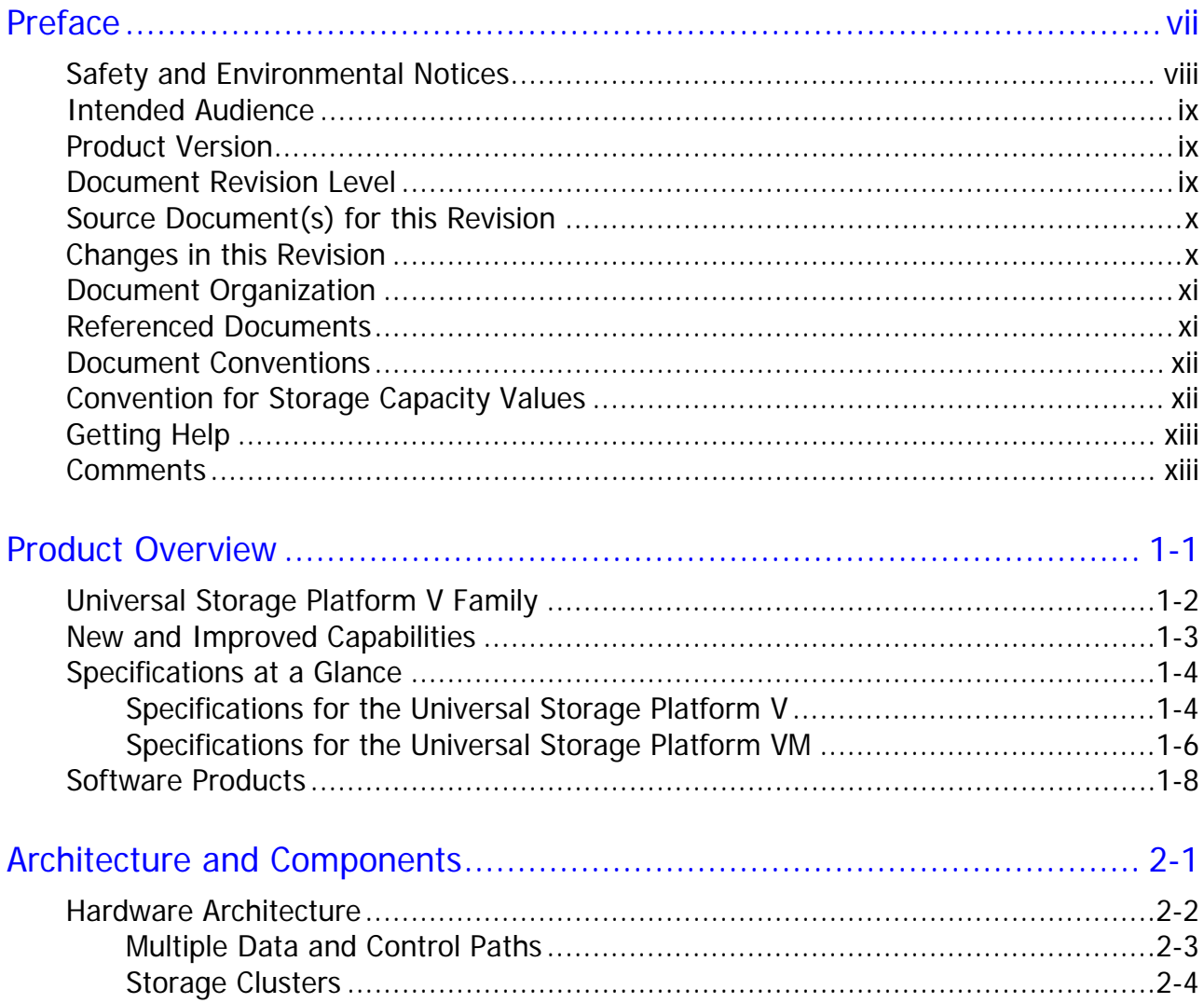

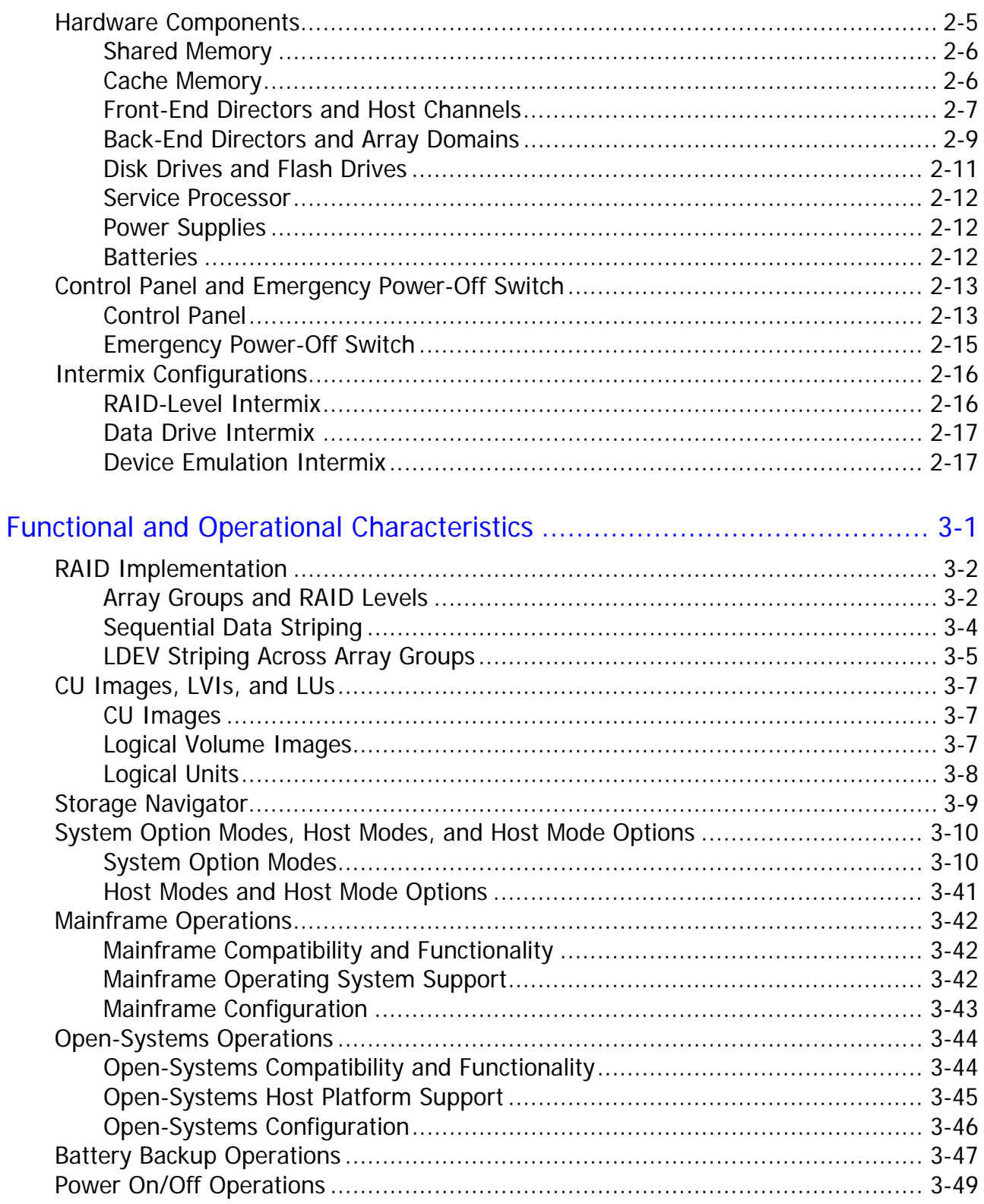

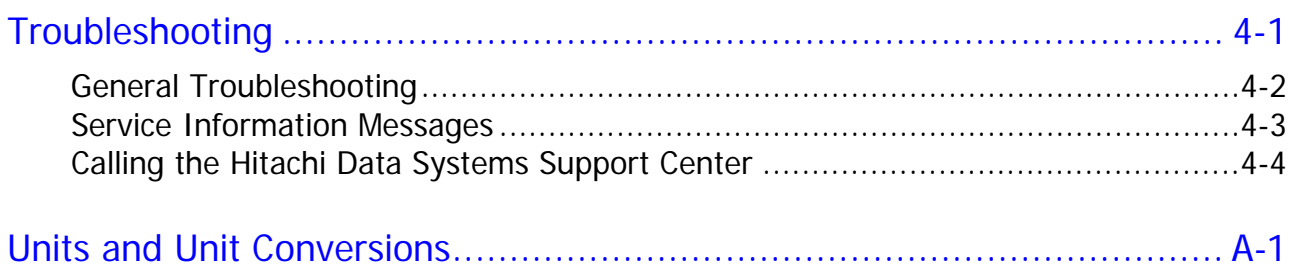

[Acronyms and Abbreviations](#page-100-0)

[Index](#page-106-0)

**Contents v** 

**vi** Contents

## Hitachi Universal Storage Platform V/VM User and Reference Guide

# **Preface**

<span id="page-6-1"></span><span id="page-6-0"></span>This document describes the physical, functional, and operational characteristics of the *Hitachi Universal Storage Platform V* (USP V) and *Hitachi Universal Storage Platform VM* (USP VM) storage systems and provides general instructions for operating the USP V and USP VM.

Please read this document carefully to understand how to use this product, and maintain a copy for reference purposes.

This preface includes the following information:

- □ [Safety and Environmental Notices](#page-7-0)
- □ [Intended Audience](#page-8-0)
- □ [Product Version](#page-8-0)
- D [Document Revision Level](#page-8-0)
- $\Box$  [Source Document\(s\) for this Revision](#page-9-0)
- $\Box$  [Changes in this Revision](#page-9-0)
- D [Document Organization](#page-10-0)
- D [Referenced Documents](#page-10-0)
- D [Document Conventions](#page-11-0)
- **[Convention for Storage Capacity Values](#page-11-0)**
- □ [Getting Help](#page-12-0)
- □ [Comments](#page-12-0)

## <span id="page-7-1"></span><span id="page-7-0"></span>**Safety and Environmental Notices**

#### **Federal Communications Commission (FCC) Statement**

This equipment has been tested and found to comply with the limits for a Class A digital device, pursuant to part 15 of the FCC Rules. These limits are designed to provide reasonable protection against harmful interference when the equipment is operated in a commercial environment. This equipment generates, uses, and can radiate radio frequency energy and, if not installed and used in accordance with the instruction manual, may cause harmful interference to radio communications. Operation of this equipment in a residential area is likely to cause harmful interference in which case the user will be required to correct the interference at his own expense.

"EINE LEICHT ZUGÄNGLICHE TRENN-VORRICHTUNG, MIT EINER KONTAKT-ÖFFNUNGSWEITE VON MINDESTENS 3mm IST IN DER UNMITTELBAREN NÄHE DER VERBRAUCHERANLAGE ANZUORDNEN (4-POLIGE ABSCHALTUNG)."

**Maschinenlärminformationsverordnung 3. GSGV, 18.01.1991:** Der höchste Schalldruckpegel beträgt 70 db(A) oder weniger gemäß ISO 7779.

#### **CLASS 1 LASER PRODUCT**

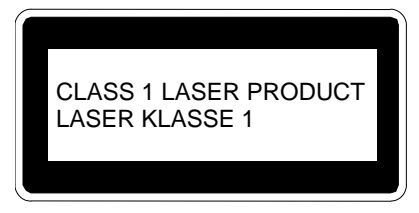

*WARNING:* This is a Class A product. In a domestic environment this product may cause radio interference in which case the user may be required to take adequate measures.

*WARNUNG:* Dies ist ein Produkt der Klasse A. In nichtgewerblichen Umgebungen können von dem Gerät Funkstörungen ausgehen, zu deren Beseitigung vom Benutzer geeignete Maßnahmen zu ergreifen sind.

## <span id="page-8-1"></span><span id="page-8-0"></span>**Intended Audience**

This document is intended for system administrators, Hitachi Data Systems representatives, and authorized service providers who are involved in installing, configuring, and operating the Hitachi Universal Storage Platform V or Hitachi Universal Storage Platform VM storage system.

This document assumes the following:

- The user has a background in data processing and understands RAID storage systems and their basic functions.
- The user is familiar with the host systems supported by the Hitachi Universal Storage Platform V/VM.
- The user is familiar with the equipment used to connect RAID storage systems to the supported host systems.

## <span id="page-8-2"></span>**Product Version**

This document revision applies to USP V/VM microcode 60-08-0*x* or later.

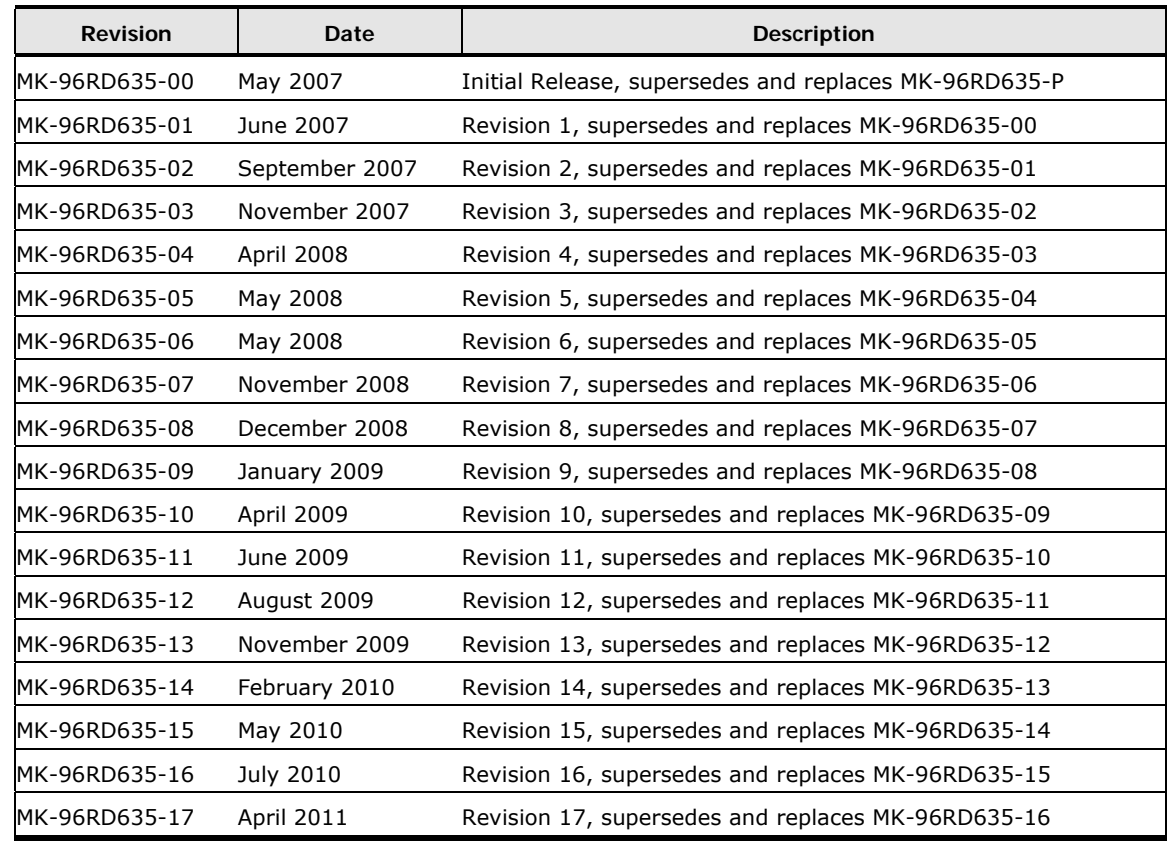

## <span id="page-8-3"></span>**Document Revision Level**

## <span id="page-9-1"></span><span id="page-9-0"></span>**Source Document(s) for this Revision**

- *RAID600 Public System Option Mode List*, R600\_Public\_Mode\_2010\_0929
- *RAID600 Public System Option Mode List*, R600\_Public\_Mode\_2011\_0228
- *RAID600 Public System Option Mode List*, R600\_Public\_Mode\_2011\_0413

## <span id="page-9-2"></span>**Changes in this Revision**

- Updated the list of system option modes (SOMs) ([Table 3-1\)](#page-53-3): Added the following SOMs:
	- $-459$  (see new [Table 3-6\)](#page-84-2)
	- 696 (Open)
	- 716 (Open)
	- 725 (Universal Volume Manager)
	- 763 (Dynamic Provisioning)
	- 764 (Dynamic Provisioning)
	- 767 (Universal Replicator)
	- 795 (Universal Volume Manager)
	- 803 (Dynamic Provisioning, Data Retention Utility)

Updated the description of the following SOMs:

- 122 (ShadowImage). See new [Table 3-2](#page-81-0) and [Table 3-3](#page-82-0).
- 459 (ShadowImage, ShadowImage for z/OS). See new [Table 3-6](#page-84-2).
- 467 (ShadowImage, ShadowImage for z/OS, FlashCopy, Copy-on-Write Snapshot, Volume Migration, Universal Volume Manager)
- 471 (common)
- 474 (Universal Replicator for z/OS)
- 505 (Virtual Partition Manager)
- 506 (Universal Replicator, Universal Replicator for z/OS). The default setting changed from ON to OFF.
- 689 (TrueCopy, TrueCopy for z/OS)
- 707 (TrueCopy, Universal Replicator). See new caution.0
- 729 (Dynamic Provisioning, Data Retention Utility)

## <span id="page-10-1"></span><span id="page-10-0"></span>**Document Organization**

The following table provides an overview of the contents and organization of this document. Click the chapter title in the left column to go to that chapter. The first page of each chapter provides links to the sections in that chapter.

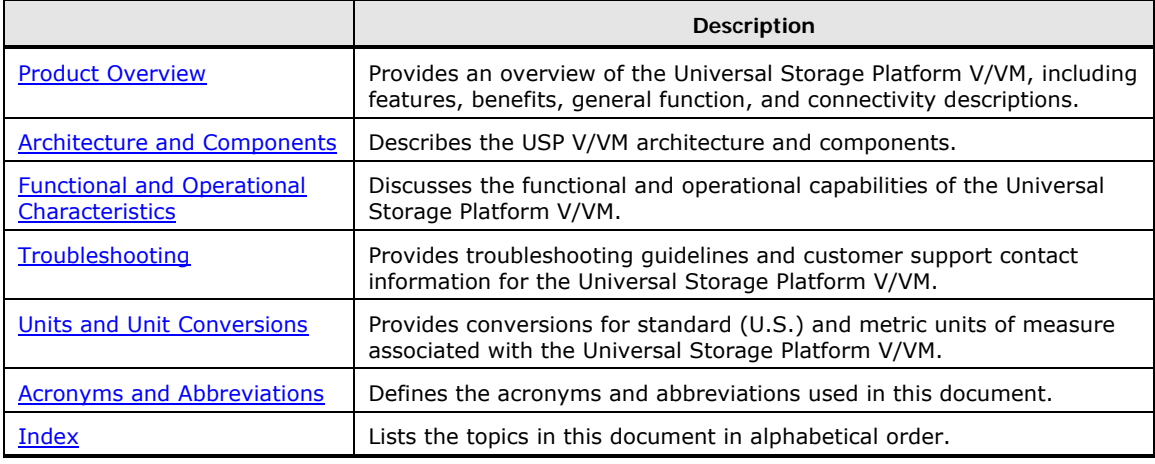

## <span id="page-10-2"></span>**Referenced Documents**

#### **Hitachi Universal Storage Platform V/VM documentation:**

- [Table 1-3](#page-22-0) lists the user documents for Storage Navigator-based software.
- [Table 1-4](#page-24-0) lists the user documents for host- and server-based software.
- [Table 3-8](#page-88-2) lists the configuration guides for host attachment.
- Other referenced USP V/VM documents:
	- *USP V Installation Planning Guide*, MK-97RD6668
	- *USP VM Installation Planning Guide*, MK-97RD6679

#### **IBM**® **documentation:**

- *Planning for IBM Remote Copy*, SG24-2595
- *DFSMSdfp Storage Administrator Reference*, SC28-4920
- *DFSMS MVS V1 Remote Copy Guide and Reference*, SC35-0169
- *OS/390 Advanced Copy Services*, SC35-0395
- *Storage Subsystem Library, 3990 Transaction Processing Facility Support RPQs*, GA32-0134
- *3990 Operations and Recovery Guide*, GA32-0253
- *Storage Subsystem Library, 3990 Storage Control Reference for Model 6*, GA32-0274

## <span id="page-11-1"></span><span id="page-11-0"></span>**Document Conventions**

The term "Universal Storage Platform V/VM" refers to all models of the Hitachi Universal Storage Platform V and VM storage systems, unless otherwise noted.

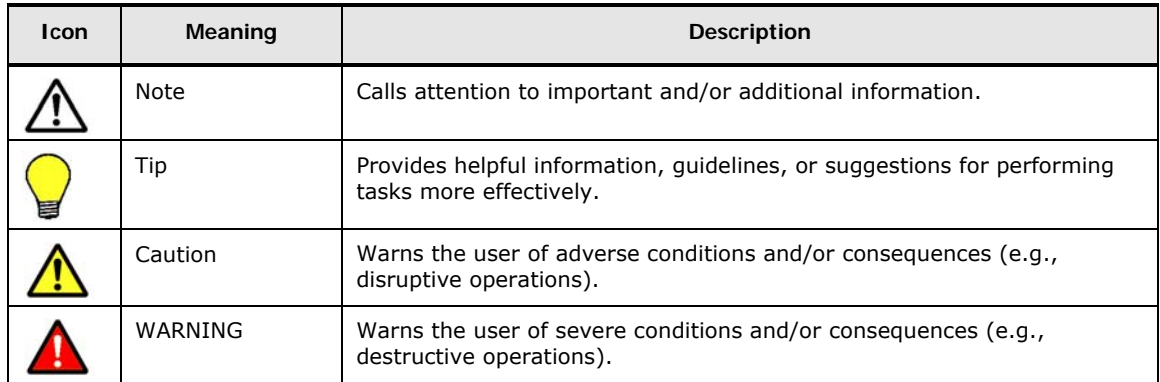

This document uses the following icons to draw attention to information:

## <span id="page-11-2"></span>**Convention for Storage Capacity Values**

Physical storage capacity values (e.g., disk drive capacity) are calculated based on the following values:

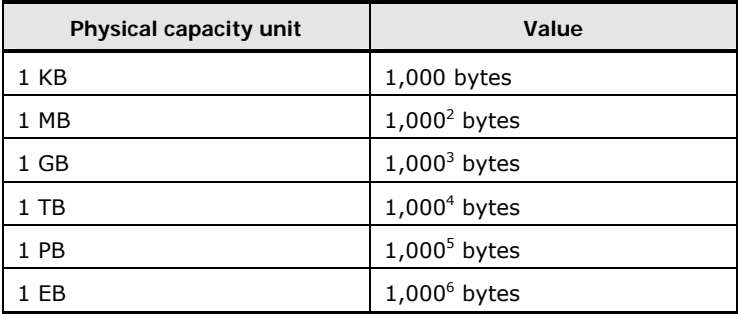

Logical storage capacity values (e.g., logical device capacity) are calculated based on the following values:

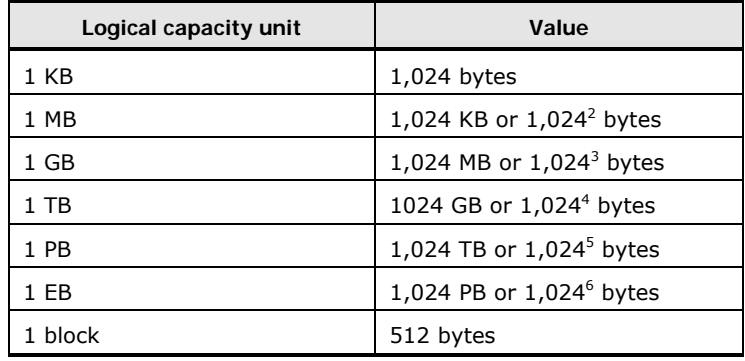

## <span id="page-12-1"></span><span id="page-12-0"></span>**Getting Help**

If you need to call the Hitachi Data Systems Support Center, make sure to provide as much information about the problem as possible, including:

- The circumstances surrounding the error or failure.
- The exact content of any message(s) displayed on the host system(s).
- The exact content of any message(s) displayed by Storage Navigator.
- The service information messages (SIMs), including reference codes and severity levels, displayed by Storage Navigator or logged at the host.

The Hitachi Data Systems customer support staff is available 24 hours a day, seven days a week. If you need technical support, please log on to the Hitachi Data Systems Portal for contact information: [https://portal.hds.com](https://portal.hds.com/)

## <span id="page-12-2"></span>**Comments**

Please send us your comments on this document: [doc.comments@hds.com.](mailto:doc.comments@hds.com) Include the document title, number, and revision, and refer to specific section(s) and paragraph(s) whenever possible.

*Thank you!* (All comments become the property of Hitachi Data Systems.)

#### Hitachi Universal Storage Platform V/VM User and Reference Guide

# 1

# **Product Overview**

<span id="page-14-1"></span><span id="page-14-0"></span>This chapter provides an overview of the Universal Storage Platform V and VM storage systems.

- □ [Universal Storage Platform V Family](#page-15-0)
- □ [New and Improved Capabilities](#page-16-0)
- D [Specifications at a Glance](#page-17-0)
- □ [Software Products](#page-21-0)

Product Overview **1-1** 

## <span id="page-15-1"></span><span id="page-15-0"></span>**Universal Storage Platform V Family**

The Hitachi Universal Storage Platform™ V family, the industry's highest performing and most scalable storage solution, represents the first implementation of a large-scale, enterprise-class virtualization layer combined with thin provisioning software, delivering virtualization of internal and external storage into one pool. Users realize the consolidation benefits of external storage virtualization with the efficiencies, power, and cooling advantages of thin provisioning in one integrated solution.

The Universal Storage Platform V family, which includes the USP V floor models and the rack-mounted USP VM, offer a wide range of storage and data services, including thin provisioning with Hitachi Dynamic Provisioning<sup>™</sup> software, application-centric storage management and logical partitioning, and simplified and unified data replication across heterogeneous storage systems. The Universal Storage Platform V family enables users to deploy applications within a new framework, leverage and add value to current investments, and more closely align IT with business objectives.

The Universal Storage Platform V family is an integral part of the Services Oriented Storage Solutions architecture from Hitachi Data Systems. These storage systems provide the foundation for matching application requirements to different classes of storage and deliver critical services such as:

- Business continuity services
- Content management services (search, indexing)
- Non-disruptive data migration
- Volume management across heterogeneous storage arrays
- Thin provisioning
- Security services (immutability, logging, auditing, data shredding)
- Data de-duplication
- I/O load balancing
- Data classification
- File management services

For further information on storage solutions and the Universal Storage Platform V and VM storage systems, please contact your Hitachi Data Systems account team.

## <span id="page-16-1"></span><span id="page-16-0"></span>**New and Improved Capabilities**

The Hitachi Universal Storage Platform V and VM storage systems offer the following new and improved capabilities as compared with the TagmaStore Universal Storage Platform and Network Storage Controller:

#### • **NEW! Hitachi Data-At-Rest Encryption**

The new Hitachi data-at-rest encryption feature provides hardware-based strong encryption (AES-256) that is compatible with both open and mainframe systems. Encryption can be applied to some or all of the internal drives with no throughput or latency impacts for data I/O and little or no disruption to existing applications and infrastructure. Hitachi data-atrest encryption includes integrated key management functionality that is both simple and safe to use.

The Hitachi data-at-rest encryption feature has the added benefit of being data-center friendly: it uses very little additional power (equivalent of a 25 watt light bulb), produces negligible amounts of additional heat, and requires no additional rack space. For further information on data-at-rest encryption, please contact your Hitachi Data Systems account team.

#### • **NEW! Hitachi Dynamic Provisioning™**

Hitachi Dynamic Provisioning is a new and advanced thin-provisioning software product that provides "virtual storage capacity" to simplify administration and addition of storage, eliminate application service interruptions, and reduce costs.

#### • **Specifications**

The following table provides a comparison of USP V/VM and TagmaStore USP/NSC specifications.

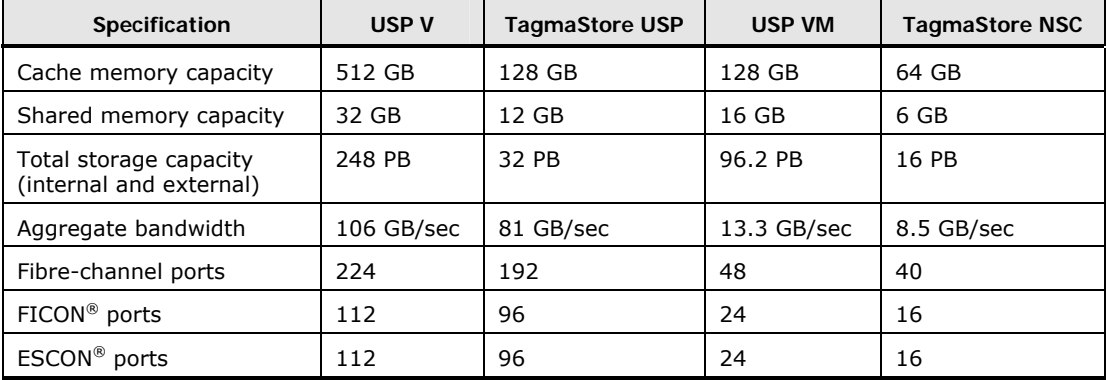

## <span id="page-17-1"></span><span id="page-17-0"></span>**Specifications at a Glance**

## <span id="page-17-3"></span><span id="page-17-2"></span>**Specifications for the Universal Storage Platform V**

[Table 1-1](#page-17-3) provides a brief overview of the USP V specifications.

#### **Table 1-1 Specifications – Universal Storage Platform V**

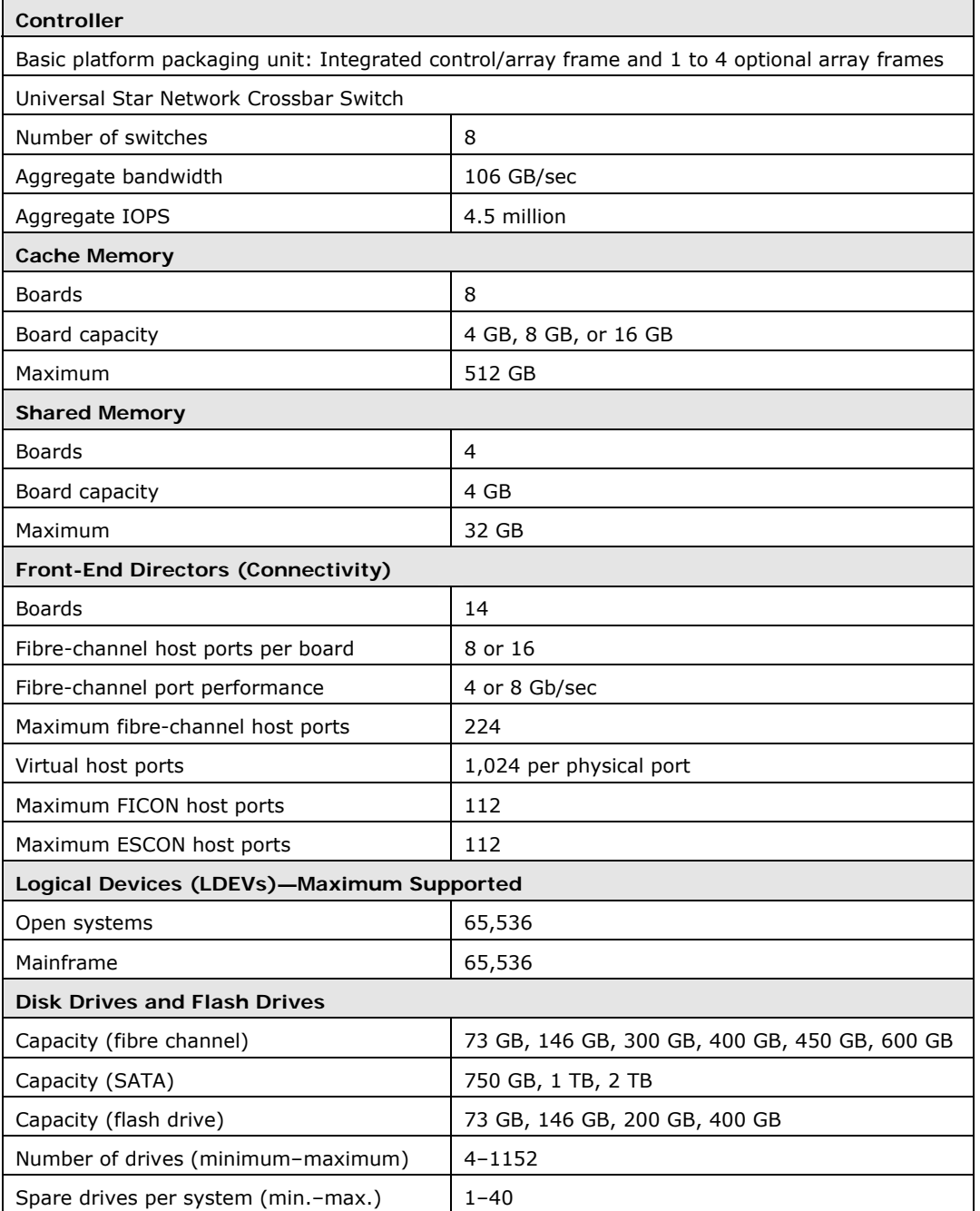

**1-4** Product Overview

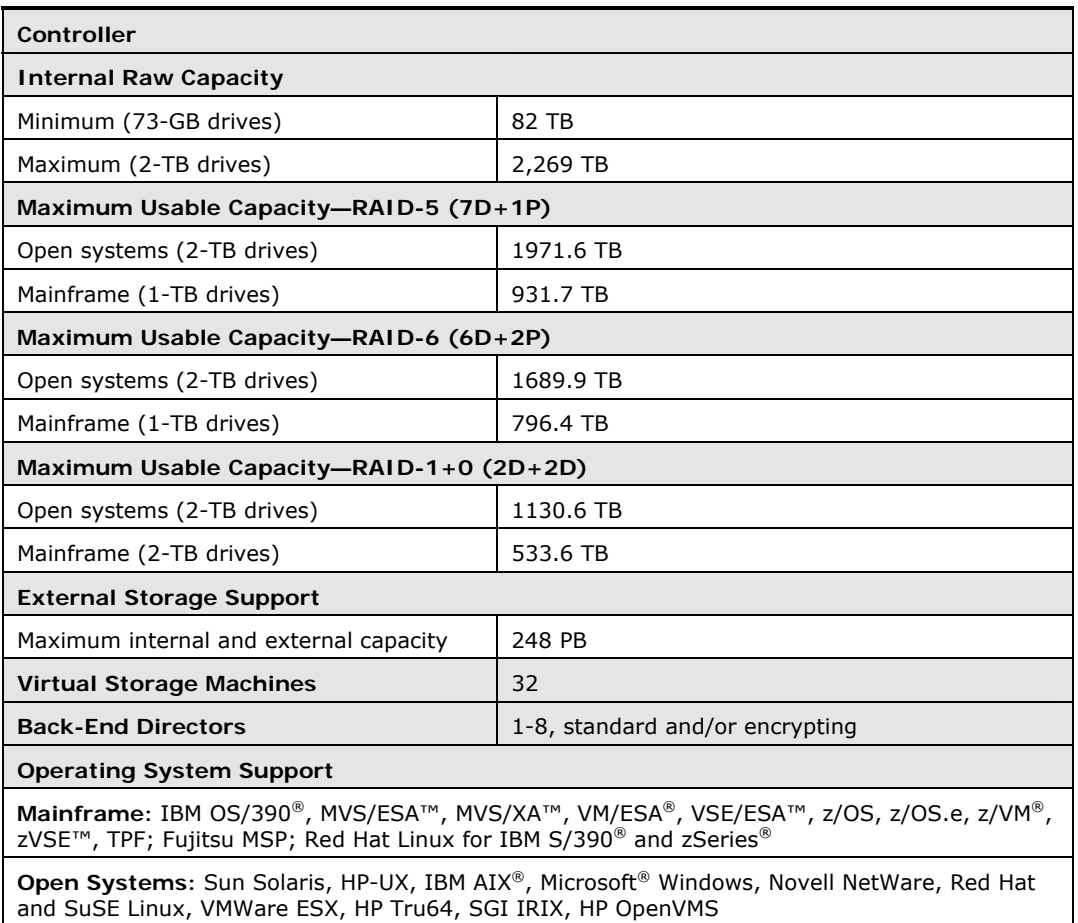

## <span id="page-19-2"></span><span id="page-19-1"></span><span id="page-19-0"></span>**Specifications for the Universal Storage Platform VM**

[Table 1-2](#page-19-2) provides a brief overview of the USP VM specifications.

#### **Table 1-2 Specifications – Universal Storage Platform VM**

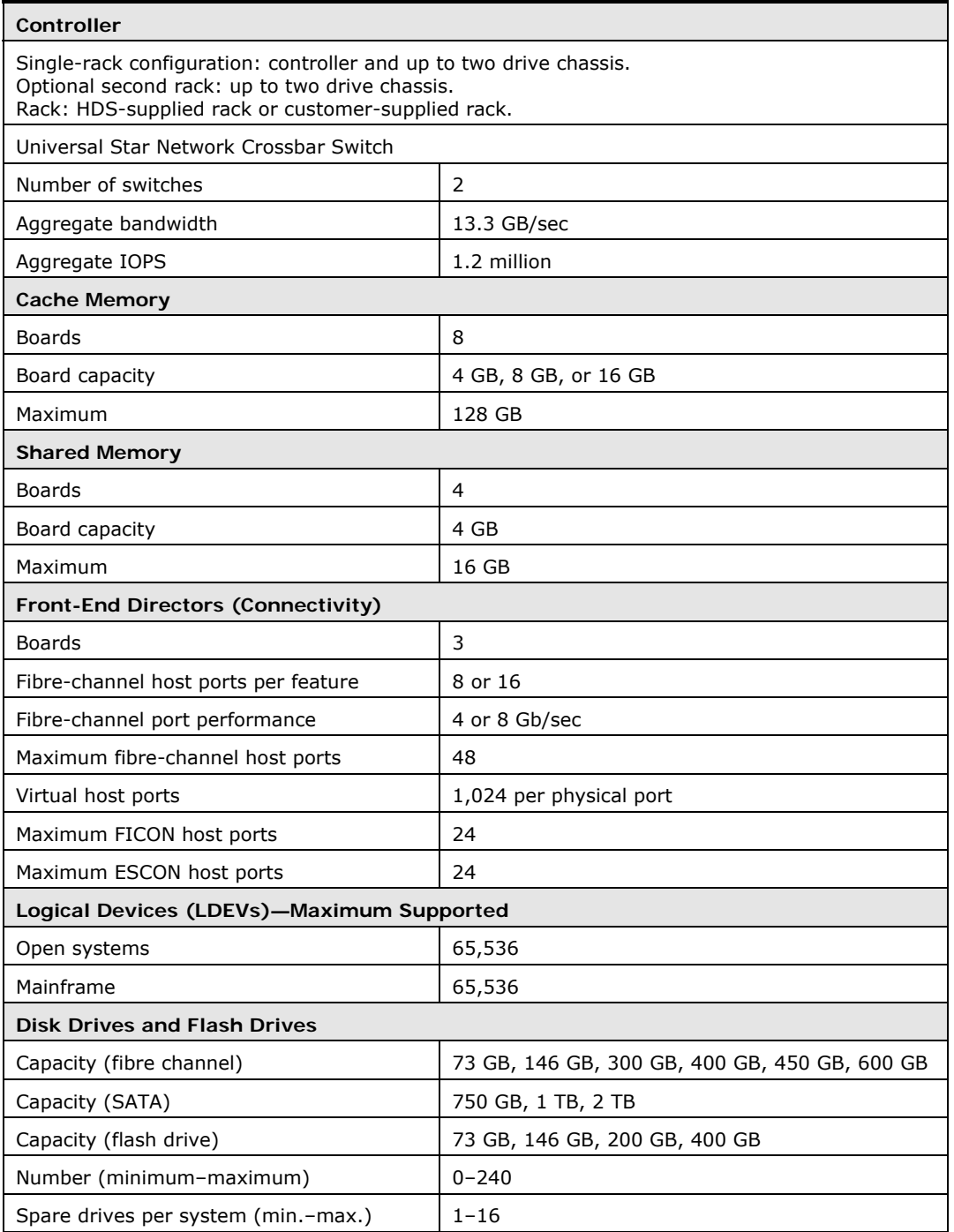

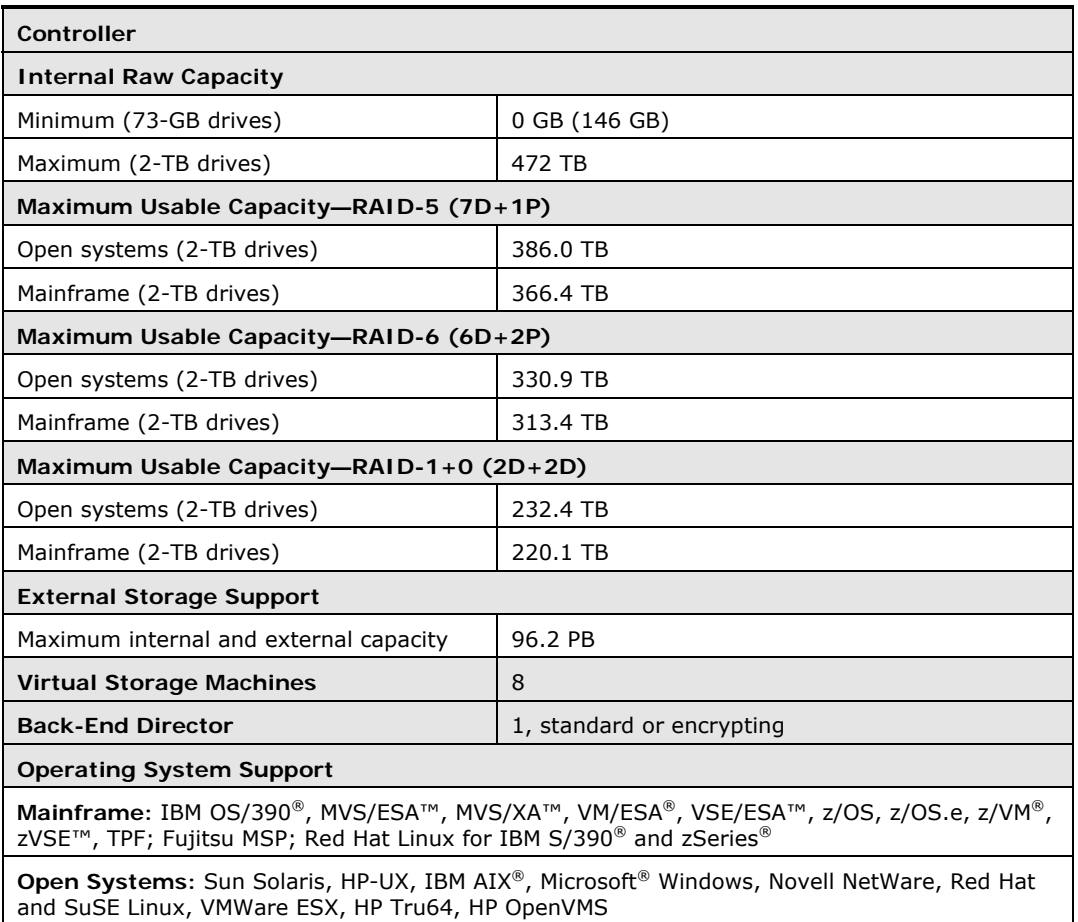

## <span id="page-21-1"></span><span id="page-21-0"></span>**Software Products**

The Universal Storage Platform V and VM provide many advanced features and functions that increase data accessibility and deliver enterprise-wide coverage of online data copy/relocation, data access/protection, and storage resource management. Hitachi Data Systems' software products and solutions provide a full set of industry-leading copy, availability, resource management, and exchange software to support business continuity, database backup and restore, application testing, and data mining.

[Table 1-3](#page-22-0) lists and describes the Storage Navigator-based software for the Universal Storage Platform V/VM. [Table 1-4](#page-24-0) lists and describes the host/server-based software for the Universal Storage Platform V/VM. [Table 1-5](#page-24-1) lists and describes the Hitachi Storage Command Suite software (formerly HiCommand Storage Management Suite) for the Universal Storage Platform V/VM.

#### **NEW – Hitachi Dynamic Provisioning**

Hitachi Dynamic Provisioning is a new and advanced thin-provisioning software product for the Universal Storage Platform V/VM that provides "virtual storage capacity" to simplify administration and addition of storage, eliminate application service interruptions, and reduce costs.

Dynamic Provisioning allows storage to be allocated to an application without being physically mapped until it is used. This "just-in-time" provisioning decouples the provisioning of storage to an application from the physical addition of storage capacity to the storage system to achieve overall higher rates of storage utilization. Dynamic Provisioning also transparently spreads many individual I/O workloads across multiple physical drives. This I/O workload balancing feature directly reduces performance and capacity management expenses by eliminating I/O bottlenecks across multiple applications.

For further information on Hitachi Dynamic Provisioning, please contact your Hitachi Data Systems account team, or visit Hitachi Data Systems online at [www.hds.com](http://www.hds.com/).

#### **Table 1-3 Storage Navigator-Based Software for USP V/VM**

<span id="page-22-0"></span>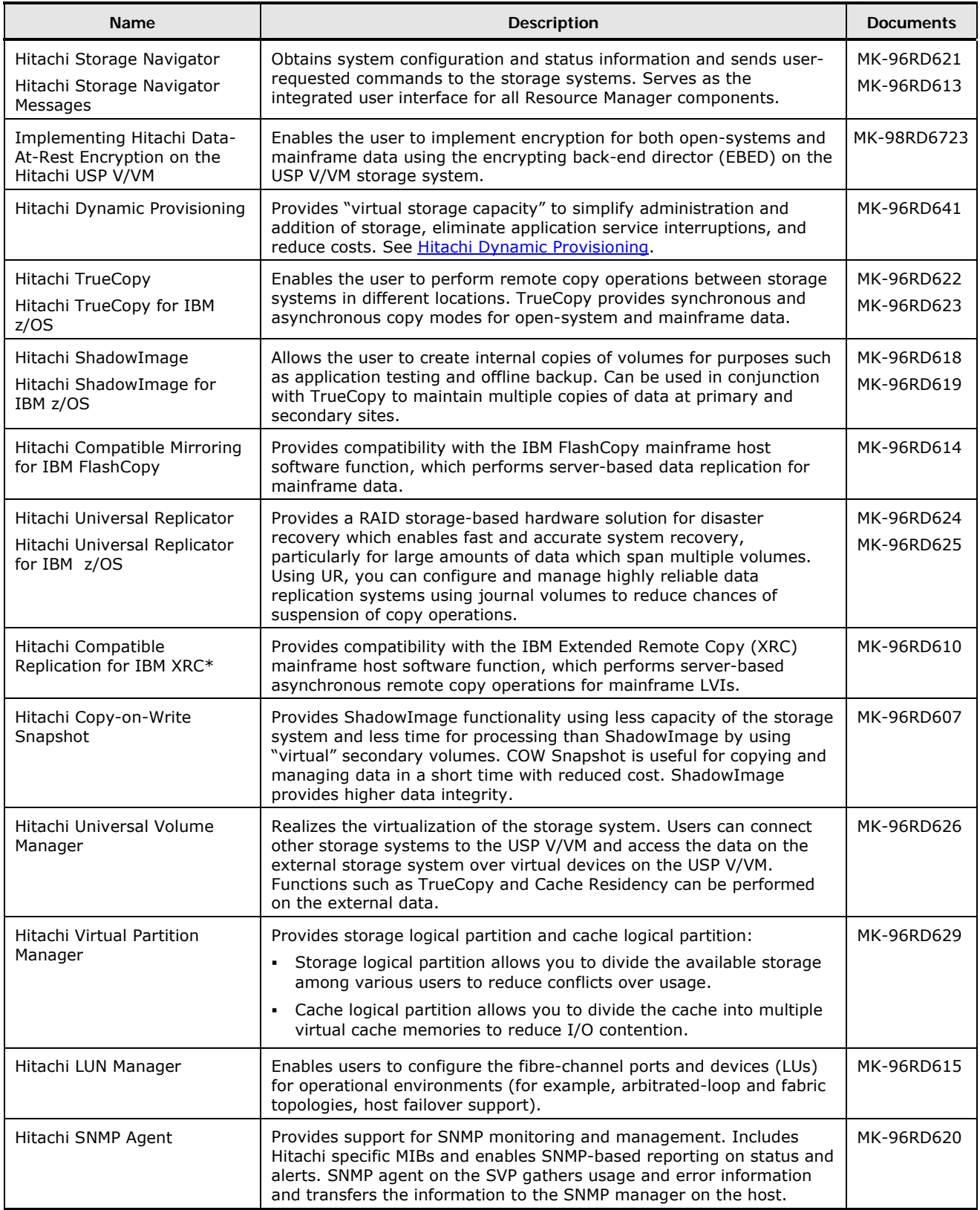

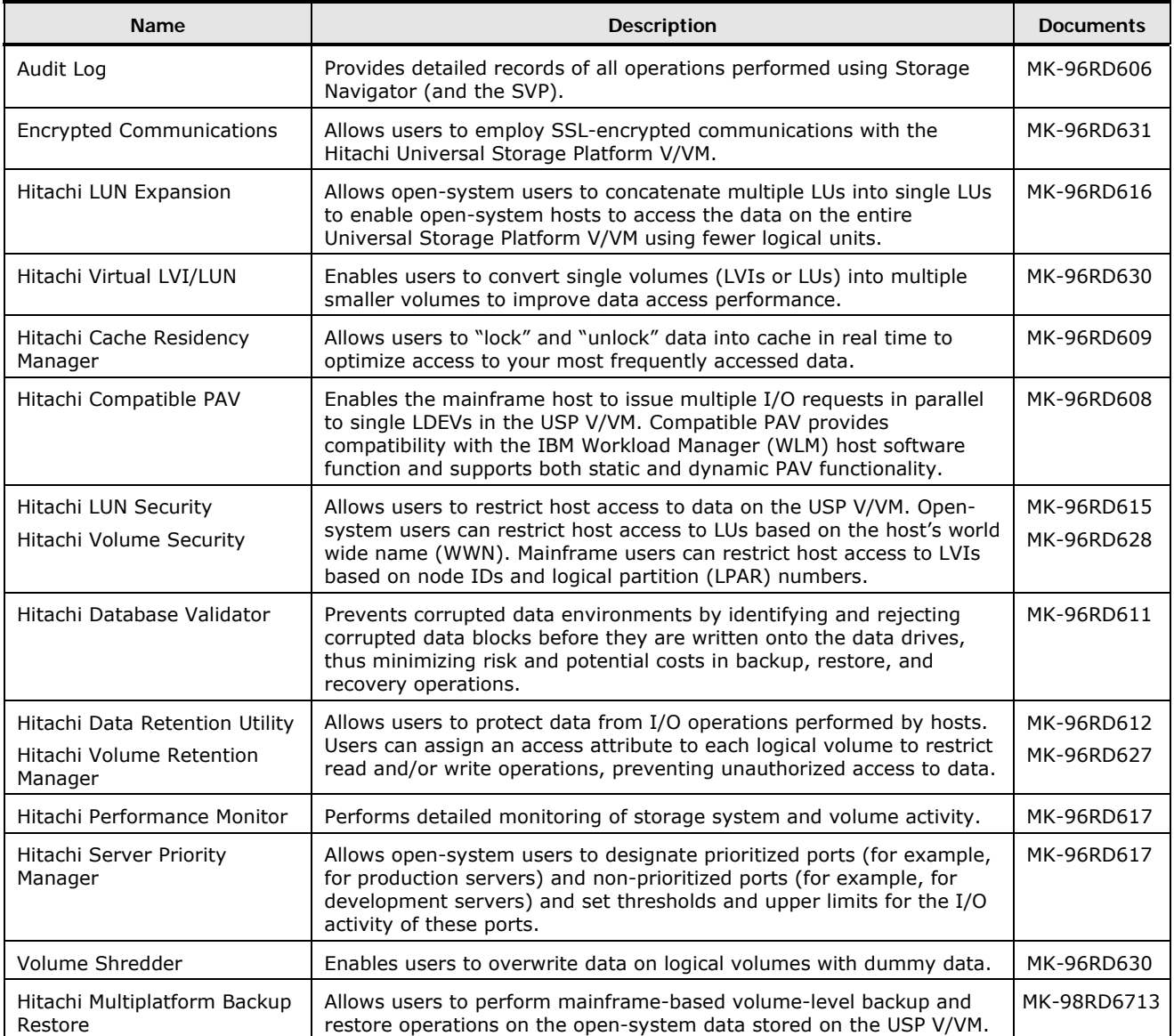

#### **Table 1-4 Host/Server-Based Software for USP V/VM**

<span id="page-24-0"></span>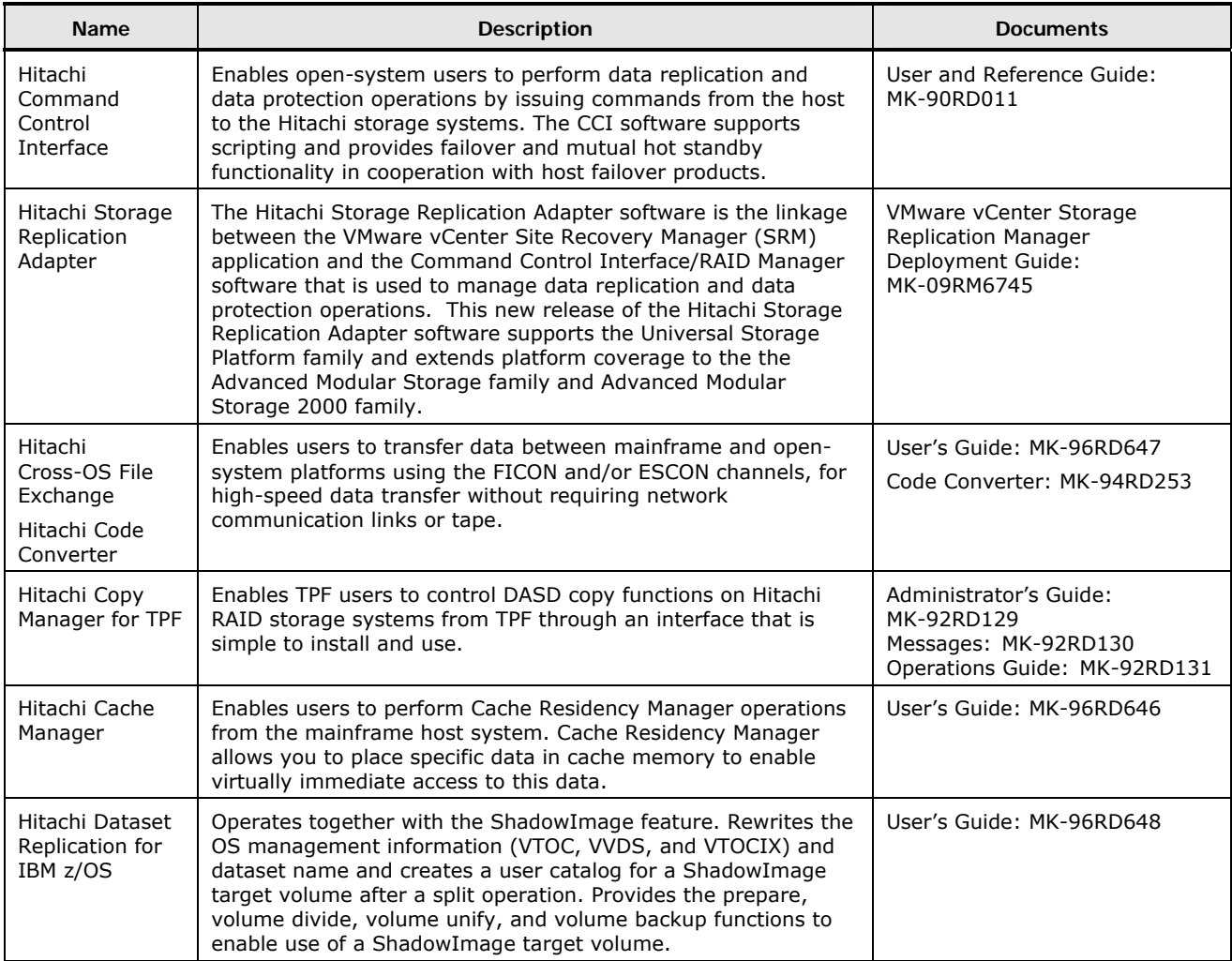

#### **Table 1-5 Hitachi Storage Command Suite Software for USP V/VM**

<span id="page-24-1"></span>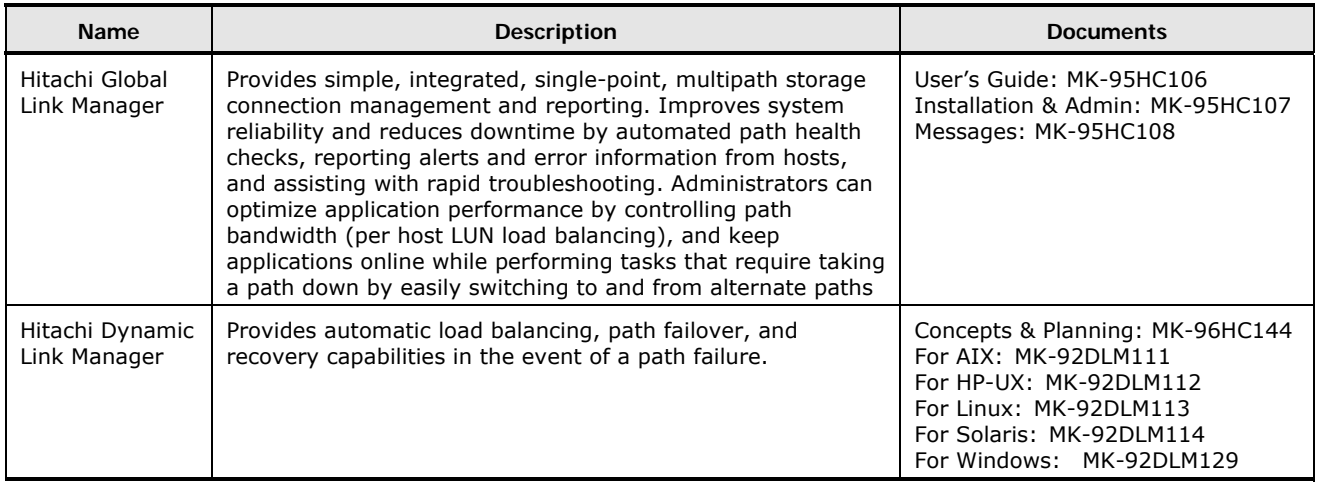

Product Overview **1-11** 

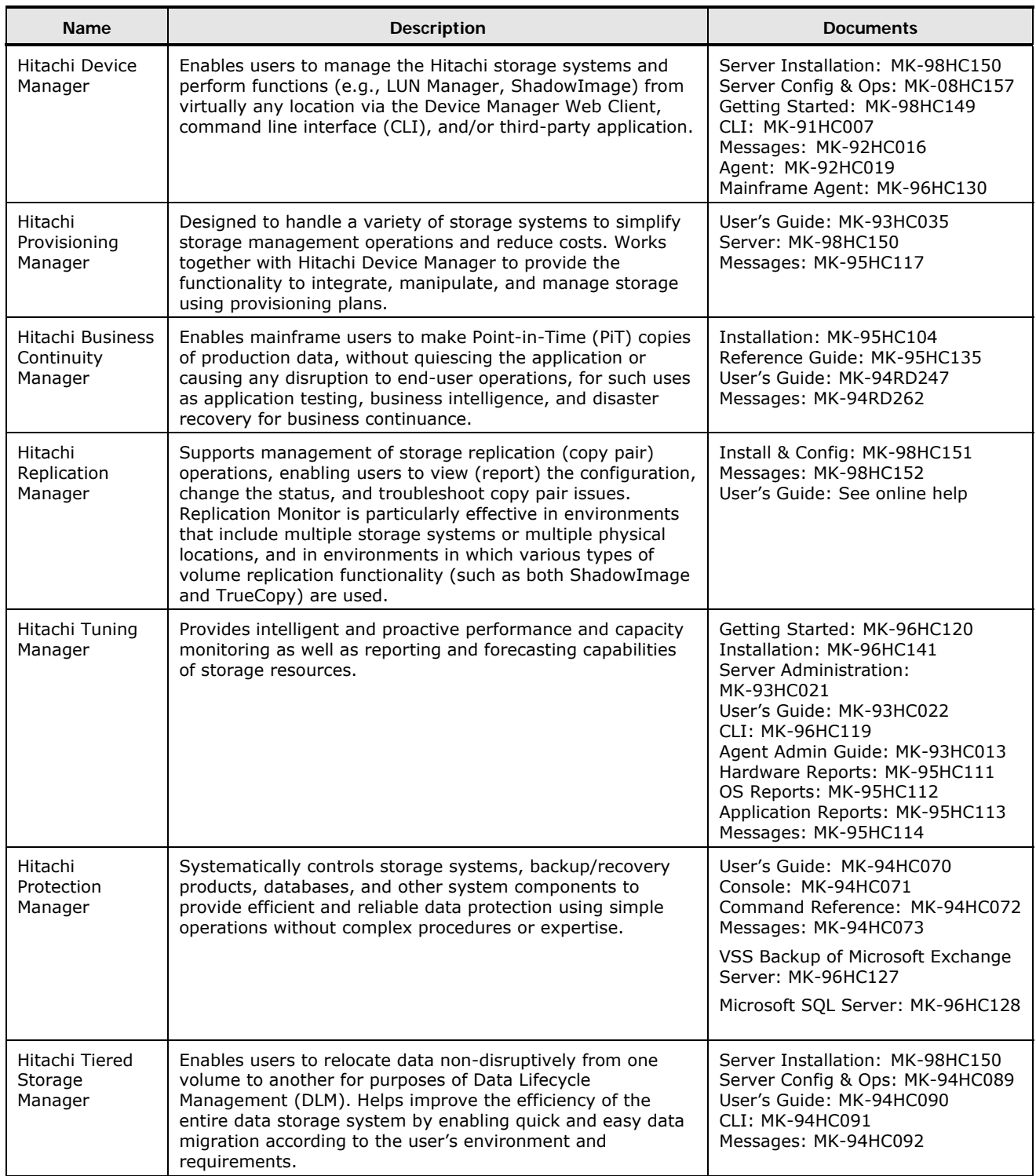

2

# <span id="page-26-0"></span>**Architecture and Components**

<span id="page-26-1"></span>This chapter describes the architecture and components of the Hitachi Universal Storage Platform V and VM storage systems:

- □ [Hardware Architecture](#page-27-0)
- □ [Hardware Components](#page-30-0)
- □ [Control Panel and Emergency Power-Off Switch](#page-38-0)
- □ [Intermix Configurations](#page-41-0)

Architecture and Components **2-1**

## <span id="page-27-1"></span><span id="page-27-0"></span>**Hardware Architecture**

[Figure 2-1](#page-27-2) illustrates the hardware architecture of the Universal Storage Platform V storage system. [Figure 2-2](#page-28-2) illustrates the hardware architecture of the Universal Storage Platform VM storage system. As shown, the USP V and USP VM share the same hardware architecture, differing only in number of features (FEDs, BEDs, etc.), number of data drives, and power supply.

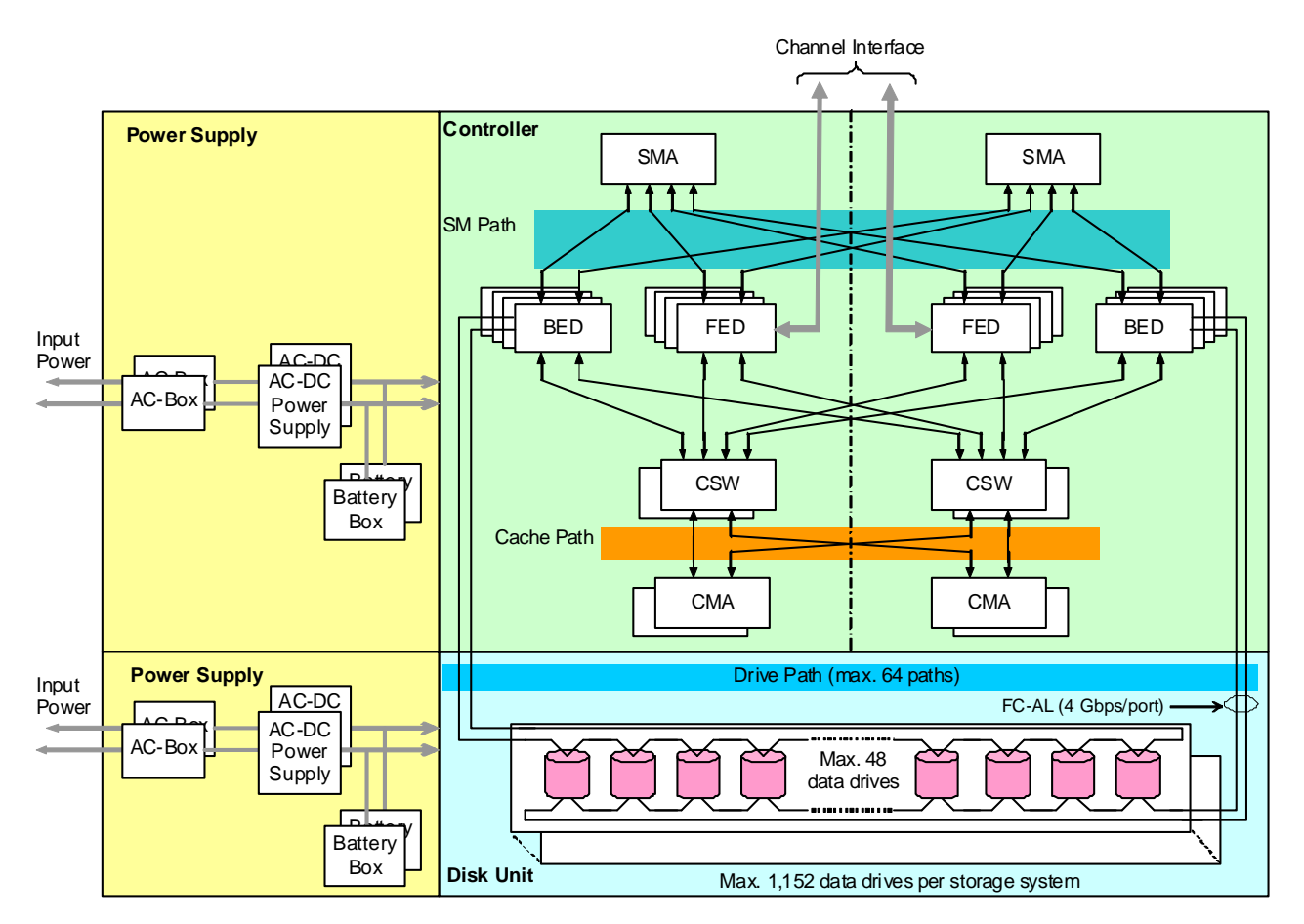

<span id="page-27-2"></span>**Figure 2-1 Universal Storage Platform V Hardware Architecture** 

<span id="page-28-0"></span>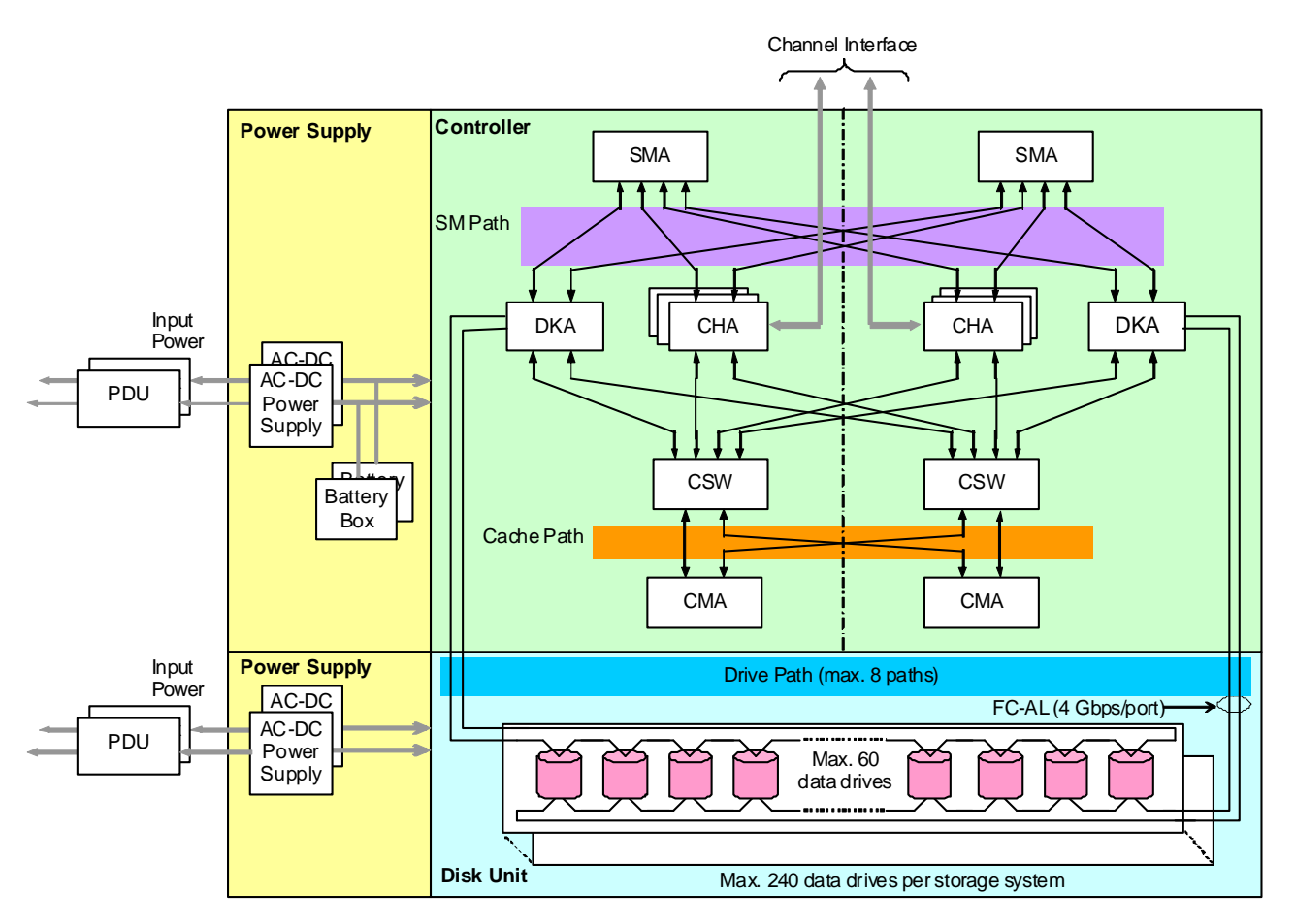

**Figure 2-2 Universal Storage Platform VM Hardware Architecture** 

## <span id="page-28-2"></span><span id="page-28-1"></span>**Multiple Data and Control Paths**

The Universal Storage Platform V/VM employs the proven Hi-Star™ crossbar switch architecture, which uses multiple point-to-point data and command paths to provide redundancy and improve performance. Each data and command path is independent. The individual paths between the front-end or back-end directors and cache are steered by high-speed cache switch cards (CSWs). The USP V/VM does not have any common buses, thus eliminating the performance degradation and contention that can occur in bus architecture. All data stored on the USP V/VM is moved into and out of cache over the redundant high-speed paths.

#### <span id="page-29-1"></span><span id="page-29-0"></span>**Storage Clusters**

Each controller consists of two redundant controller halves called storage clusters. Each storage cluster contains all physical and logical elements (for example, power supplies, front-end directors, back-end directors, cache, control storage) needed to sustain processing within the storage system. Both storage clusters should be connected to each host using an alternate path scheme, so that if one storage cluster fails, the other storage cluster can continue processing for the entire storage system.

The front-end and back-end directors are split between clusters to provide full backup. Each storage cluster also contains a separate, duplicate copy of cache and shared memory contents. In addition to the high-level redundancy that this type of storage clustering provides, many of the individual components within each storage cluster contain redundant circuits, paths, and/or processors to allow the storage cluster to remain operational even with multiple component failures. Each storage cluster is powered by its own set of power supplies, which can provide power for the entire storage system in the event of power supply failure. Because of this redundancy, the USP V/VM can sustain the loss of multiple power supplies and still continue operation.

The redundancy and backup features of the USP V/VM eliminate all active single points of failure, no matter how unlikely, to provide an additional level of reliability and data availability.

## <span id="page-30-1"></span><span id="page-30-0"></span>**Hardware Components**

The USP V/VM hardware includes the controller, drive unit, and power supply components. Each component is connected over the cache paths, shared memory paths, and/or drive paths. The USP V/VM controller is fully redundant and has no active single point of failure. All components can be repaired or replaced without interrupting access to user data.

The main hardware components of the USP V and VM storage systems are:

- [Shared Memory](#page-31-0)
- [Cache Memory](#page-31-0)
- [Front-End Directors and Host Channels](#page-32-0)
- [Back-End Directors and Array Domains](#page-34-0)
- [Disk Drives and Flash Drives](#page-36-0)
- [Service Processor](#page-37-0)
- [Power Supplies](#page-37-0)
- **[Batteries](#page-37-0)**

Architecture and Components **2-5**

#### <span id="page-31-1"></span><span id="page-31-0"></span>**Shared Memory**

The nonvolatile shared memory contains the cache directory and configuration information for the USP V/VM storage system. The path group arrays (for example, for dynamic path selection) also reside in the shared memory. The shared memory is duplexed, and each side of the duplex resides on the first two shared memory cards, which are in clusters 1 and 2. In the event of a power failure, shared memory is protected for at least 36 hours by battery backup.

The Universal Storage Platform V can be configured with up to 32 GB of shared memory, and the Universal Storage Platform VM can be configured with up to 16 GB of shared memory. The size of the shared memory is determined by several factors, including total cache size, number of logical devices (LDEVs), and replication function(s) in use. Any required increase beyond the base size is automatically shipped and configured during the installation or upgrade process.

#### <span id="page-31-2"></span>**Cache Memory**

The Universal Storage Platform V can be configured with up to 512 GB of cache, and the Universal Storage Platform VM can be configured with up to 128 GB of cache memory. All cache memory in the USP V/VM is nonvolatile and is protected for at least 36 hours by battery backup.

The Universal Storage Platform V and VM storage systems place all read and write data in cache. The amount of fast-write data in cache is dynamically managed by the cache control algorithms to provide the optimum amount of read and write cache, depending on the workload read and write I/O characteristics.

The cache is divided into two equal areas (called cache A and cache B) on separate cards. Cache A is in cluster 1, and cache B is in cluster 2. The Universal Storage Platform V/VM places all read and write data in cache. Write data is normally written to both cache A and B with one channel write operation, so that the data is always duplicated (duplexed) across logic and power boundaries. If one copy of write data is defective or lost, the other copy is immediately destaged to drive. This "duplex cache" design ensures full data integrity in the unlikely event of a cache memory or power-related failure.

Mainframe hosts can specify special attributes (for example, cache fast write (CFW) command) to write data (typically sort work data) without write duplexing. This data is not duplexed and is usually given a discard command at the end of the sort, so that the data will not be destaged to the drives.

## <span id="page-32-1"></span><span id="page-32-0"></span>**Front-End Directors and Host Channels**

The Universal Storage Platform V and VM support all-mainframe, all-opensystem, and multiplatform configurations. The front-end directors (FEDs) process the channel commands from the hosts and manage host access to cache. In the mainframe environment, the front-end directors perform CKDto-FBA and FBA-to-CKD conversion for the data in cache.

Each front-end director feature (pair of boards) is composed of one type of host channel interface: fibre-channel, FICON, or Extended Serial Adapter (ExSA) (compatible with ESCON protocol). The channel interfaces on each board can transfer data simultaneously and independently.

The FICON and fibre-channel FED features are available in shortwave (multimode) and longwave (single mode) versions. When configured with shortwave features, the USP V/VM can be located up to 500 meters (2750 feet) from the host. When configured with longwave features, the USP V/VM can be located up to ten kilometers from the host(s).

• **FICON.** The FICON features provide data transfer speeds of up to 4 Gbps and have 8 ports per feature (pair of boards). The same FICON features (boards) are used for FICON and High Performance FICON (zHPF).

FICON/zHPF uses a mapping layer technique based on fibre-channel and multiplexing technologies to improve data-transfer rates, reduce the number of channel connections, and support greater distances between Hitachi USP V/VM systems and mainframe hosts. FICON and FICON/zHPF have identical hardware specifications, but FICON/zHPF offers improved performance.

FICON data transmission rates vary according to configuration. For further information on FICON connectivity, refer to the *Mainframe Host Attachment and Operations Guide* (MK-96RD645), or contact your Hitachi Data Systems representative.

- **ESCON**. The ExSA features provide data transfer speeds of up to 17 MB/sec and have 8 ports per feature (pair of boards). Each ExSA channel can be directly connected to a CHPID or a serial channel director. Shared serial channels can be used for dynamic path switching. The USP V/VM also supports the ESCON Extended Distance Feature (XDF).
- **Fibre-Channel.** The fibre-channel features provide data transfer speeds of up to 4 Gbps and can have either 8 or 16 ports per feature (pair of boards). The USP V/VM supports shortwave (multimode) and longwave (single-mode) versions of fibre-channel ports on the same adapter board.

Fiber-channel connectivity is also supported for IBM mainframe attachment when host FICON channel paths are defined to operate in fiber-channel protocol (FCP) mode.

[Table 2-1](#page-33-0) lists the specifications and configurations for the front-end directors and specifies the number of channel connections for each configuration.

Architecture and Components **2-7**

<span id="page-33-0"></span>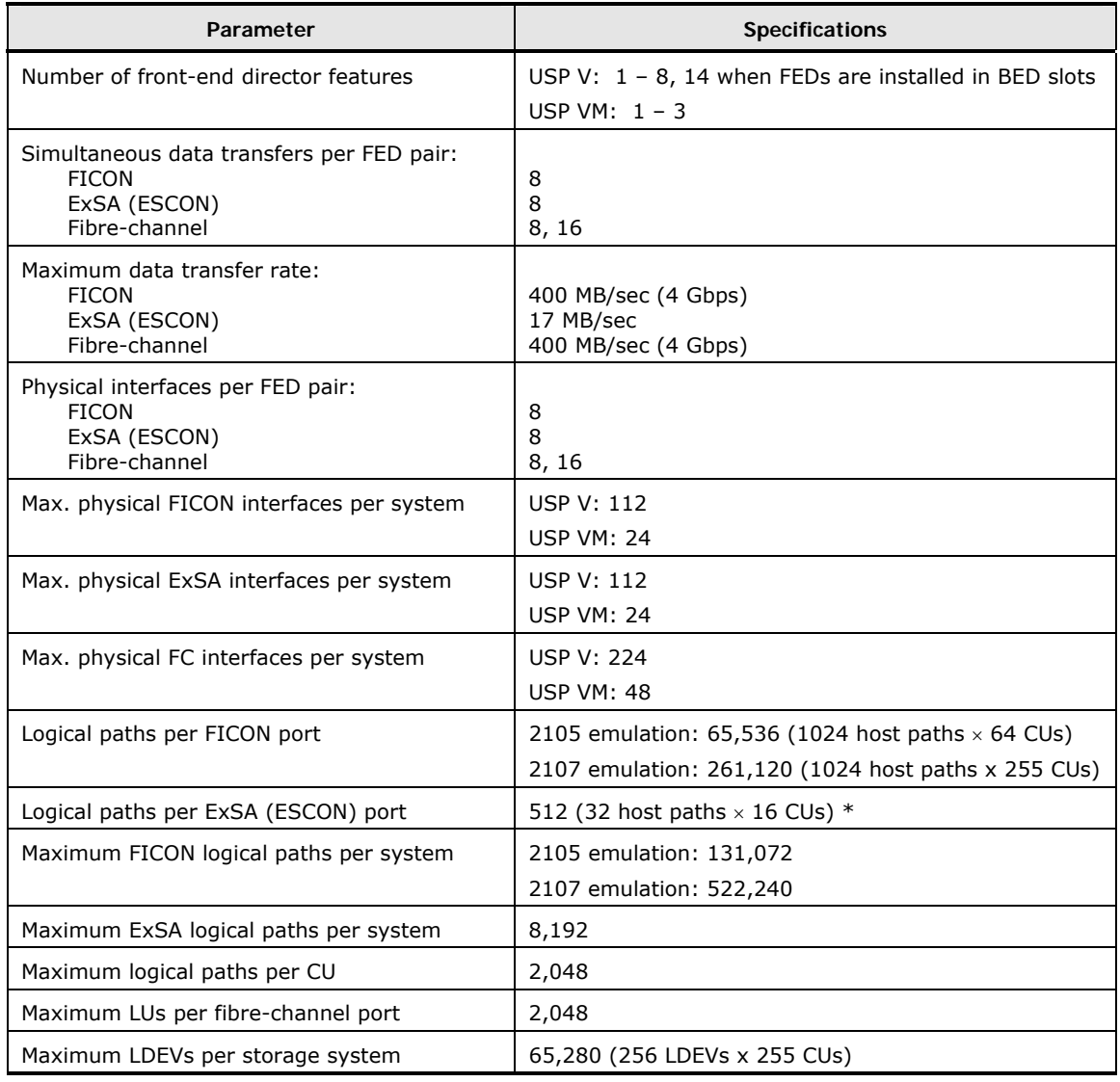

#### **Table 2-1 Front-End Director and Channel Specifications**

\**Note:* When the number of devices per CHL image is limited to a maximum of 1024, 16 CU images can be assigned per CHL image. If one CU includes 256 devices, the maximum number of CUs per CHL image is limited to 4.

#### <span id="page-34-1"></span><span id="page-34-0"></span>**Back-End Directors and Array Domains**

The back-end director (BED) features control the transfer of data between the data drives and cache. The BEDs are installed in pairs for redundancy and performance. The USP V can be configured with up to eight BED pairs, providing up to 64 concurrent data transfers to and from the data drives. The USP VM is configured with one BED pair, which provides eight concurrent data transfers to and from the data drives. The USP V/VM supports two types of BED features, standard and encrypting. The encrypting BED (EBED) provides data encryption for both open and mainframe systems.

The data drives are connected to the BED pairs by fibre cables using an arbitrated-loop (FC-AL) topology. Each BED pair has eight independent fibre back-end paths controlled by eight back-end microprocessors. Each dualported fibre-channel drive is connected through its two ports to each board in a BED pair over separate physical paths (loop switch in between the drives and ports) for improved performance as well as redundancy.

[Table 2-2](#page-34-2) lists the BED specifications. Each BED pair contains eight buffers (one per fibre path) that support data transfer to and from cache. Each dualported drive can transfer data over either port. Each of the two paths shared by the drive is connected to a separate board in the BED pair to provide alternate path capability. Each BED pair is capable of eight simultaneous data transfers to or from the data drives.

<span id="page-34-2"></span>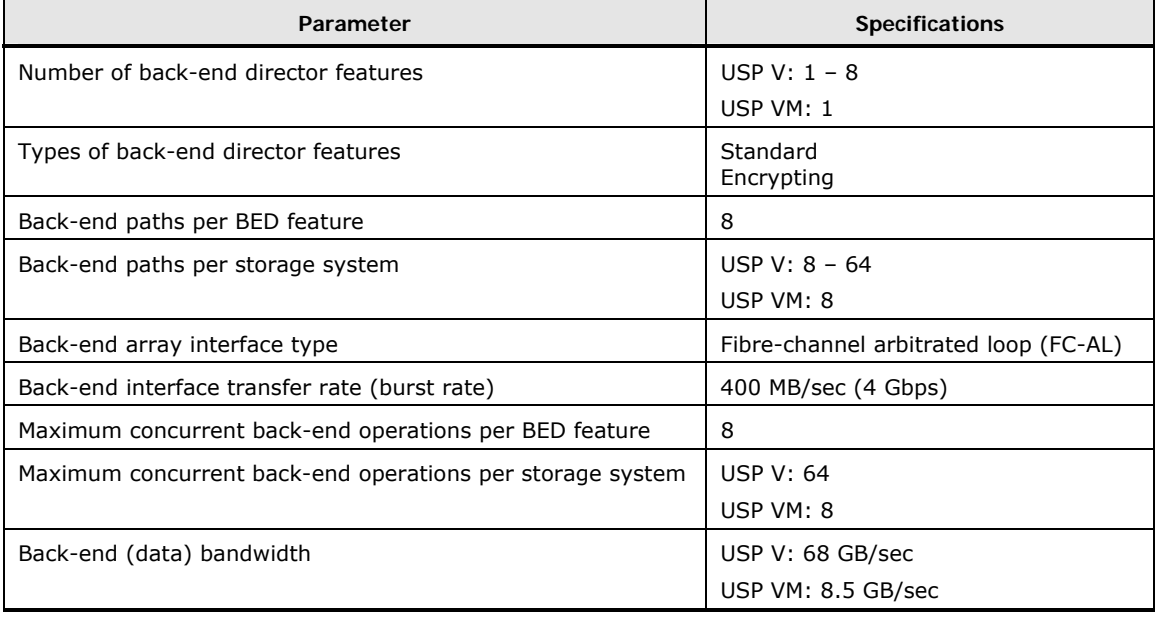

#### **Table 2-2 BED Specifications**

[Figure 2-3](#page-35-0) illustrates a conceptual array domain. All functions, paths, and data drives controlled by one BED pair are called an "array domain." An array domain can contain a variety of LVI and/or LU configurations. RAID-level intermix (all RAID types) is allowed within an array domain (under a BED pair) but not within an array group.

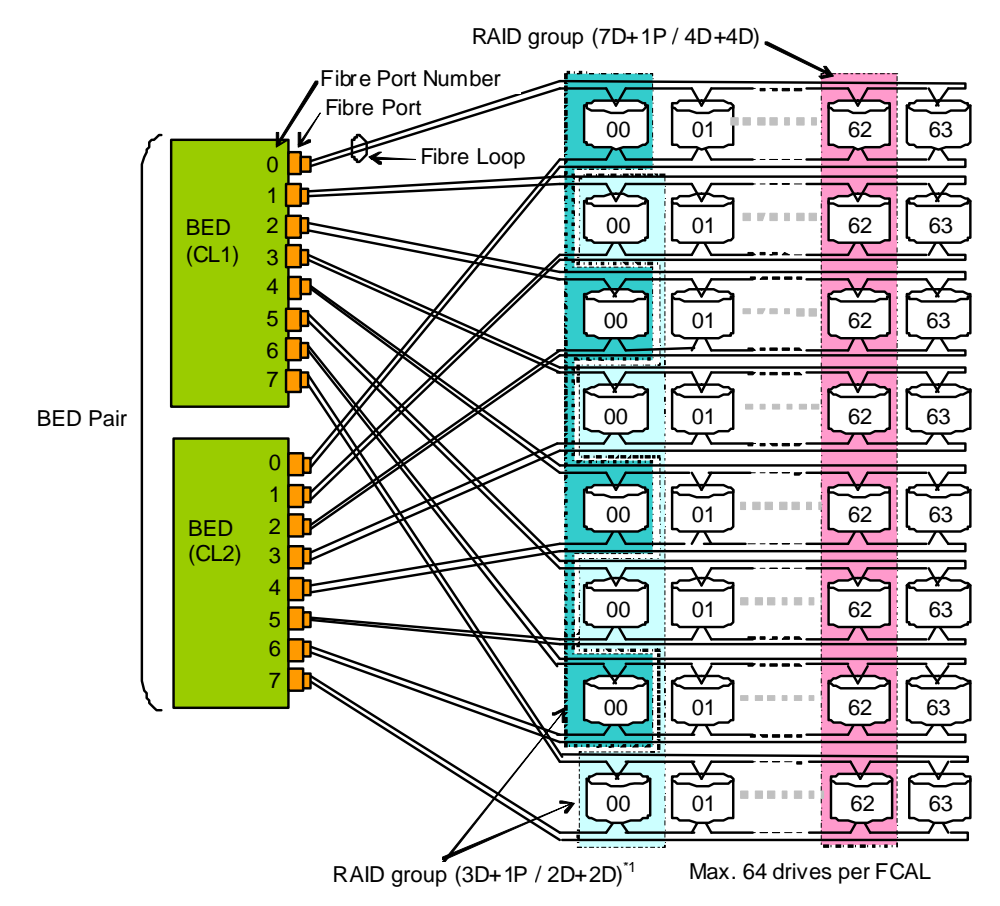

\*1: A RAID group (3D+1P/2D+2D) consists of fibre port number 0, 2, 4, and 6, or 1, 3, 5 and 7.

#### <span id="page-35-0"></span>**Figure 2-3 Conceptual Array Domain**
# <span id="page-36-0"></span>**Disk Drives and Flash Drives**

The Universal Storage Platform V/VM supports high-speed disk drives and flash drives with ultra-high-speed response. The drives use fixed-block-architecture (FBA) format. [Table 2-3](#page-36-0) lists and describes the supported disk and flash drives for the USP V/VM.

| <b>Type</b> | Capacity | <b>Formatted</b><br>Capacity* | <b>Revolution</b><br><b>Speed</b> | <b>Interface</b> | <b>Interface Data Transfer Rate</b><br>(maximum) |
|-------------|----------|-------------------------------|-----------------------------------|------------------|--------------------------------------------------|
| Disk        | 73 GB    | 71.50 GB                      | 15,000 rpm                        | FC               | 400 MB/s                                         |
| <b>Disk</b> | 146 GB   | 143.76 GB                     | 15,000 rpm                        | FC               | 400 MB/s                                         |
| Disk        | 300 GB   | 288.20 GB                     | 10,000 rpm                        | FC               | 200 MB/s                                         |
| <b>Disk</b> | 300 GB   | 288.20 GB                     | 15,000 rpm                        | FC               | 400 MB/s                                         |
| Disk        | 400 GB   | 393.85 GB                     | 10,000 rpm                        | FC               | 400 MB/s                                         |
| Disk        | 450 GB   | 440.57 GB                     | 15,000 rpm                        | FC               | 400 MB/s                                         |
| Disk        | 600 GB   | 576.39 GB                     | 15,000 rpm                        | FC               | 400 MB/s                                         |
| Disk        | 750 GB   | 738.62 GB                     | 7,200 rpm                         | <b>SATA</b>      | 300 MB/s                                         |
| <b>Disk</b> | 1 TB     | 984.82 GB                     | 7,200 rpm                         | <b>SATA</b>      | 300 MB/s                                         |
| Disk        | 2 TB     | 1969.62 GM                    | 7,200 rpm                         | <b>SATA</b>      | 300 MB/s                                         |
| Flash       | 73 GB    | 71.50 GB                      | n/a                               | FC               | 400 MB/s                                         |
| Flash       | 146 GB   | 143.76 GB                     | n/a                               | FC               | 400 MB/s                                         |
| Flash       | 200 GB   | 196.92                        | n/a                               | FC               | 400 MB/s                                         |
| Flash       | 400 GB   | 393.85                        | n/a                               | FC               | 400 MB/s                                         |

**Table 2-3 Disk Drive and Flash Drive Specifications** 

\* The storage capacity values for the data drives (raw capacity) are calculated based on the following values:  $1 \text{ KB} = 1,000 \text{ bytes}$ ,  $1 \text{ MB} = 1,000^2 \text{ bytes}$ ,  $1 \text{ GB} = 1,000^3 \text{ bytes}$ ,  $1 \text{ TB} = 1,000^4 \text{ bytes}$ .

Each data drive can be replaced non-disruptively on site. The USP V/VM utilizes diagnostic techniques and background dynamic scrubbing that detect and correct drive errors. Dynamic sparing is invoked automatically if needed. For an array group of any RAID level, any spare drive can back up any other drive of the same rotation speed, the same data transfer rate, and the same or lower capacity anywhere in the storage system, even if the failed drive and the spare drive are in different array domains (attached to different BED pairs).

The USP V can be configured with up to 40 spare drives, and the USP VM can be configured with up to 16 spare drives. The standard configuration provides one spare drive for each type of drive installed in the storage system. The spare drives are used only as replacements and are not included in the storage capacity ratings of the storage system. The Hi-Track monitoring and reporting tool detects drive failures and notifies the Hitachi Data Systems Support Center automatically, and a service representative is sent to replace the drive.

### **Service Processor**

The Universal Storage Platform V/VM includes a built-in custom PC called the *service processor* (SVP). The SVP is integrated into the controller and can only be used by authorized Hitachi Data Systems personnel. The SVP enables the Hitachi Data Systems representative to configure, maintain, service, and upgrade the storage system. The SVP also provides the Storage Navigator functionality, and it collects performance data for the key components of the USP V/VM to enable diagnostic testing and analysis. The SVP is connected with a service center for remote maintenance of the storage system. The SVP does not have access to any user data stored on the USP V/VM.

# **Power Supplies**

Each storage cluster is powered by its own set of redundant power supplies, and each power supply is able to provide power for the entire system, if necessary. Because of this redundancy, the Universal Storage Platform V/VM can sustain the loss of multiple power supplies and still continue to operate. To make use of this capability, the USP V/VM should be connected either to dual power sources or to different power panels, so if there is a failure on one of the power sources, the USP V/VM can continue full operations using power from the alternate source.

The AC power supplied to the USP V/VM is converted by the AC-DC power supply to supply 56V/12V DC power to all storage system components. Each component has its own DC-DC converter to generate the necessary voltage from the 56V/12V DC power that is supplied.

#### **Batteries**

The Universal Storage Platform V/VM uses nickel-hydrogen batteries to provide backup power for the control and operational components (cache memory, shared memory, FEDs, BEDs) as well as the data drives. The configuration of the storage system and the operational conditions determine the number and type of batteries that are required.

# **Control Panel and Emergency Power-Off Switch**

# **Control Panel**

[Figure 2-4](#page-38-0) shows the location of the control panel on the USP V, and [Figure](#page-38-1) [2-5](#page-38-1) shows the location of the control panel on the USP VM. [Table 2-4](#page-39-0) describes the items on the USP V/VM control panel. To open the control panel cover, push and release on the point marked PUSH.

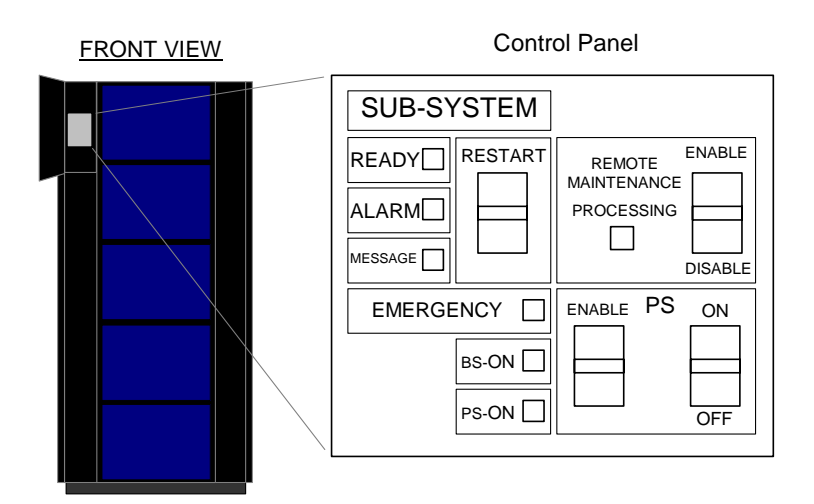

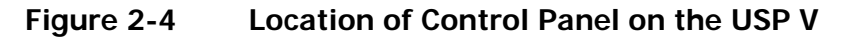

<span id="page-38-0"></span>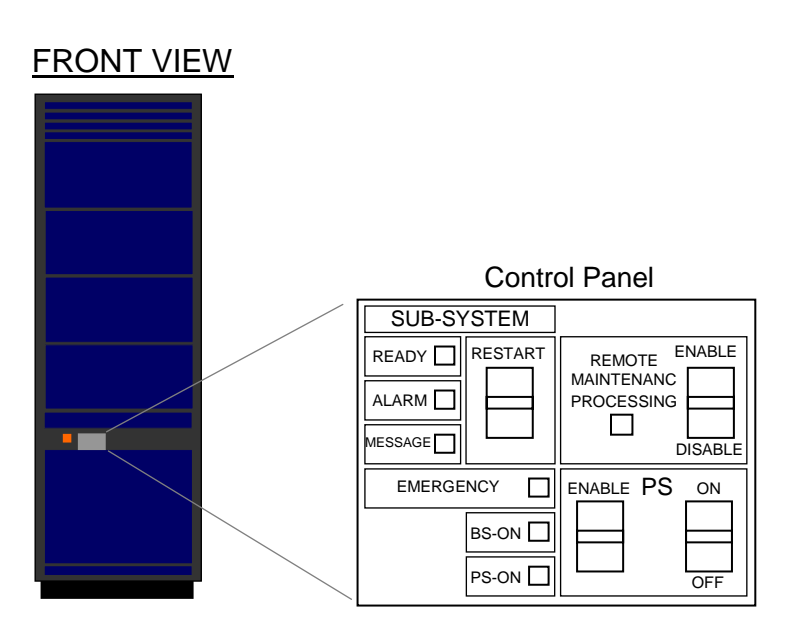

<span id="page-38-1"></span>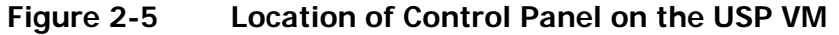

Architecture and Components **2-13**

#### **Table 2-4 Control Panel (USP V and USP VM)**

<span id="page-39-0"></span>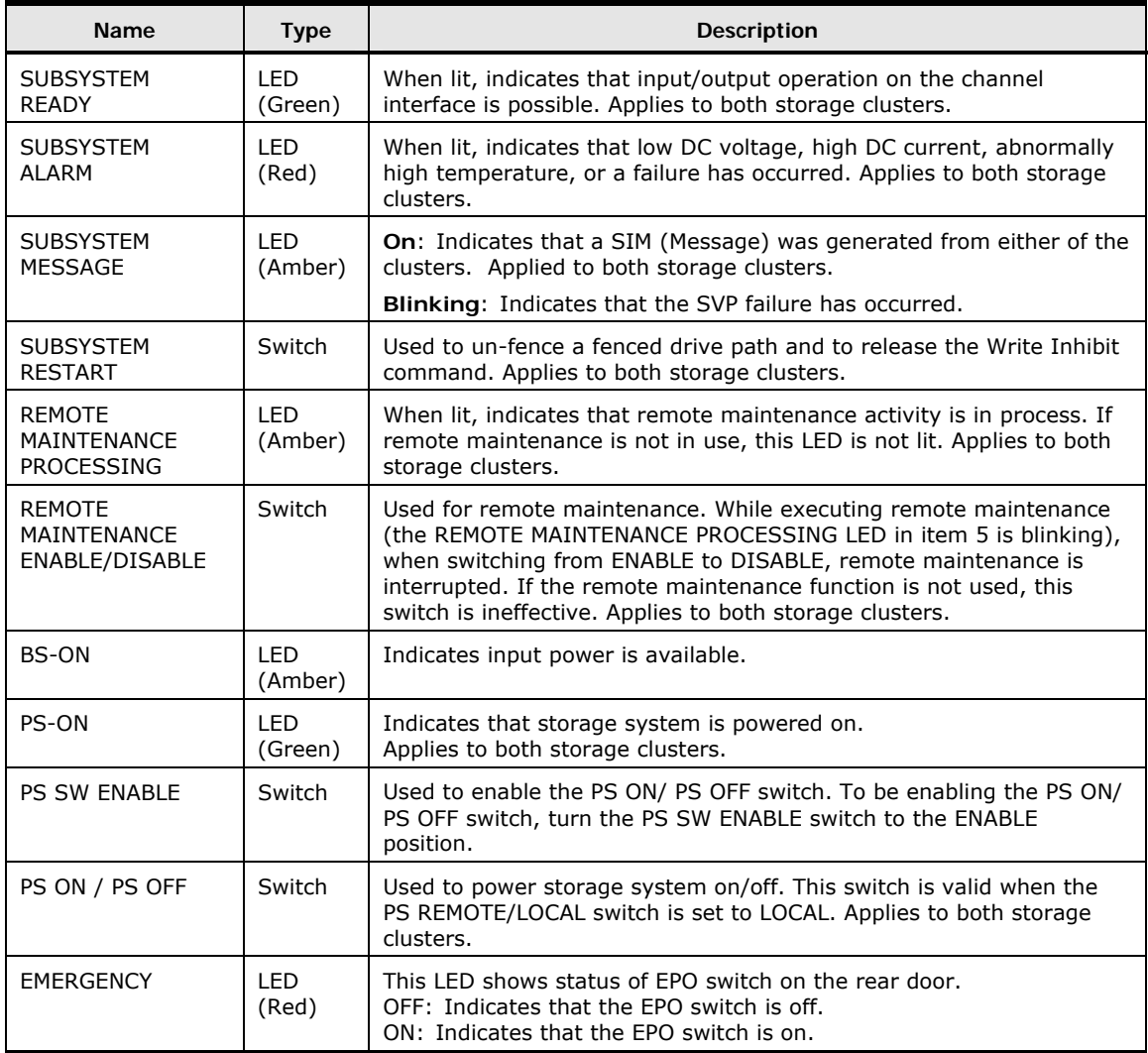

**2-14** Architecture and Components

# **Emergency Power-Off Switch**

[Figure 2-6](#page-40-0) shows the location of the emergency power-off (EPO) switch on the USP V (top right corner of the back side of controller frame). Figure  $2-7$  shows the location of the EPO switch on the USP VM (next to the control panel on the primary rack). Use the EPO switch only in case of an emergency.

For instructions on powering off the USP V/VM storage system in case of an emergency, see [Power On/Off Operations.](#page-92-0)

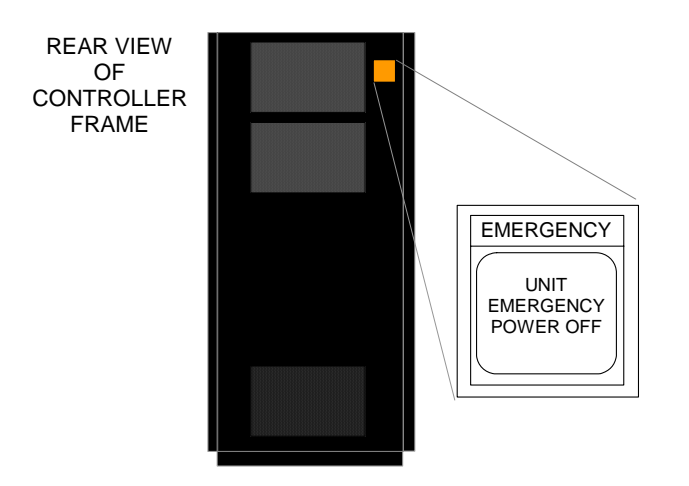

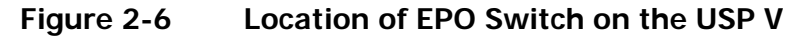

<span id="page-40-0"></span>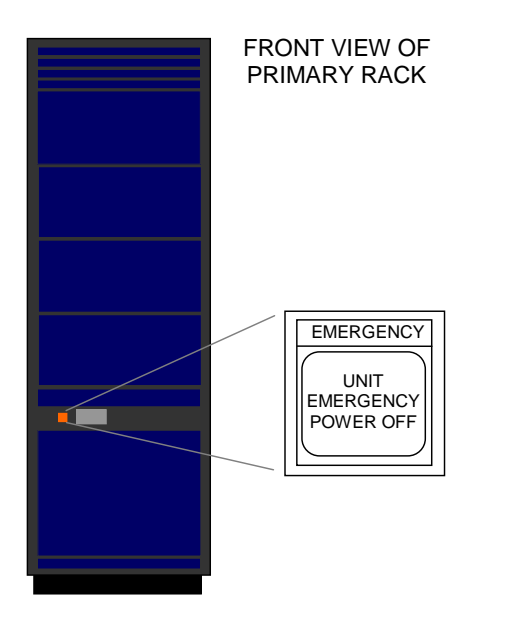

<span id="page-40-1"></span>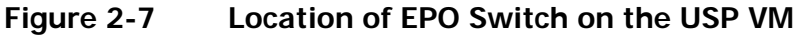

Architecture and Components **2-15**

# **Intermix Configurations**

### **RAID-Level Intermix**

RAID technology provides full fault-tolerance capability for the data drives of the Universal Storage Platform V/VM. The cache management algorithms enable the USP V/VM to stage up to one full RAID stripe of data into cache ahead of the current access to allow subsequent access to be satisfied from cache at host channel transfer speeds.

The Universal Storage Platform V/VM supports RAID-1+0 (RAID-10), RAID-5, RAID-6, and intermixed RAID-level configurations, including intermixed array groups within an array domain. [Figure 2-8](#page-41-0) illustrates an intermix of RAID levels. All types of array groups (RAID-5 3D+1P, 7D+1P; RAID-10 2D+2D, 4D+4D; RAID-6 6D+2P) can be intermixed under one BED pair.

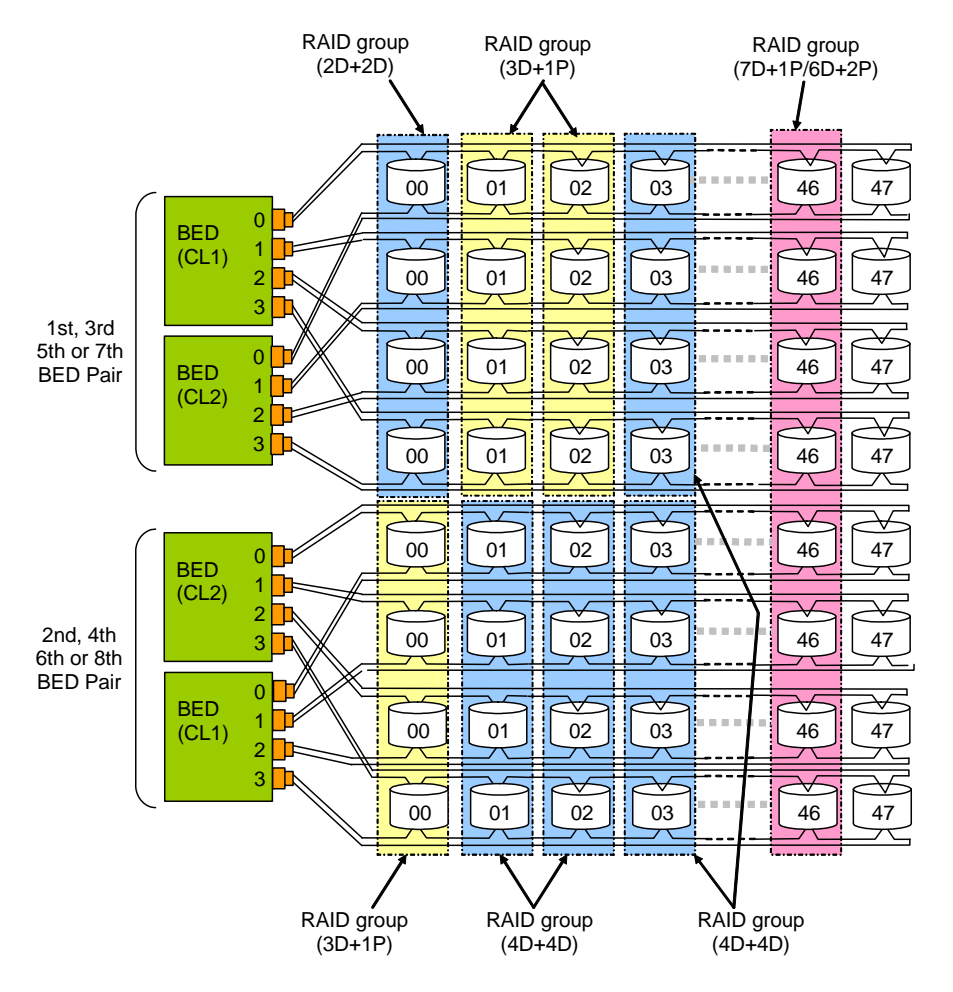

**Figure 2-8 Sample RAID Level Intermix** 

<span id="page-41-0"></span>**2-16 Architecture and Components** 

# **Data Drive Intermix**

All data drives in one array group (parity group) must be of the same capacity and type. Different drive types can be attached to the same BED pair. All drives under a single BED pair must operate at the same bus protocol rate, either 200 or 400 MB/sec, so certain restrictions apply. For example, when an array group consisting of drives with 200 MB/sec transfer rate is intermingled with an array group consisting of drives with 400 MB/sec transfer rate, both array groups operate at 200 MB/sec. Flash drives and disk drives can be mixed, and the location to install flash drive is not restricted.

# **Device Emulation Intermix**

[Figure 2-9](#page-42-0) illustrates an intermix of device emulation types. The Universal Storage Platform V/VM supports an intermix of all device emulations on the same BED pair, with the restriction that the devices in each array group have the same type of track geometry or format.

The Virtual LVI/LUN function enables different logical volume types to coexist. When Virtual LVI/LUN is not being used, an array group can be configured with only one device type (e.g., 3390-3 *or* 3390-9, not 3390-3 and 3390-9). When Virtual LVI/LUN is being used, you can intermix 3390 device types, and you can intermix OPEN-*x* device types, but you cannot intermix 3390 and OPEN device types.

For the latest information on supported LVI and LU types and intermix requirements, please contact your Hitachi Data Systems account team.

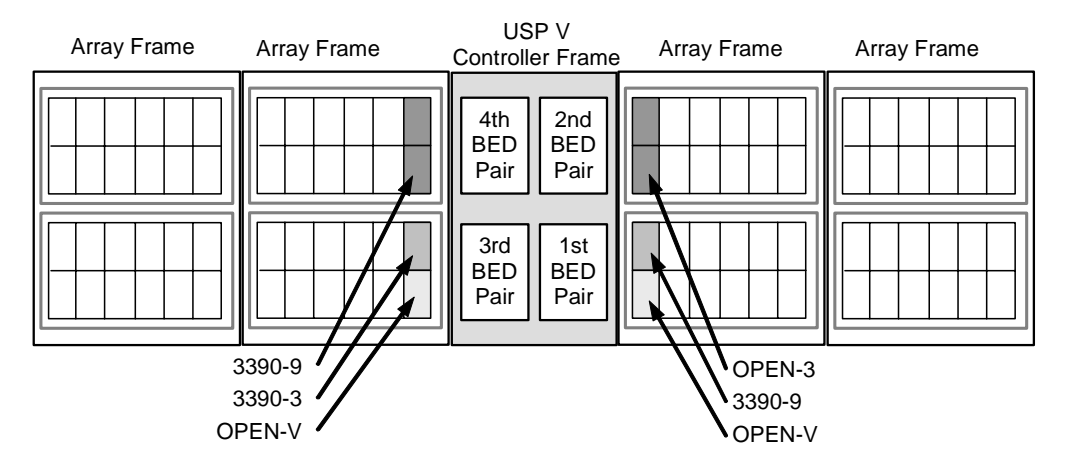

<span id="page-42-0"></span>**Figure 2-9 Sample Device Emulation Intermix** 

Architecture and Components **2-17**

**2-18 Architecture and Components** 

#### Hitachi Universal Storage Platform V/VM User and Reference Guide

3

# **Functional and Operational Characteristics**

This chapter discusses the functional and operational capabilities of the Universal Storage Platform V/VM.

- □ [RAID Implementation](#page-45-0)
- [CU Images, LVIs, and LUs](#page-50-0)
- □ [Storage Navigator](#page-52-0)
- □ [System Option Modes, Host Modes, and Host Mode Options](#page-53-0)
- D [Mainframe Operations](#page-85-0)
- **[Open-Systems Operations](#page-87-0)**
- □ [Battery Backup Operations](#page-90-0)
- □ [Power On/Off Operations](#page-92-0)

Functional and Operational Characteristics **3-1**

# <span id="page-45-0"></span>**RAID Implementation**

This section provides an overview of the implementation of RAID technology on the Universal Storage Platform V/VM:

- **[Array Groups and RAID Levels](#page-45-0)**
- [Sequential Data Striping](#page-47-0)
- [LDEV Striping Across Array Groups](#page-48-0)

#### **Array Groups and RAID Levels**

The array group (also called parity group) is the basic unit of storage capacity for the USP V/VM. Each array group is attached to both boards of a BED pair over 16 fibre paths, which enables all data drives in the array group to be accessed simultaneously by the BED pair. Each array frame has two canister mounts, and each canister mount can have up to 128 physical data drives.

The USP V/VM supports the following RAID levels: RAID-10, RAID-5, RAID-6. RAID-0 is not supported on the USP V/VM. When configured in four-drive RAID-5 parity groups  $(3D+1P)$ , 34 of the raw capacity is available to store user data, and ¼ of the raw capacity is used for parity data.

**RAID-10.** [Figure 3-1](#page-46-0) illustrates a sample RAID-10 (2D+2D) layout. A RAID-10 (2D+2D) array group consists of two pairs of data drives in a mirrored configuration, regardless of data drive capacity. A RAID-10 (4D+4D)**\*** group combines two RAID-10 (2D+2D) groups. Data is striped to two drives and mirrored to the other two drives. The stripe consists of two data chunks. The primary and secondary stripes are toggled back and forth across the physical data drives for high performance. Each data chunk consists of either eight logical tracks (mainframe) or 768 logical blocks (open systems). A failure in a drive causes the corresponding mirrored drive to take over for the failed drive. Although the RAID-5 implementation is appropriate for many applications, the RAID-10 option can be ideal for workloads with low cache-hit ratios.

\**Note for RAID-10(4D+4D):* It is recommended that both RAID-10 (2D+2D) groups within a RAID-10 (4D+4D) group be configured under the same BED pair.

#### **RAID-10 using 2D + 2D and 3390-***x* **LDEVs**

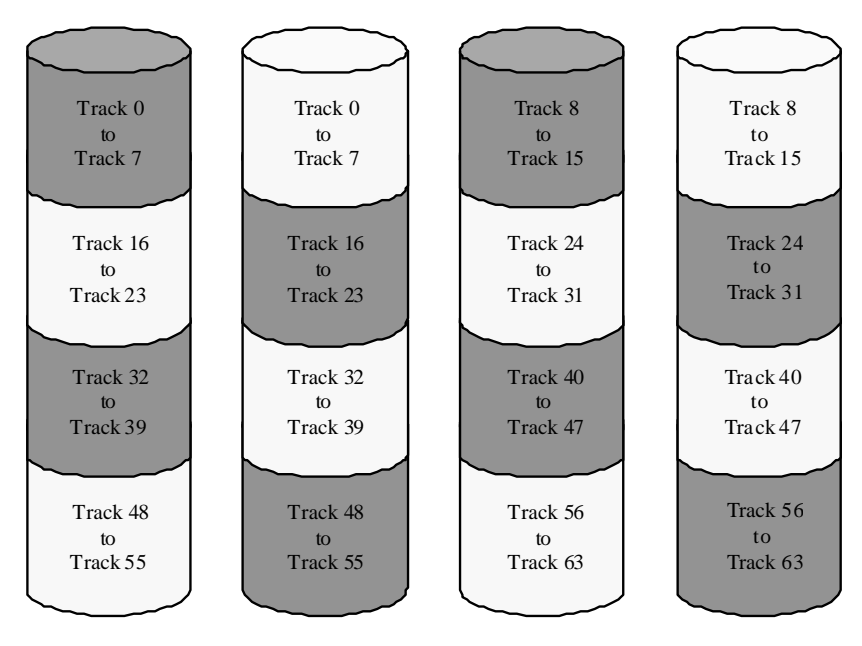

<span id="page-46-0"></span>**Figure 3-1 Sample RAID-10 2D + 2D Layout** 

**RAID-5.** A RAID-5 array group consists of four (3D+1P) or eight (7D+1P) data drives. The data is written across the four (or eight) drives in a stripe that has three (or seven) data chunks and one parity chunk. Each chunk contains either eight logical tracks (mainframe) or 768 logical blocks (open). The enhanced RAID-5+ implementation in the USP V/VM minimizes the write penalty incurred by standard RAID-5 implementations by keeping write data in cache until an entire stripe can be built and then writing the entire data stripe to the drives. The 7D+1P RAID-5 increases usable capacity and improves performance.

[Figure 3-2](#page-47-1) illustrates RAID-5 data stripes mapped over four physical drives. Data and parity are striped across each of the data drives in the array group (hence the term "parity group"). The logical devices (LDEVs) are evenly dispersed in the array group, so that the performance of each LDEV within the array group is the same. [Figure 3-2](#page-47-1) also shows the parity chunks that are the "Exclusive OR" (EOR) of the data chunks. The parity and data chunks rotate after each stripe. The total data in each stripe is either 24 logical tracks (eight tracks per chunk) for mainframe data, or 2304 blocks (768 blocks per chunk) for open-systems data. Each of these array groups can be configured as either 3390-*x* or OPEN-*x* logical devices. All LDEVs in the array group must be the same format (3390-*x* or OPEN-*x*). For open systems, each LDEV is mapped to a SCSI address, so that it has a TID and logical unit number (LUN).

<span id="page-47-0"></span>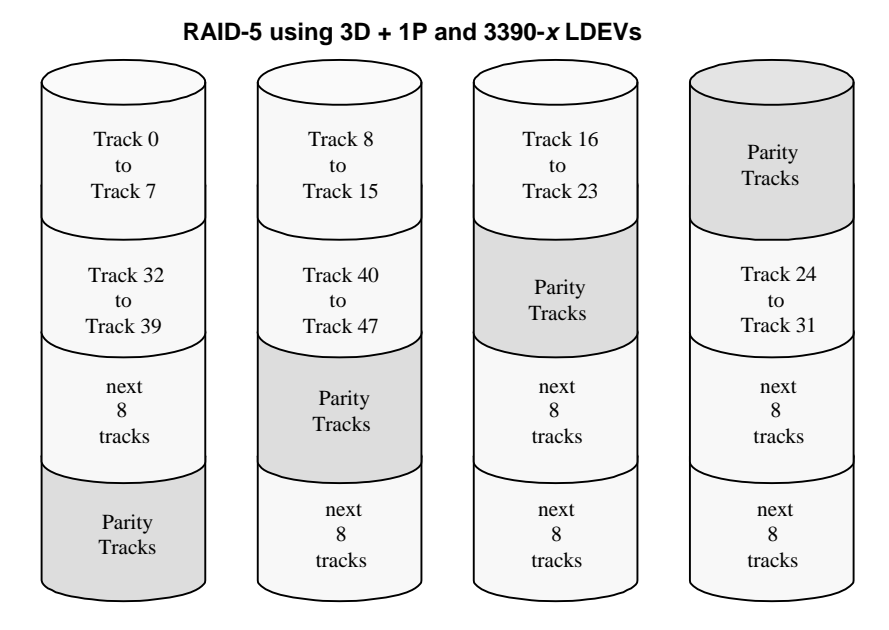

<span id="page-47-1"></span>**Figure 3-2 Sample RAID-5 3D + 1P Layout (Data Plus Parity Stripe)** 

**RAID-6.** A RAID-6 array group consists of eight (6D+2P) data drives. The data is written across the eight drives in a stripe that has six data chunks and two parity chunks. Each chunk contains either eight logical tracks (mainframe) or 768 logical blocks (open).

In the case of RAID-6, data can be assured when up to two drives in an array group fail. Therefore, RAID-6 is the most reliable of the RAID levels.

# **Sequential Data Striping**

The Universal Storage Platform V/VM's enhanced RAID-5+ implementation attempts to keep write data in cache until parity can be generated without referencing old parity or data. This capability to write entire data stripes, which is usually achieved only in sequential processing environments, minimizes the write penalty incurred by standard RAID-5 implementations. The device data and parity tracks are mapped to specific physical drive locations within each array group. Therefore, each track of an LDEV occupies the same relative physical location within each array group in the storage system.

In a RAID-6 (dual parity) configuration, two parity drives are used to prevent loss of data in the unlikely event of a second failure during a rebuild of a previous failure.

# <span id="page-48-0"></span>**LDEV Striping Across Array Groups**

In addition to the conventional concatenation of RAID-10 array groups (4D+4D), the Universal Storage Platform V/VM supports LDEV striping across multiple RAID-5 array groups for improved LU performance in open-system environments. The advantages of LDEV striping are:

- Improved performance, especially of an individual LU, due to an increase in the number of data drives that constitute an array group.
- Better workload distribution: in the case where the workload of one array group is higher than another array group, you can distribute the workload by combining the array groups, thereby reducing the total workload concentrated on each specific array group.

The supported LDEV striping configurations are:

- LDEV striping across two RAID-5 (7D+1P) array groups (see [Figure 3-3\)](#page-48-1). The maximum number of LDEVs in this configuration is 1000.
- LDEV striping across four RAID-5 (7D+1P) array groups (see Figure  $3-4$ ). The maximum number of LDEVs in this configuration is 2000.

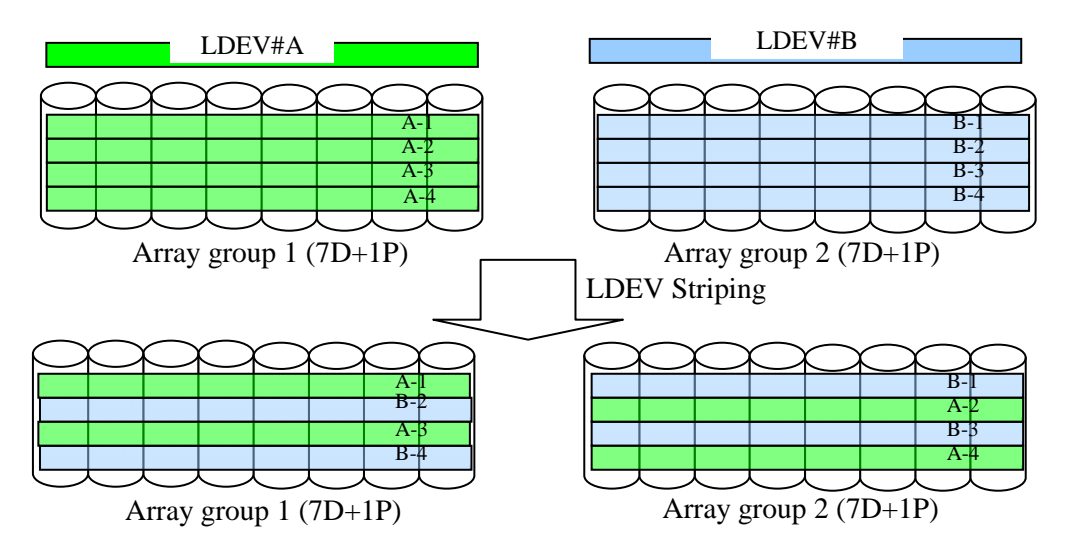

<span id="page-48-1"></span>**Figure 3-3 LDEV Striping Across 2 RAID-5 (7D+1P) Array Groups** 

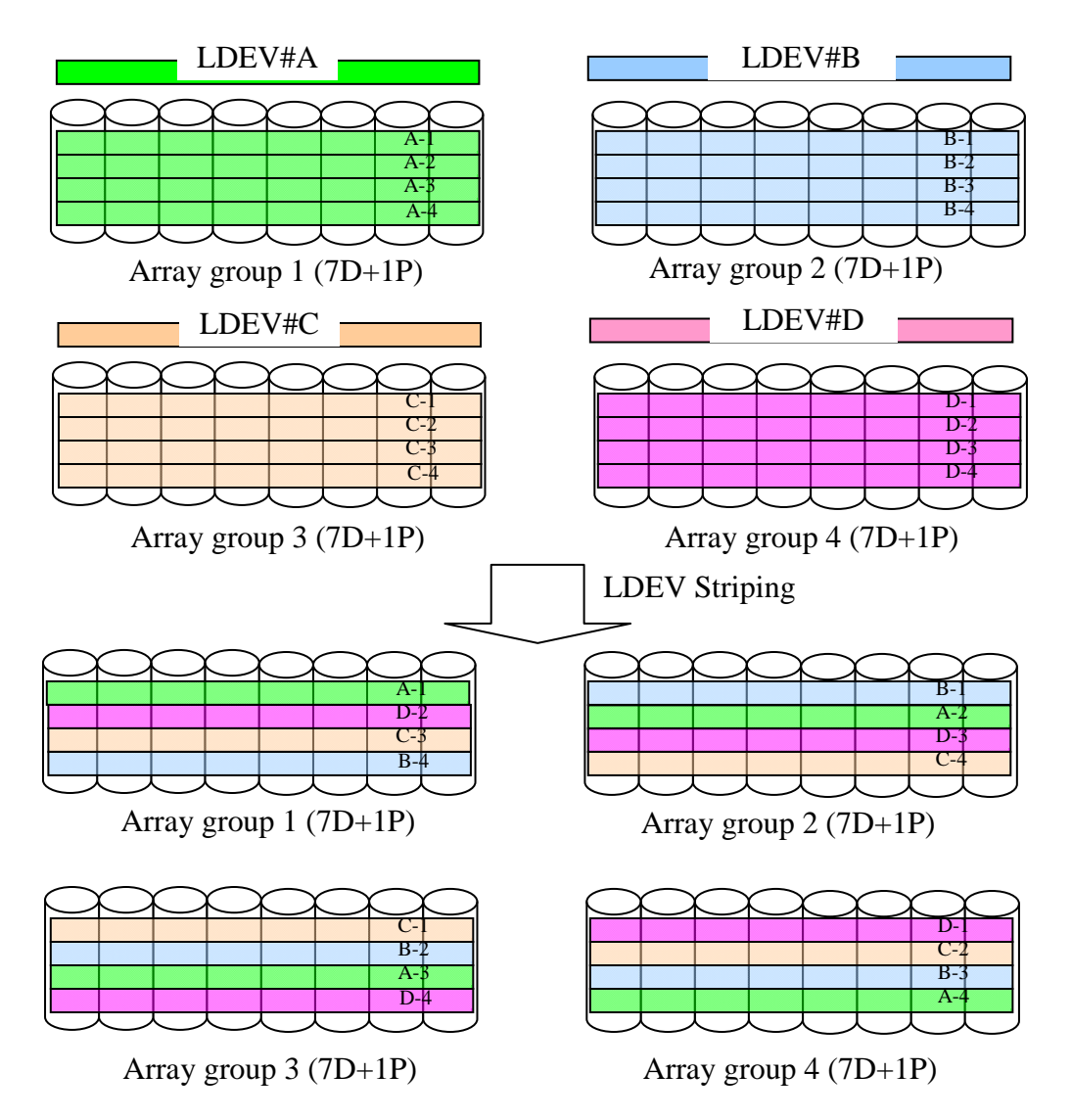

<span id="page-49-0"></span>**Figure 3-4 LDEV Striping Across 4 RAID-5 (7D+1P) Array Groups** 

All data drives and device emulation types are supported for LDEV striping. LDEV striping can be used in combination with all USP V/VM data management functions.

# <span id="page-50-0"></span>**CU Images, LVIs, and LUs**

# **CU Images**

The Universal Storage Platform V/VM is configured with one control unit image for each 256 devices (one SSID for each 64 or 256 LDEVs) and supports a maximum of 510 CU images (255 in each logical disk controller, or LDKC).

The USP V/VM supports the following control unit (CU) emulation types:

- 3990-6, 3990-6E
- 2105, 2107

The mainframe data management features of the USP V/VM may have restrictions on CU image compatibility.

For further information on CU image support, refer to the *Mainframe Host Attachment and Operations Guide* (MK-96RD645), or contact your Hitachi Data Systems account team.

# **Logical Volume Images**

The Universal Storage Platform V/VM supports the following mainframe LVI types:

- 3390-3, -3R, -9, -L, and –M. The 3390-3 and 3390-3R LVIs cannot be intermixed in the same storage system.
- 3380-3, -F, -K. The use of 3380 device emulation is restricted to Fujitsu environments.

The LVI configuration of the USP V/VM storage system depends on the RAID implementation and physical data drive capacities. The LDEVs are accessed using a combination of logical disk controller number (00-01), CU number (00-FE), and device number (00-FF). All control unit images can support an installed LVI range of 00 to FF.

# **Logical Units**

The Universal Storage Platform V/VM is configured with OPEN-V LU types. The OPEN-V LU can vary in size from 48.1 MB to 4 TB. For information on other LU types (e.g., OPEN-9), contact your Hitachi Data Systems representative.

For maximum flexibility in LU configuration, the USP V/VM provides the Virtual LVI/LUN (VLL) and LUN Expansion (LUSE) features. Virtual LVI/LUN allows users to configure multiple LUs under a single LDEV, and LUN Expansion enables users to concatenate multiple LUs into large volumes. For further information on Virtual LVI/LUN and LUN Expansion, please refer to the *Virtual LVI/LUN and Volume Shredder User's Guide* (MK-96RD630) and the *LUN Expansion User's Guide* (MK-96RD616).

**3-8** Functional and Operational Characteristics

# <span id="page-52-0"></span>**Storage Navigator**

The Hitachi Storage Navigator software communicates directly with the Universal Storage Platform V and VM storage systems via a local-area network (LAN) to obtain storage system configuration and status information and send user-requested commands to the storage systems. Storage Navigator displays detailed storage system information and allows users to configure and perform operations on the Universal Storage Platform V/VM.

Storage Navigator is provided as a Java $^{\circledR}$  applet program that can be executed on any machine that supports a Java Virtual Machine (JVM). A PC hosting the Storage Navigator software is called a *remote console*. Each time a remote console accesses and logs into the SVP of the desired storage system, the Storage Navigator applet is downloaded from the SVP to the remote console. [Figure 3-5](#page-52-1) illustrates remote console and SVP configuration for Storage Navigator.

For further information on Storage Navigator, refer to the *Storage Navigator User's Guide* (MK-96RD621).

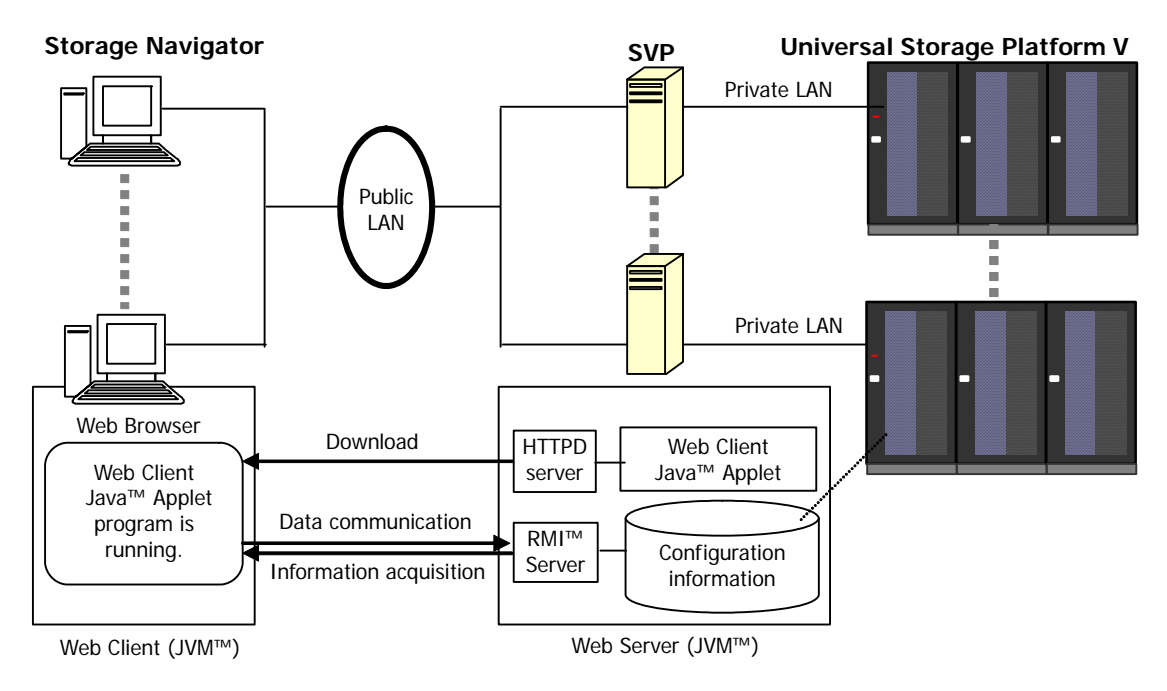

<span id="page-52-1"></span>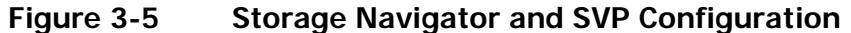

# <span id="page-53-0"></span>**System Option Modes, Host Modes, and Host Mode Options**

# **System Option Modes**

To provide greater flexibility, the USP V/VM storage system has additional operational parameters called *system option modes* (SOMs) that allow you to tailor the USP V/VM to your unique operating requirements. The SOMs are set on the service processor (SVP) by your Hitachi Data Systems representative. Work with your Hitachi Data Systems team to make sure the appropriate SOMs are set on your storage system.

[Table 3-1](#page-53-1) lists and describes the SOMs for the USP V/VM:

- **SOM:** SOM number
- **Category:** Functions to which the SOM applies
- **Description:**
	- Function that the SOM provides
	- Default setting (ON or OFF)

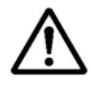

*Note:* The SOM information may have changed since this document was published. Contact your Hitachi Data Systems team for the latest SOM information.

#### **Table 3-1 System Option Modes**

<span id="page-53-1"></span>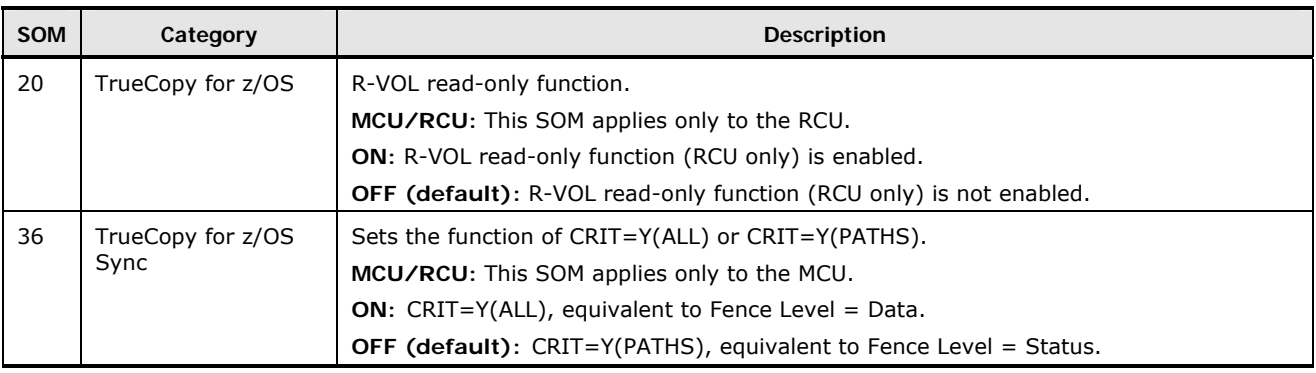

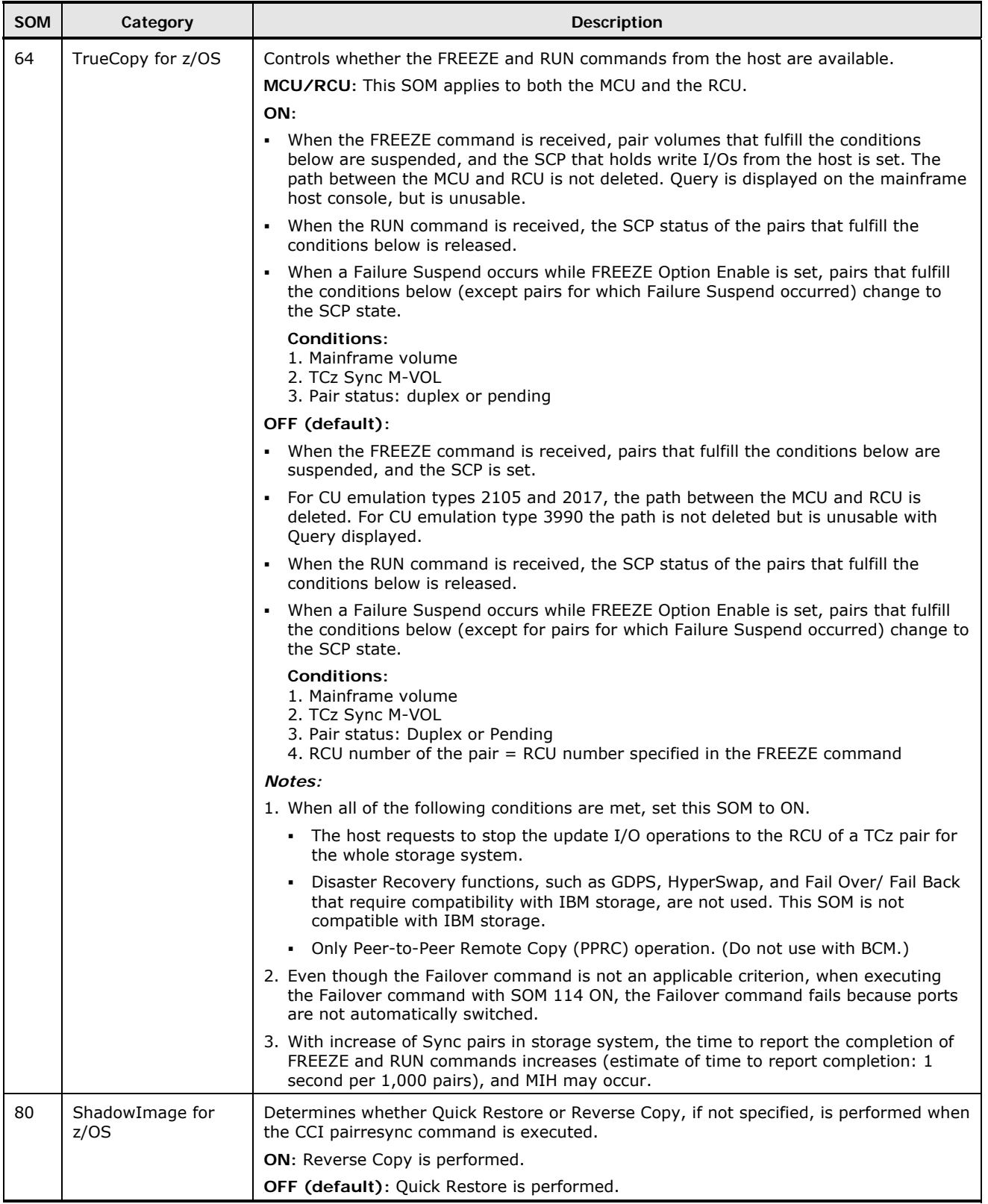

Functional and Operational Characteristics **3-11**

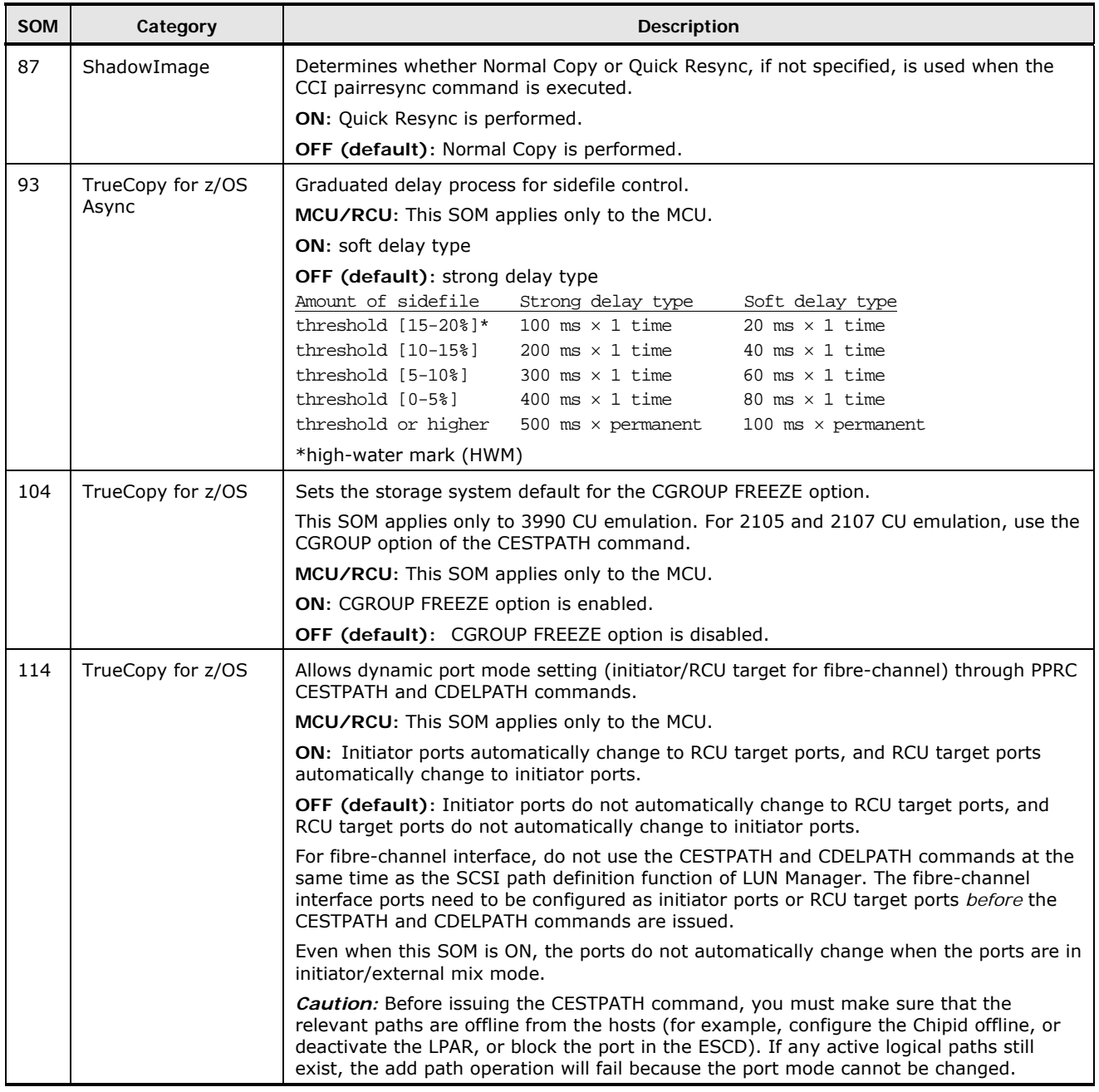

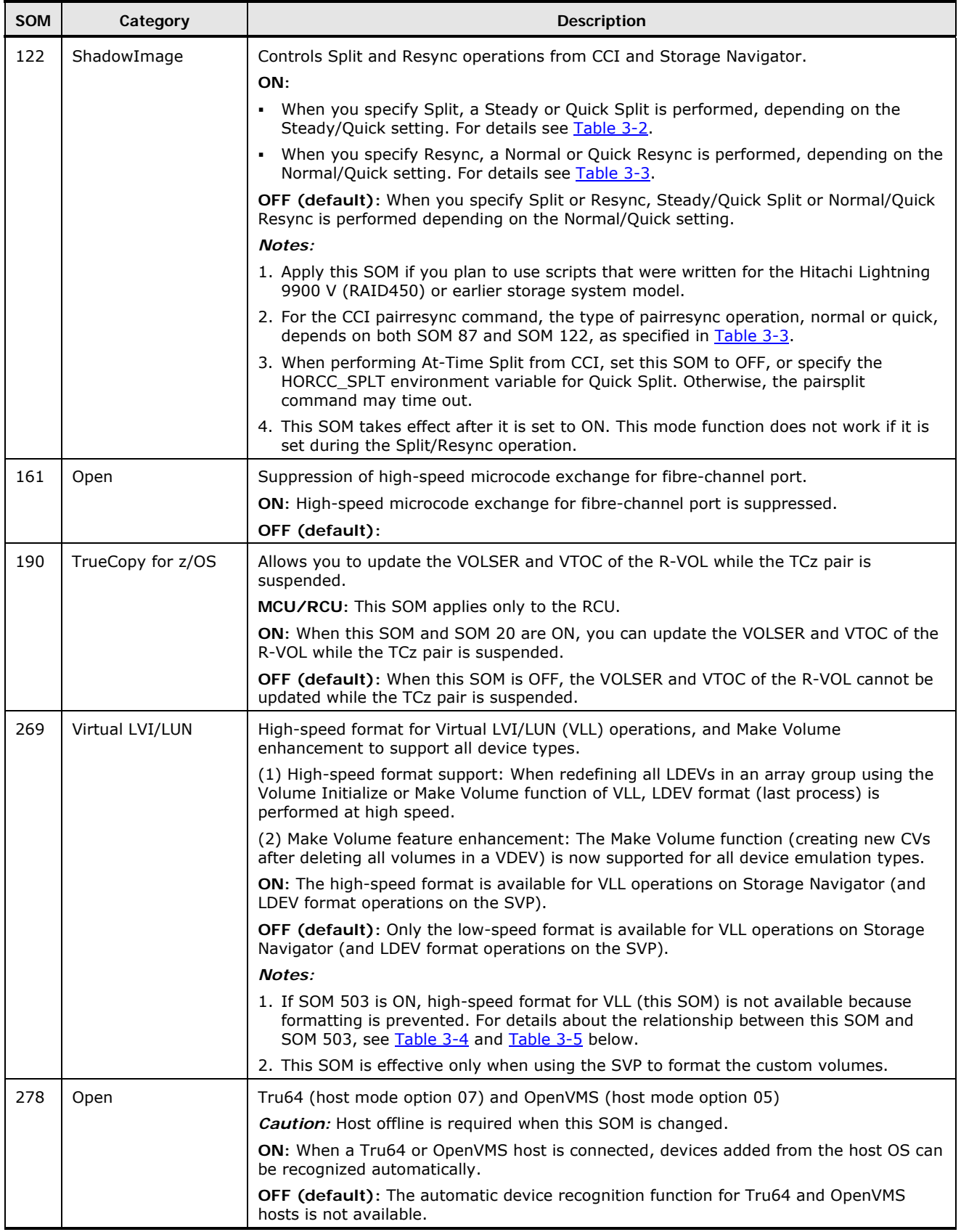

Functional and Operational Characteristics **3-13**

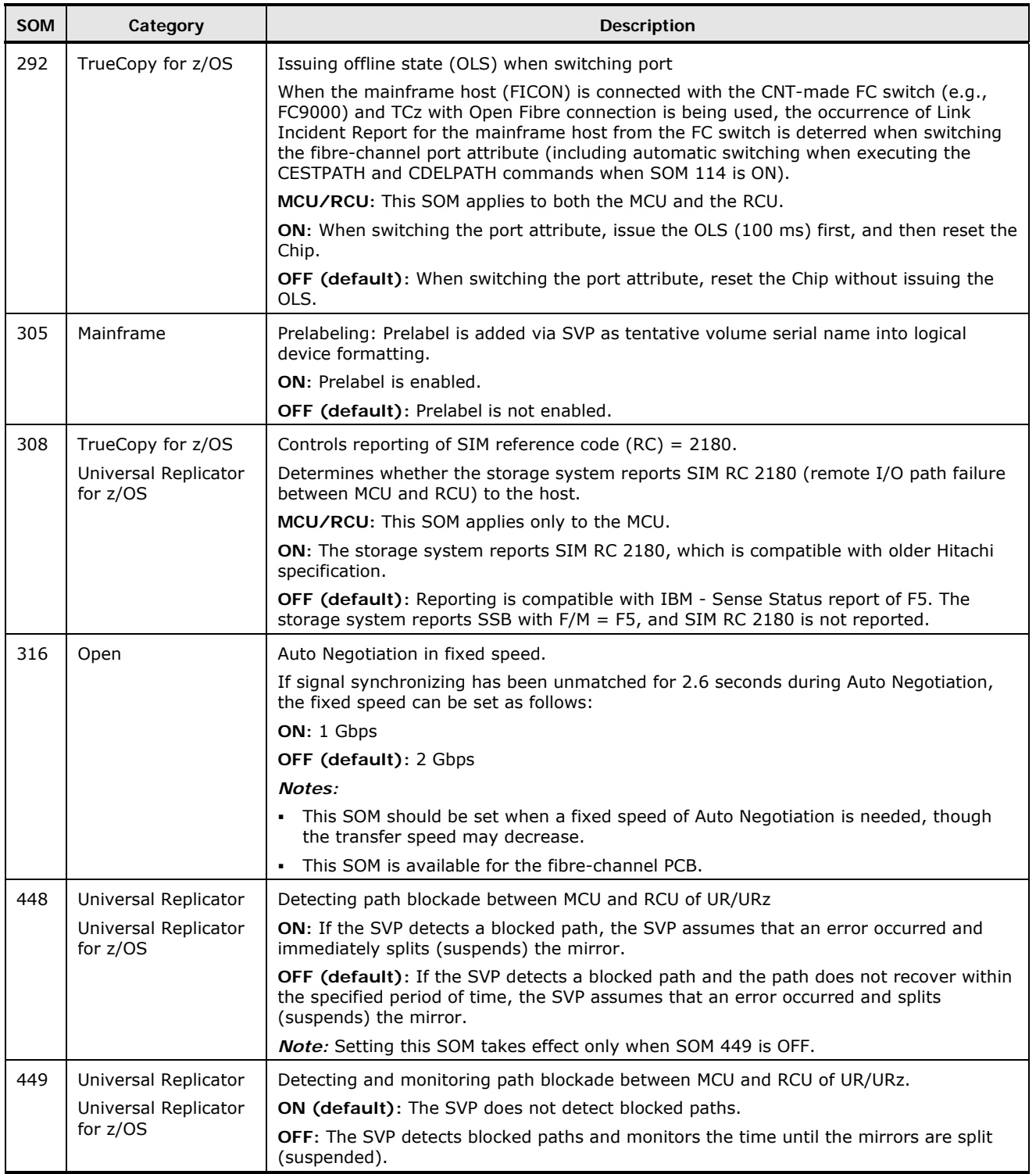

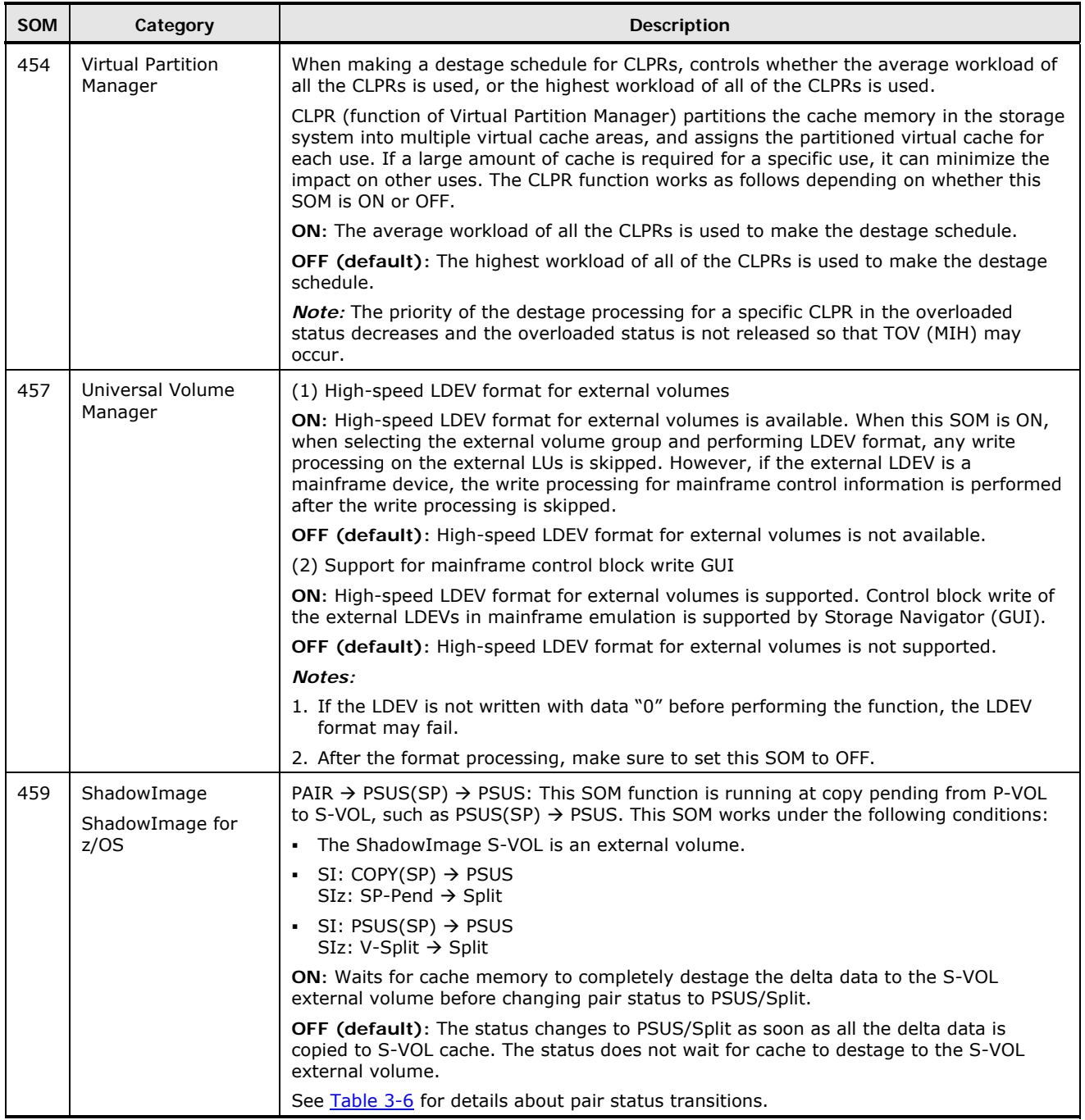

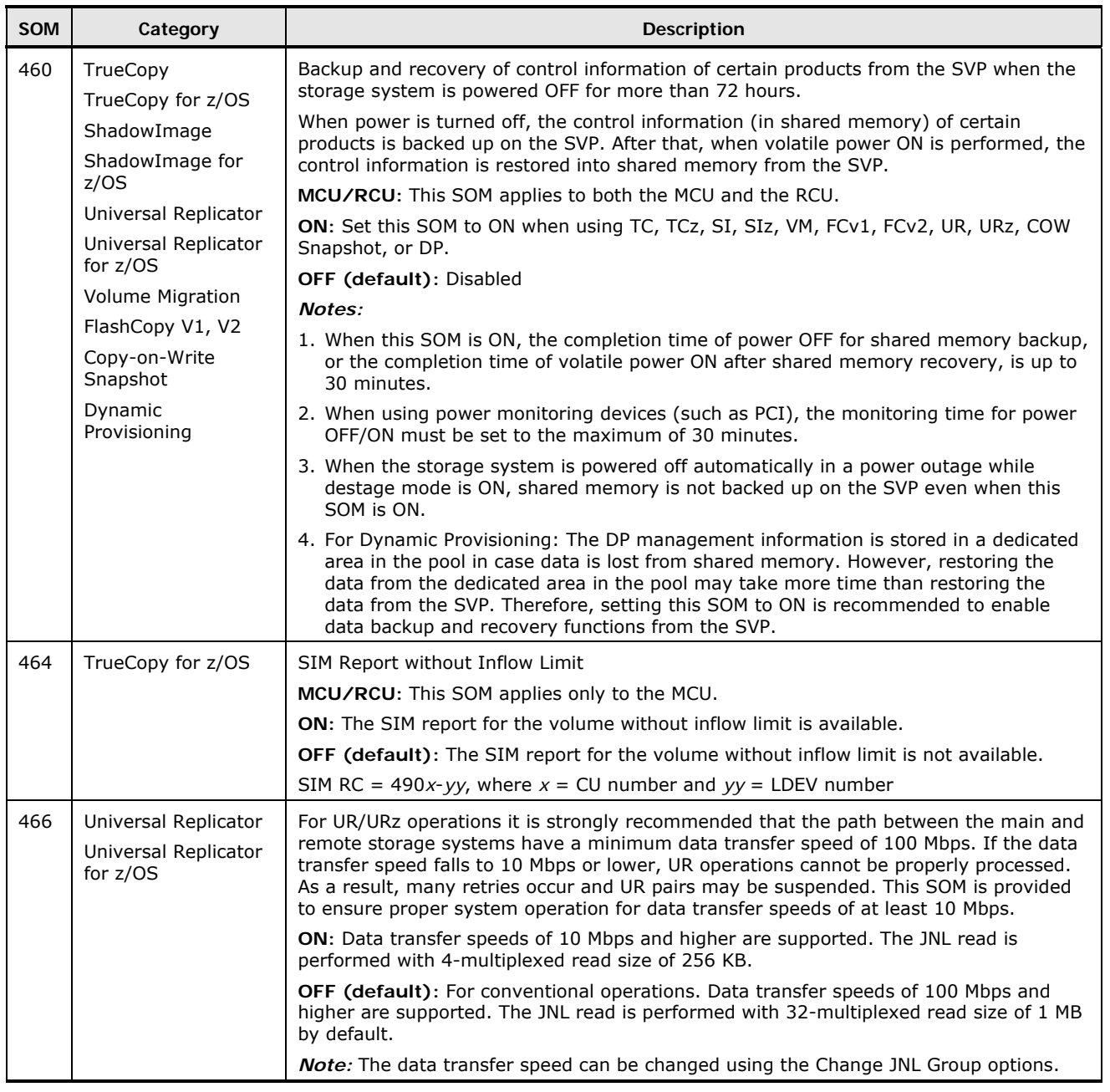

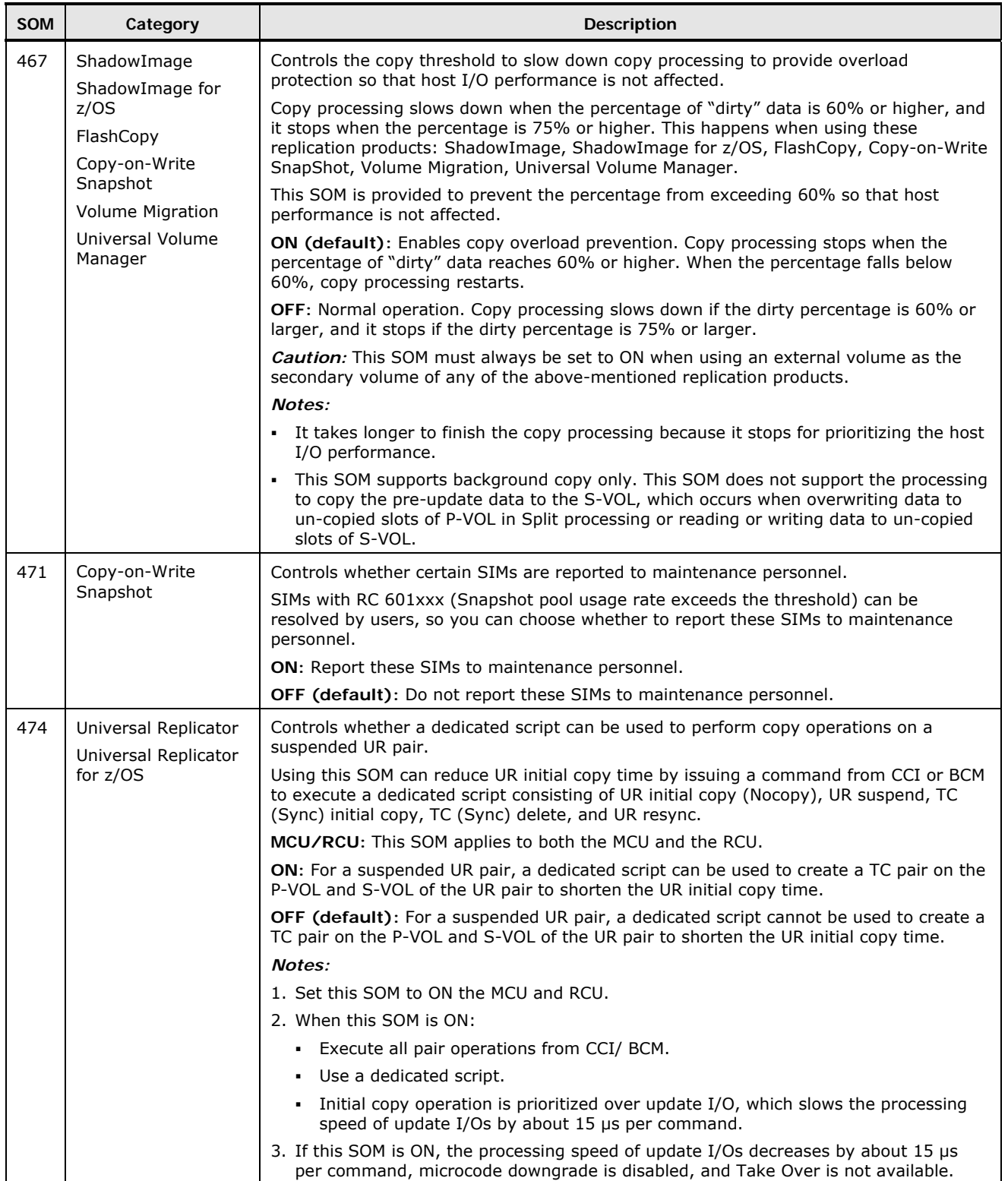

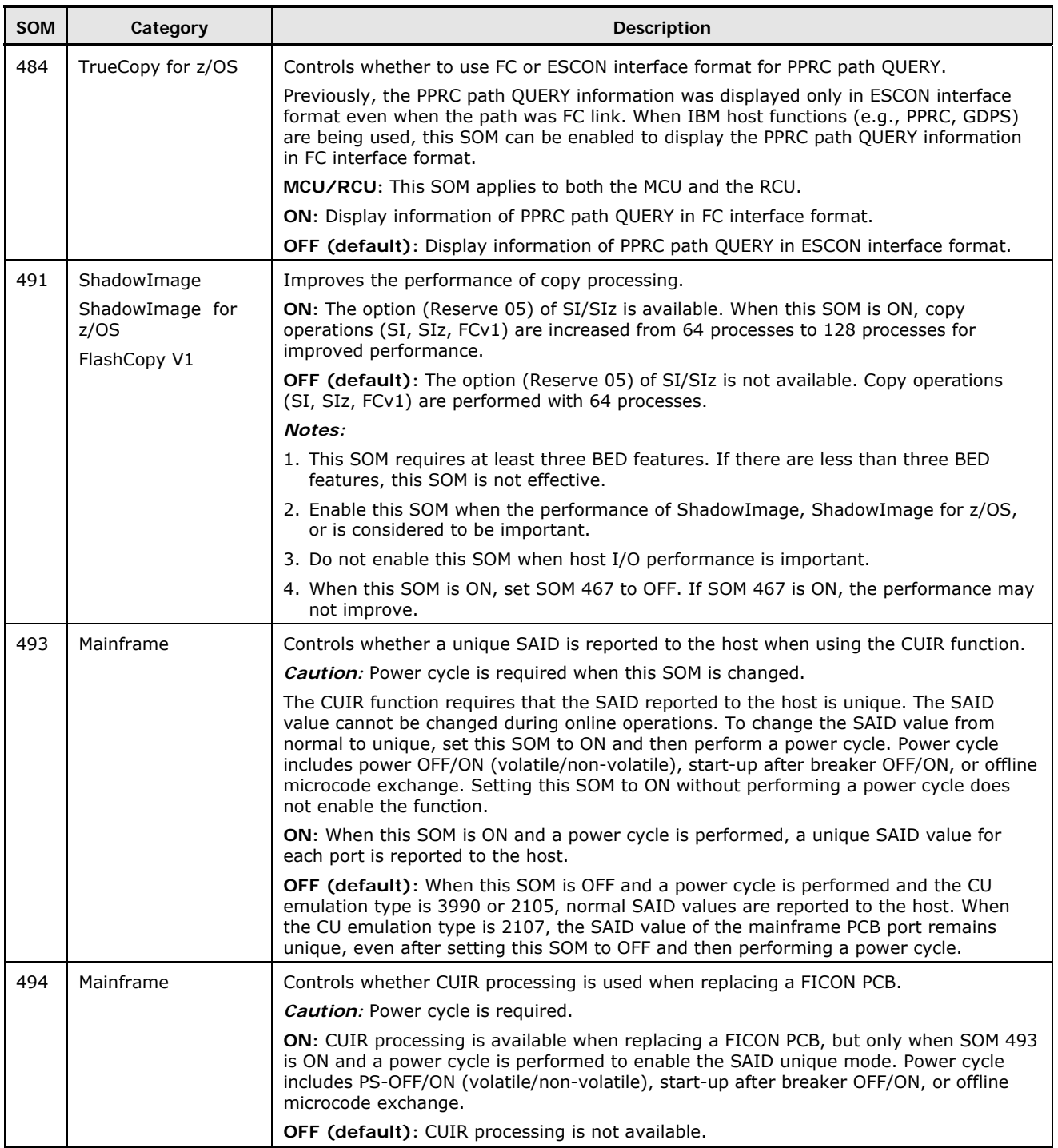

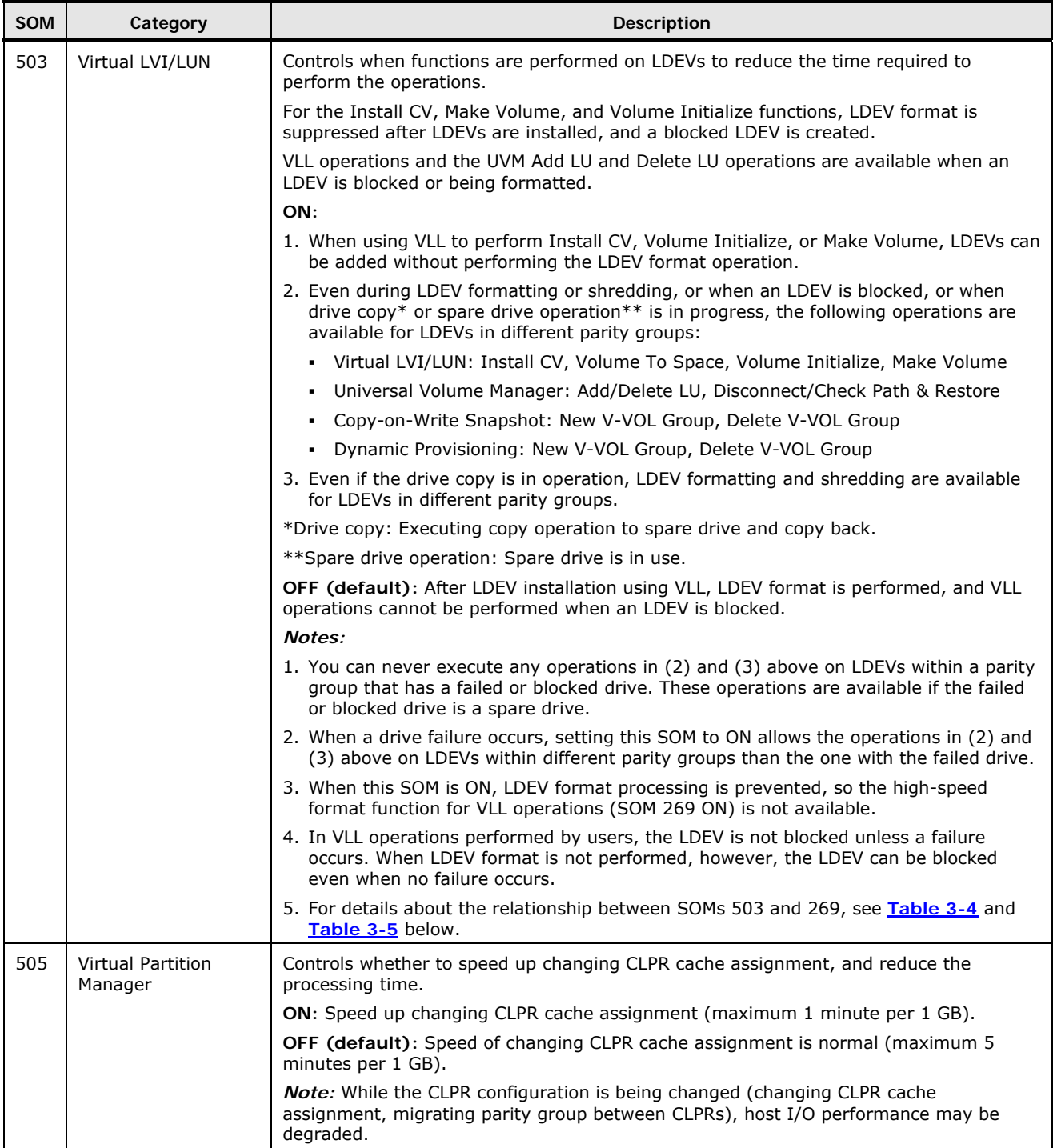

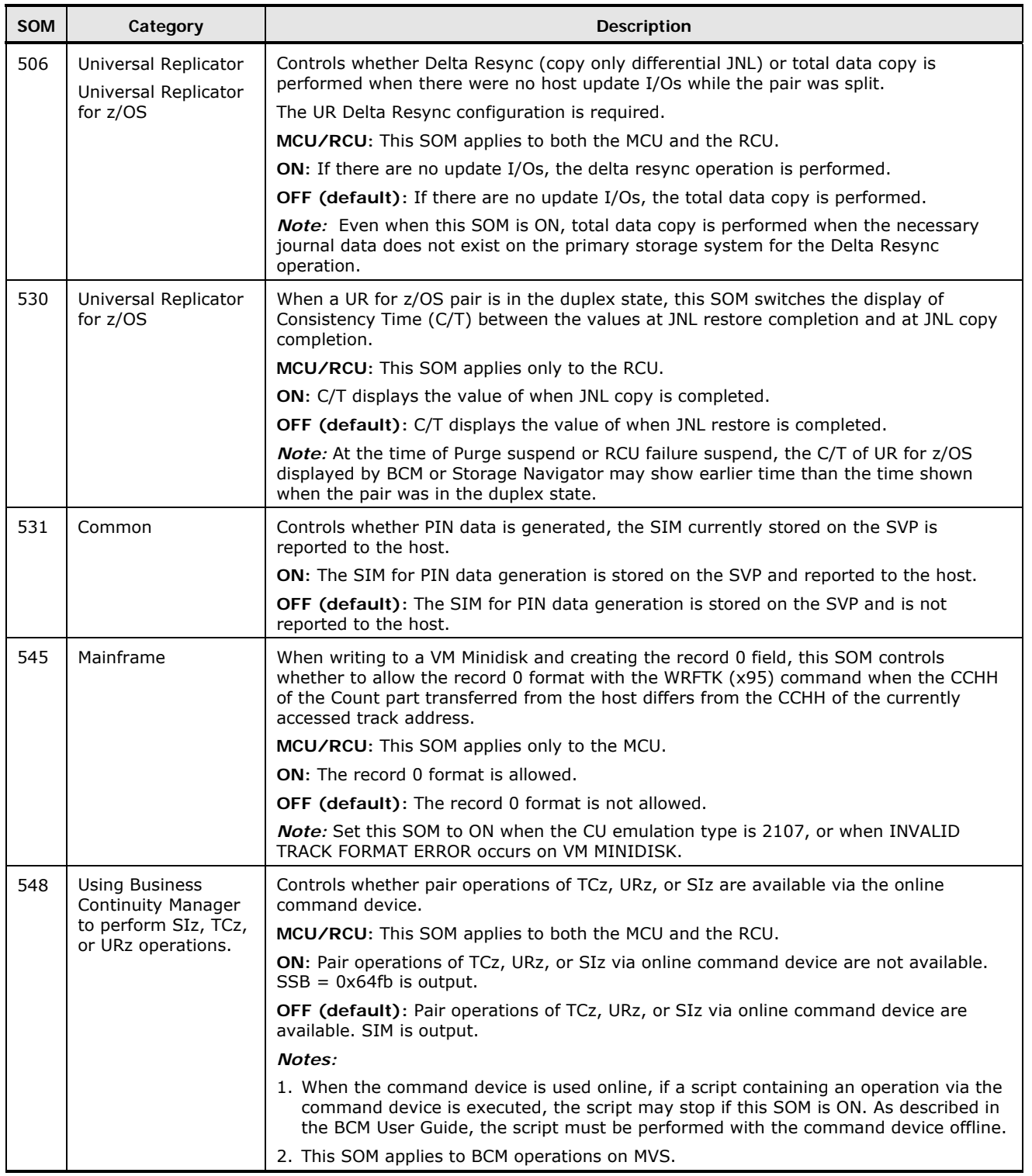

<span id="page-64-0"></span>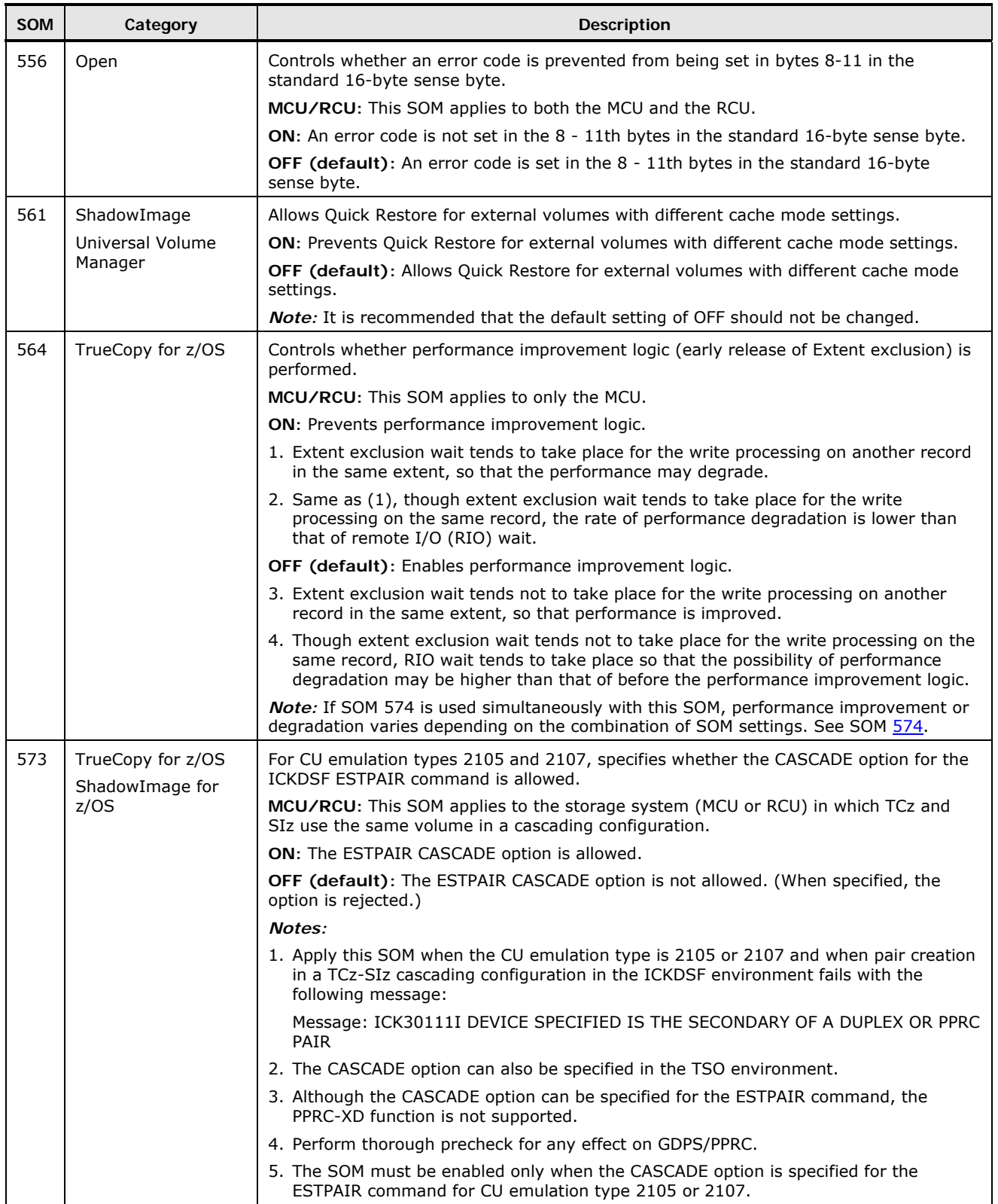

<span id="page-65-0"></span>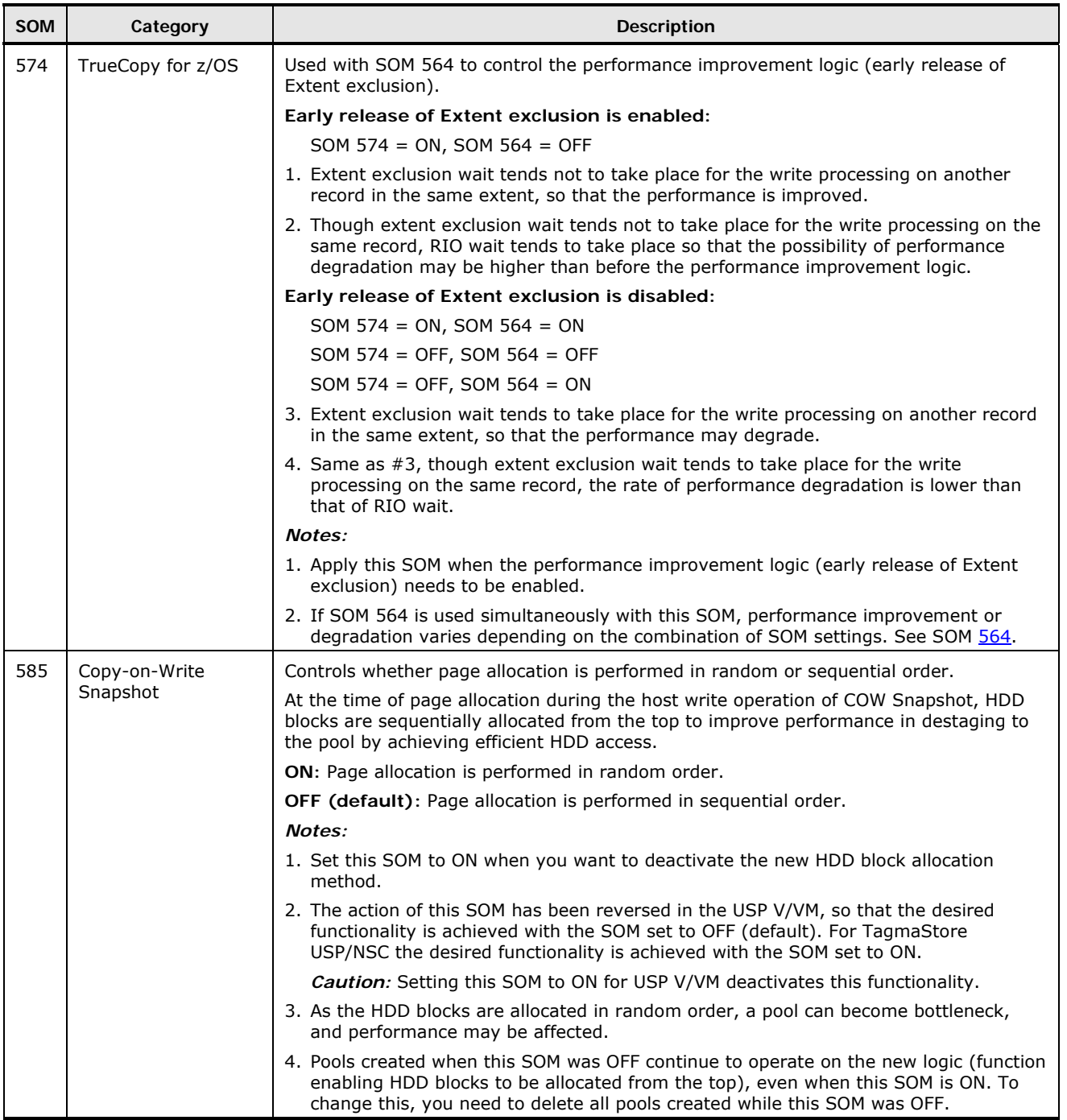

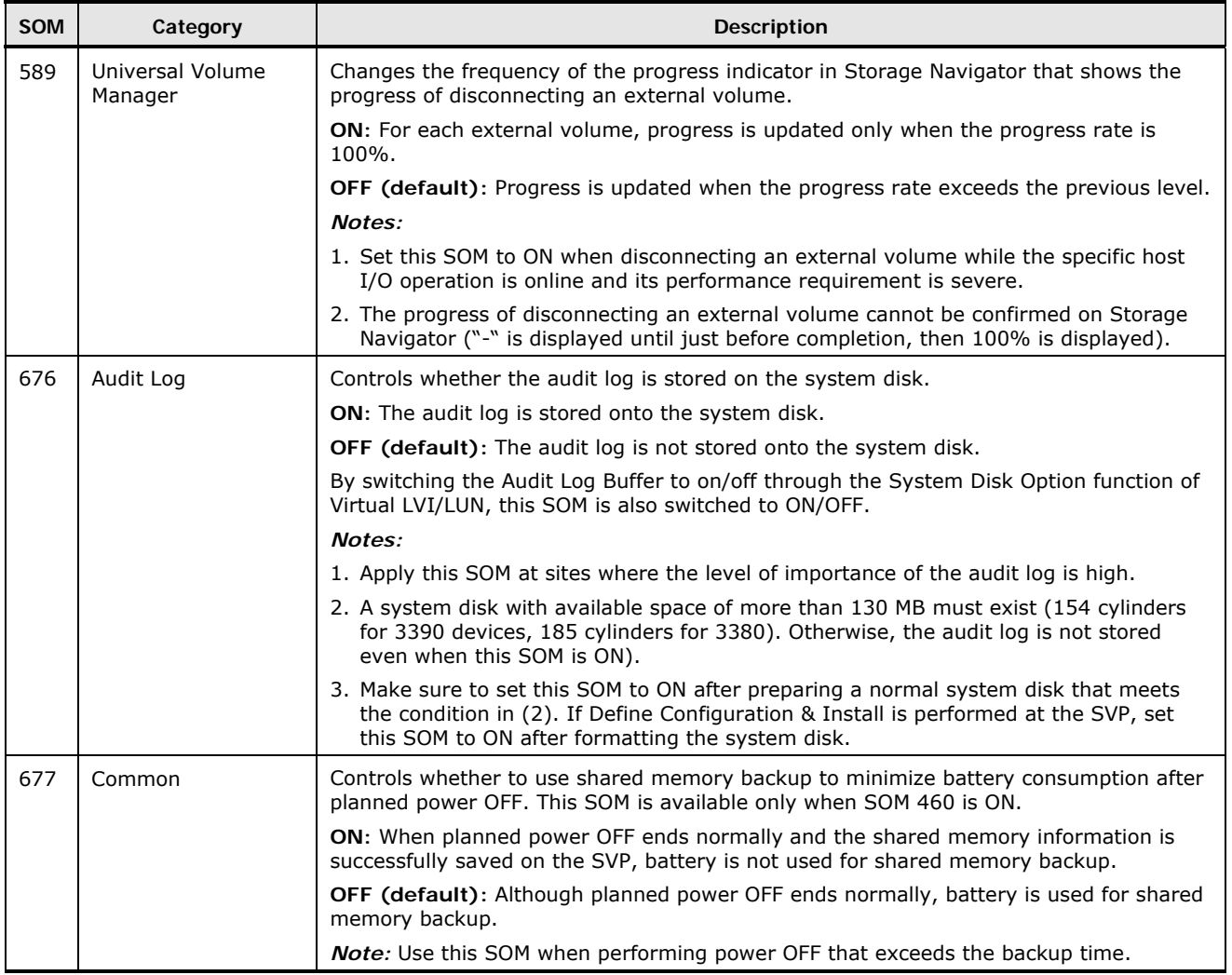

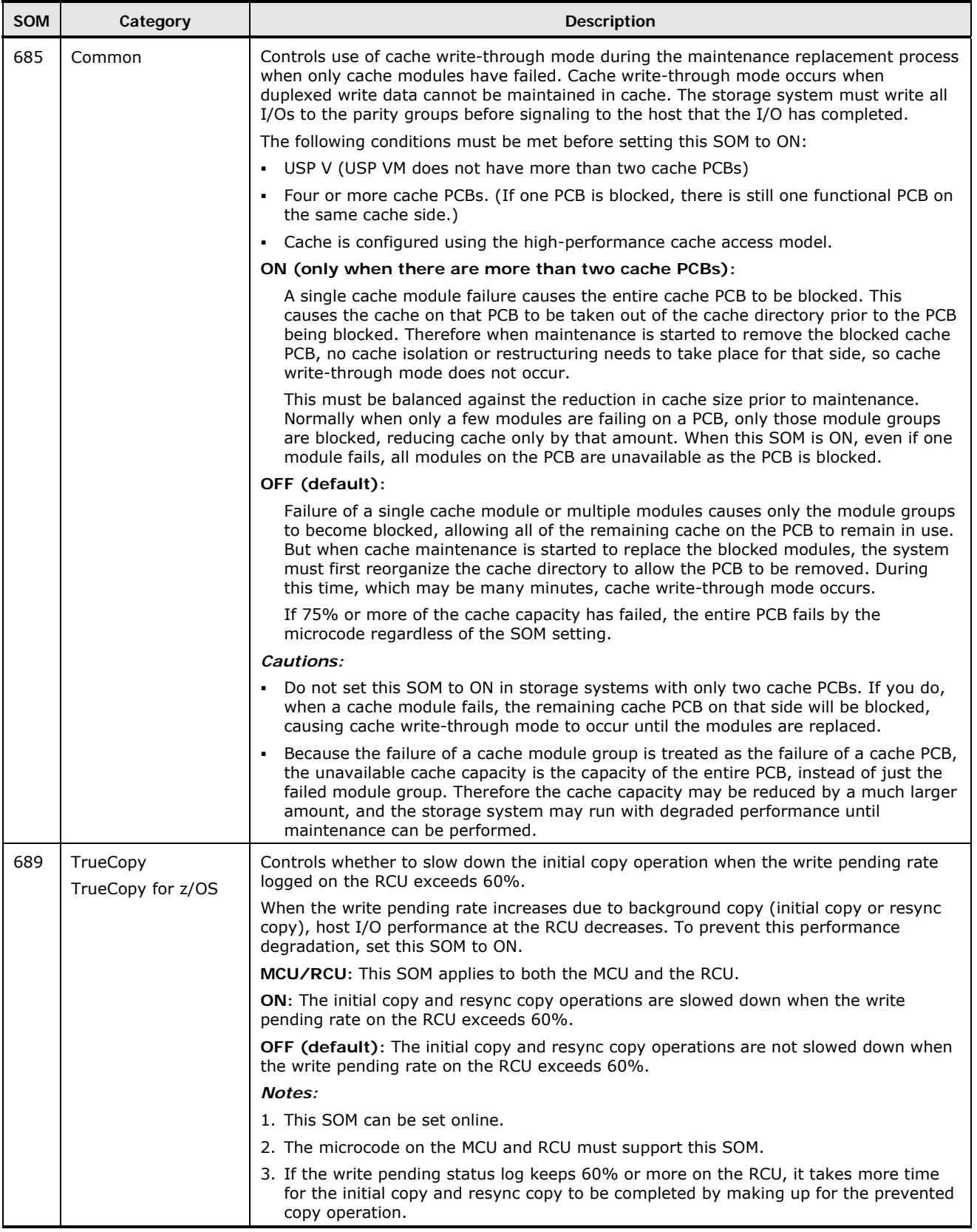

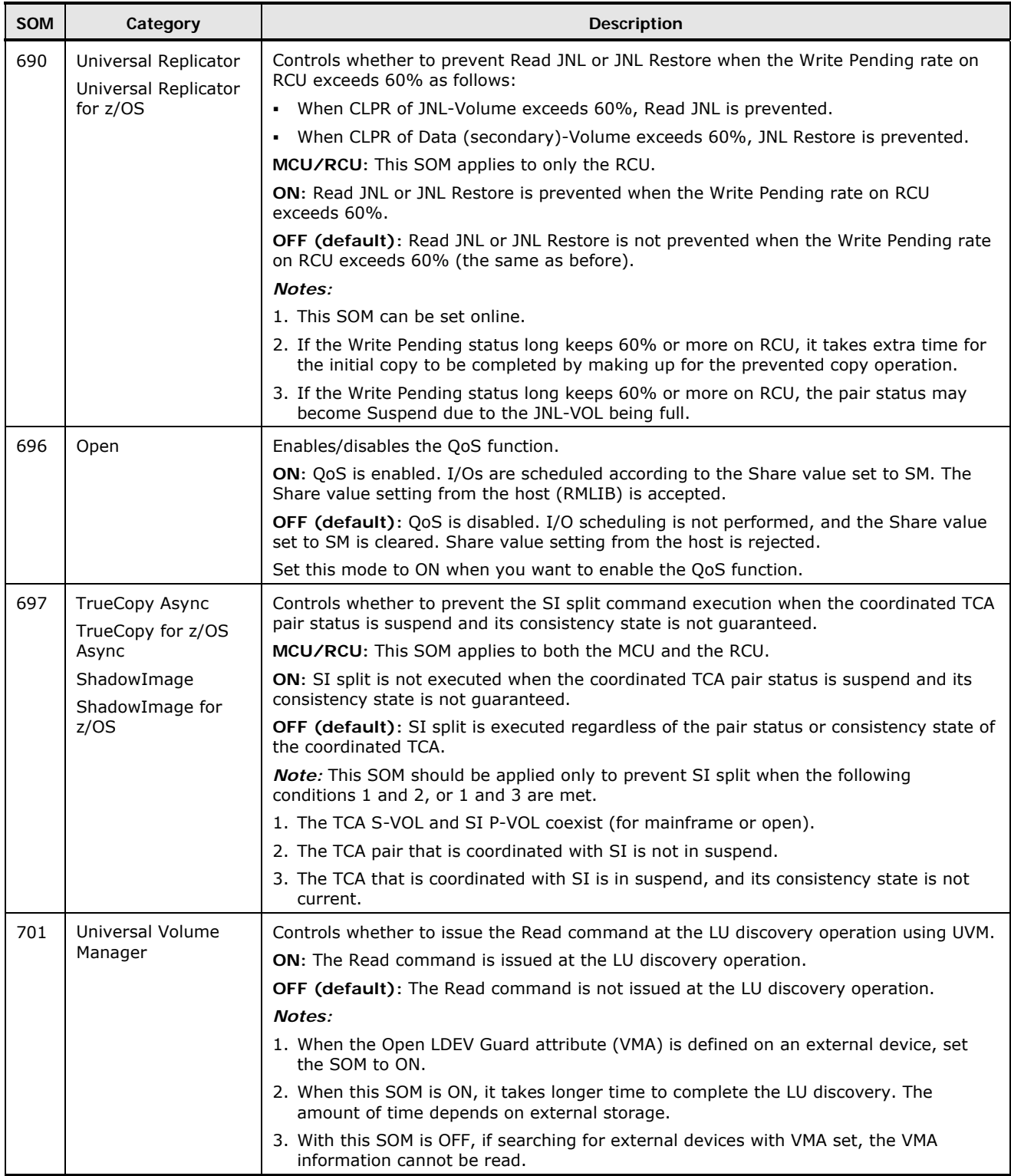

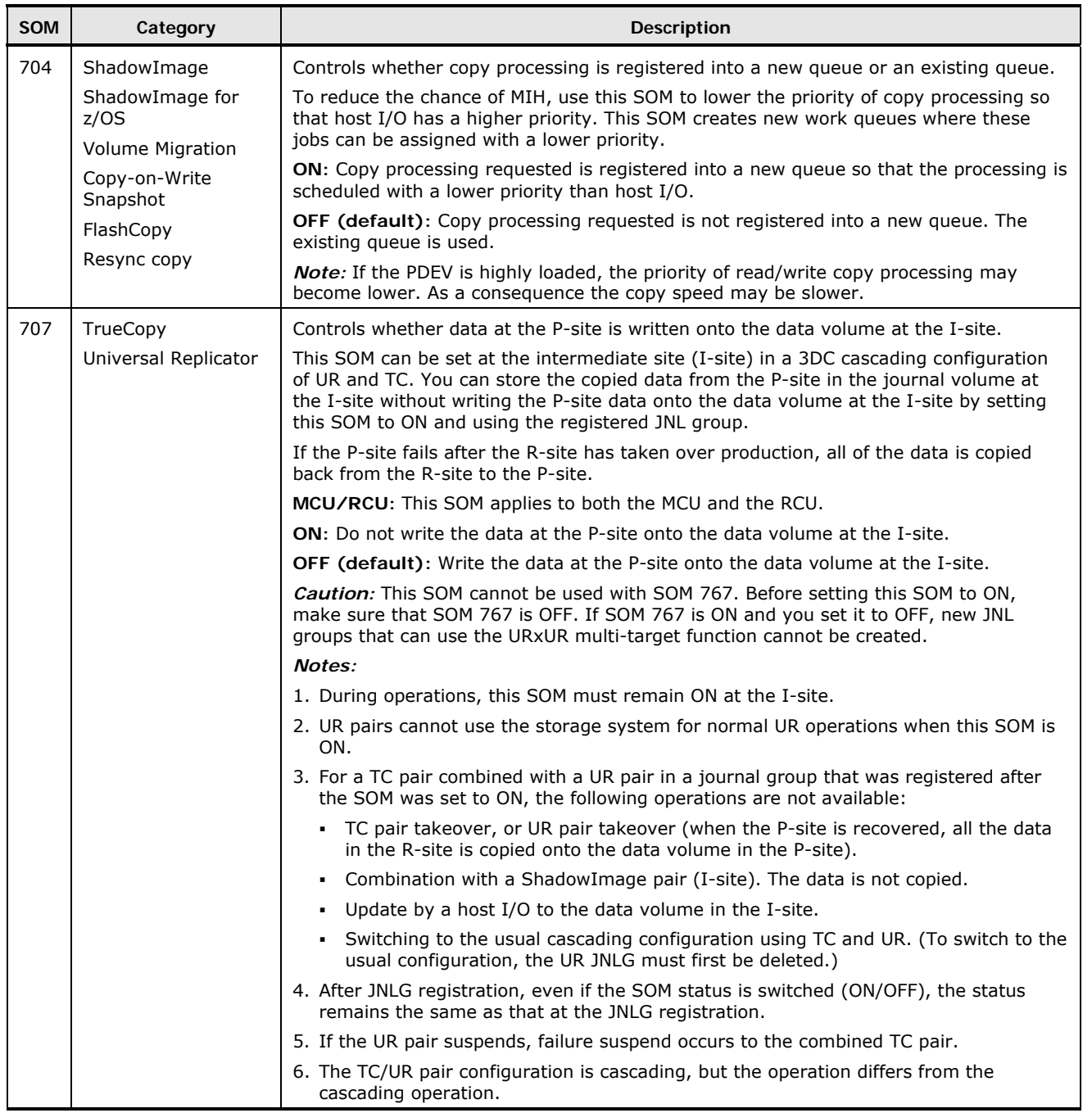

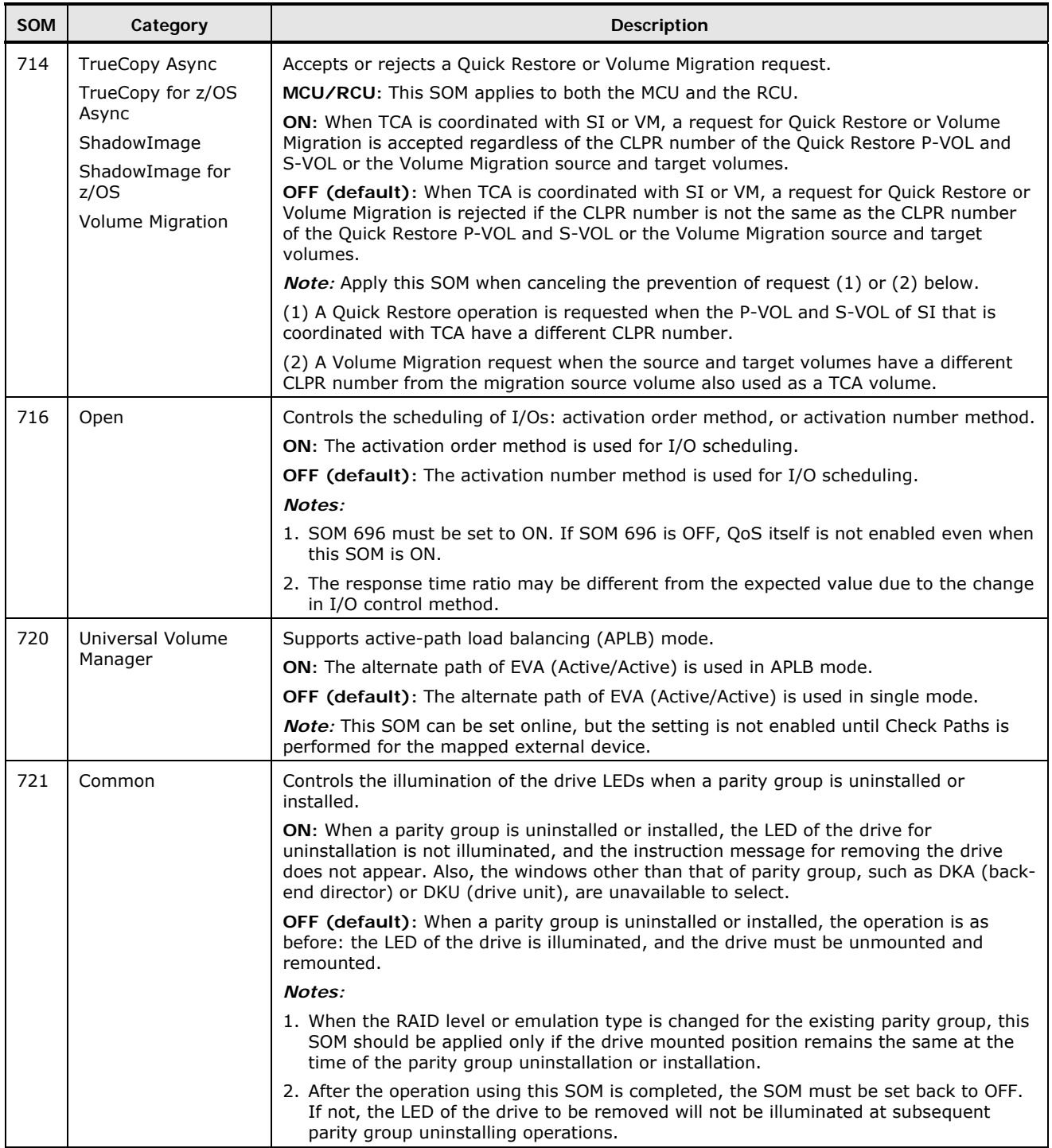

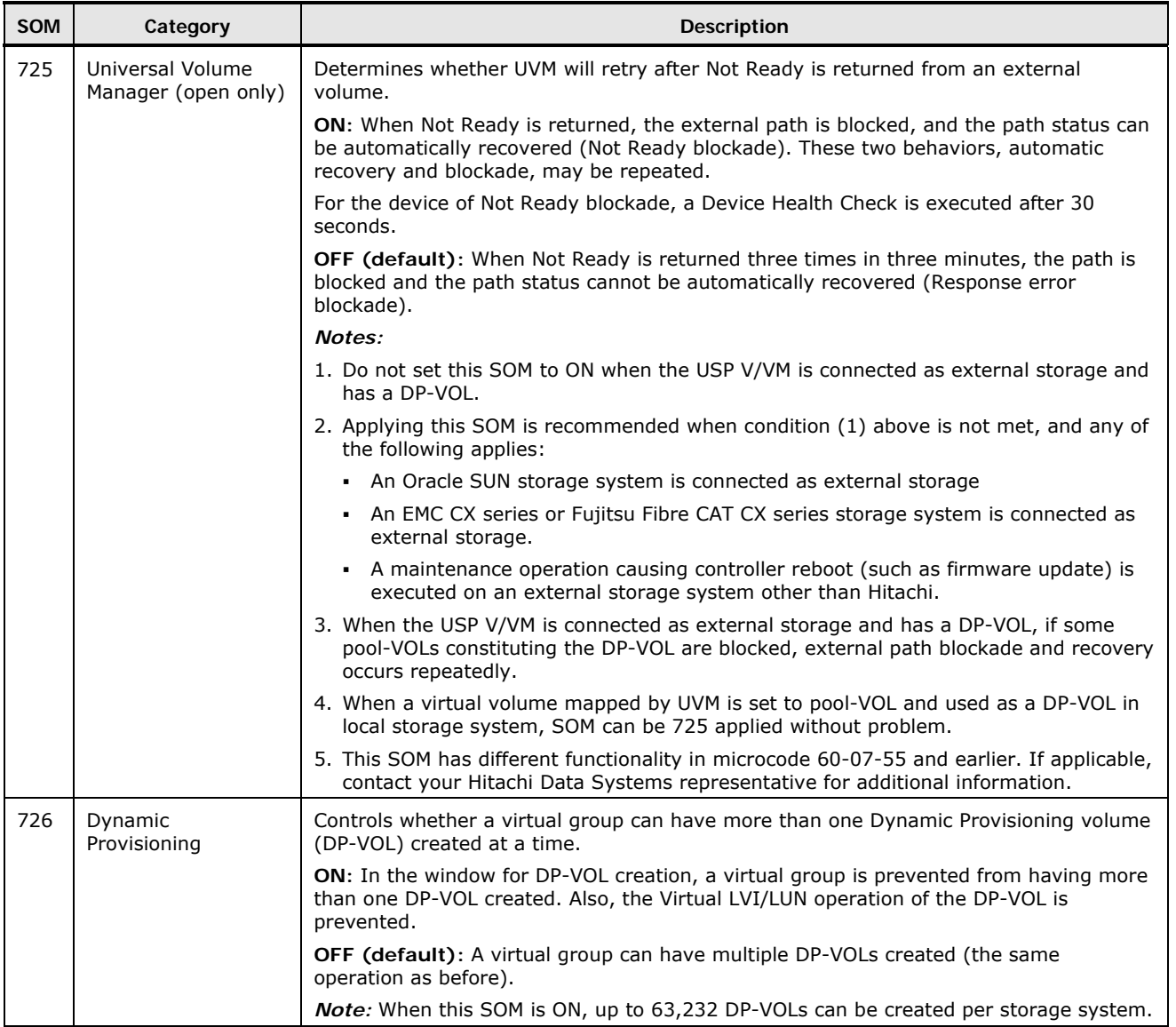
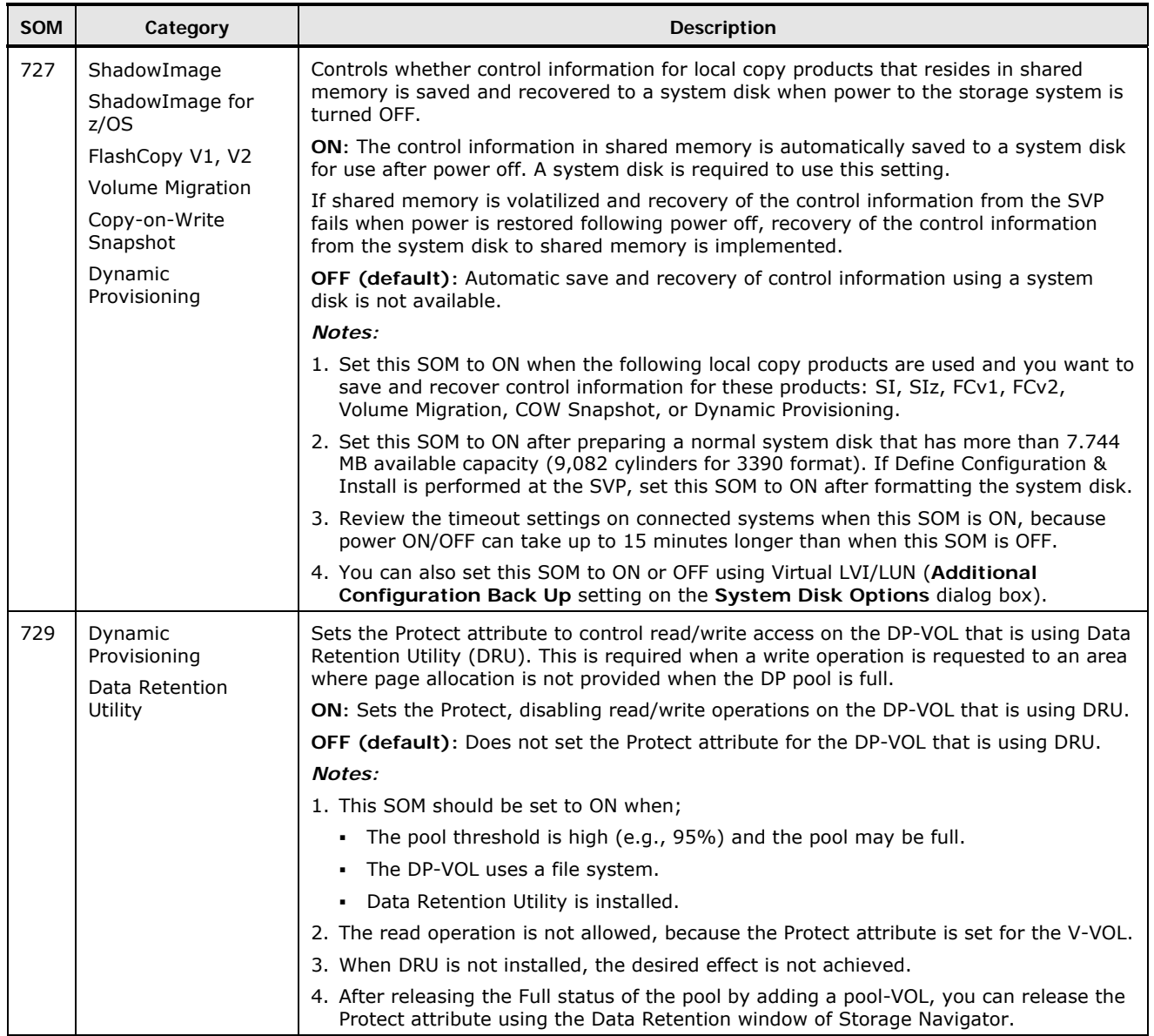

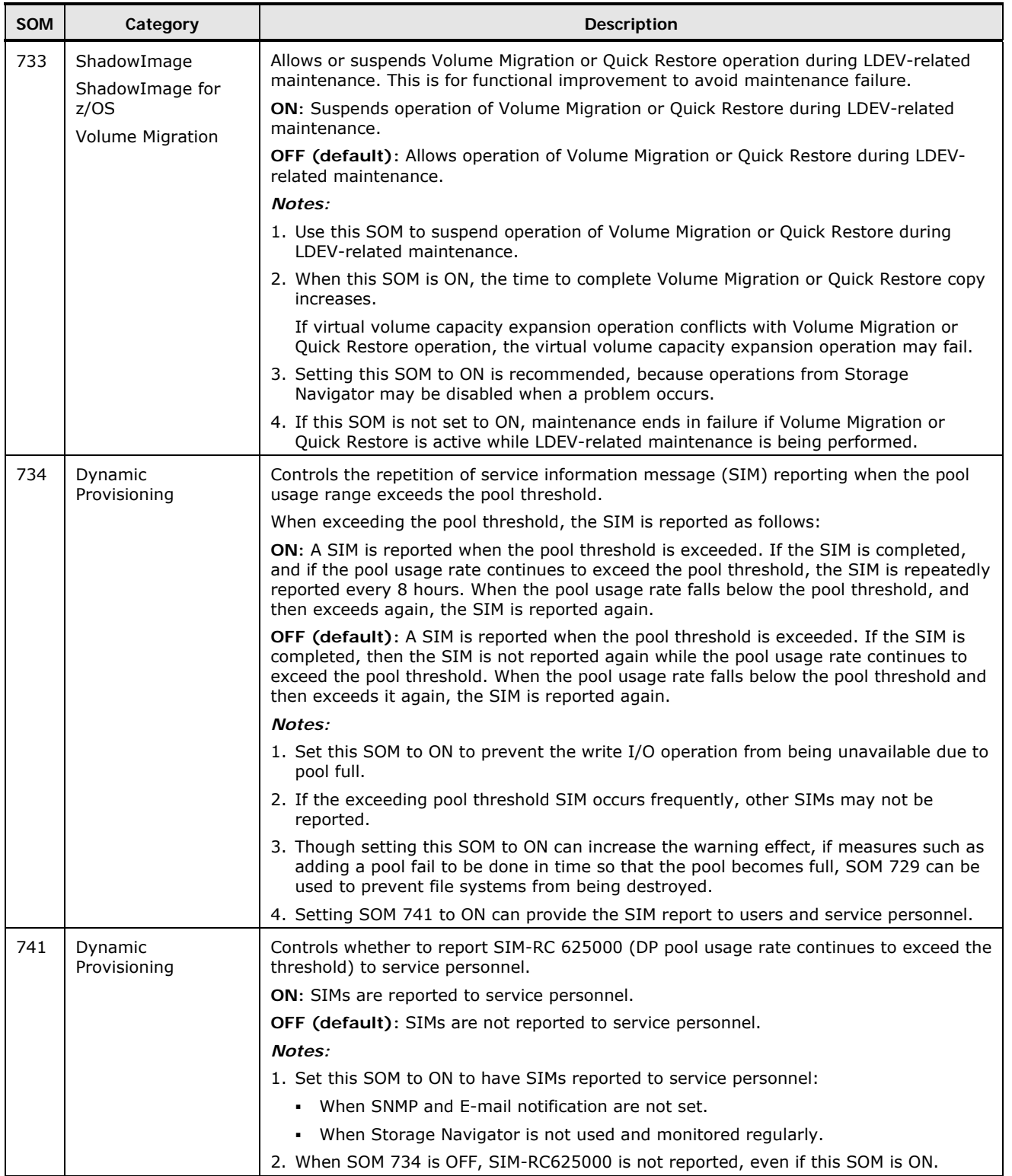

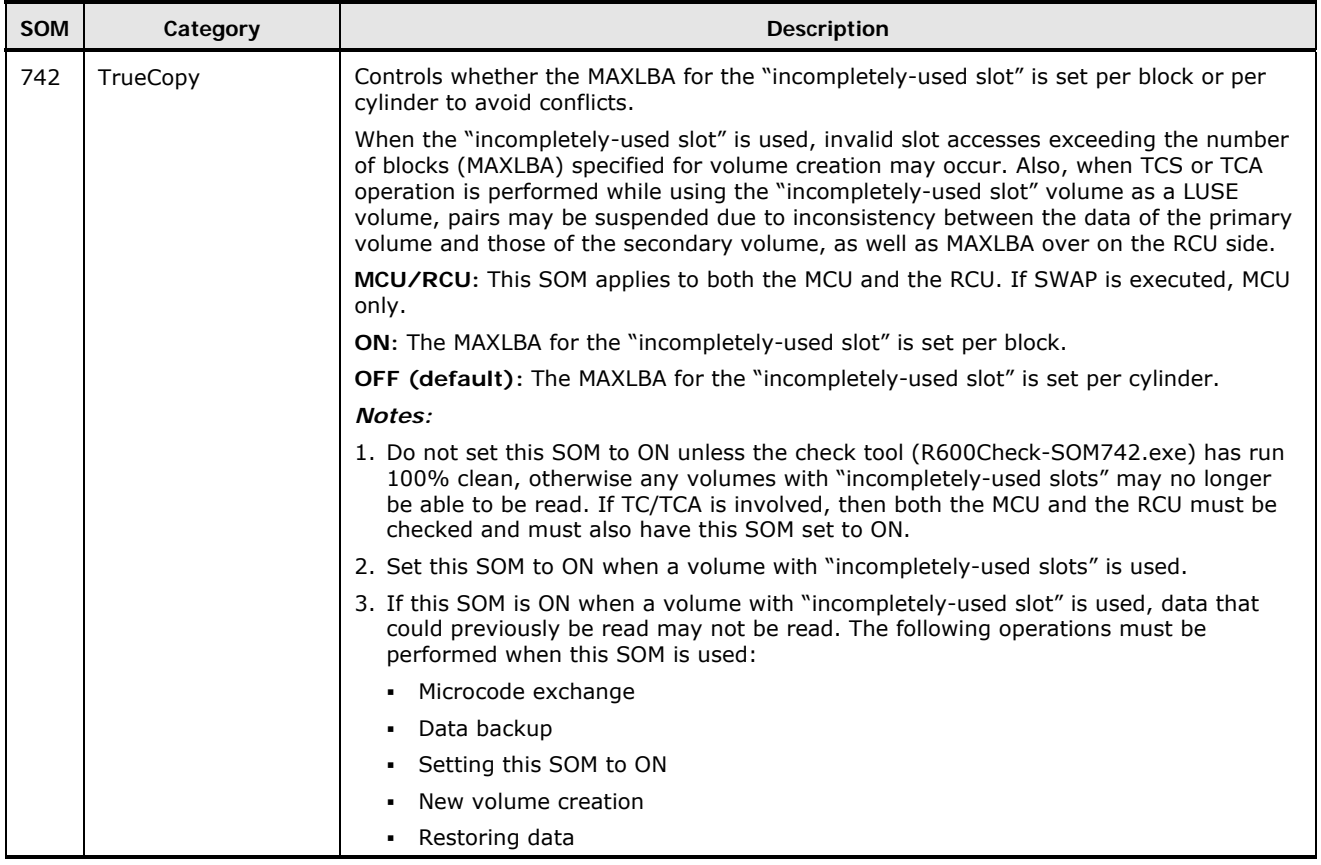

Functional and Operational Characteristics **3-31**

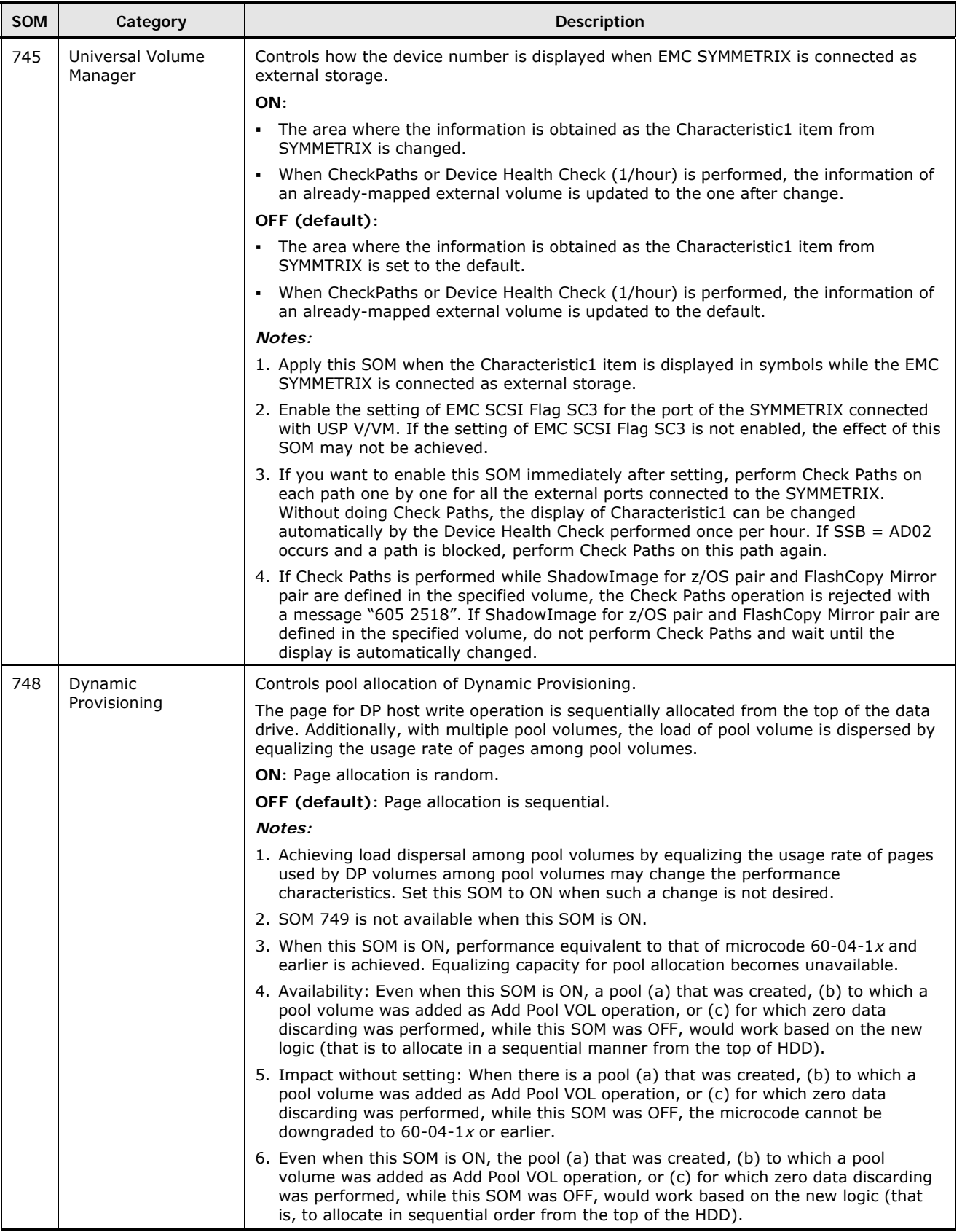

**3-32** Functional and Operational Characteristics

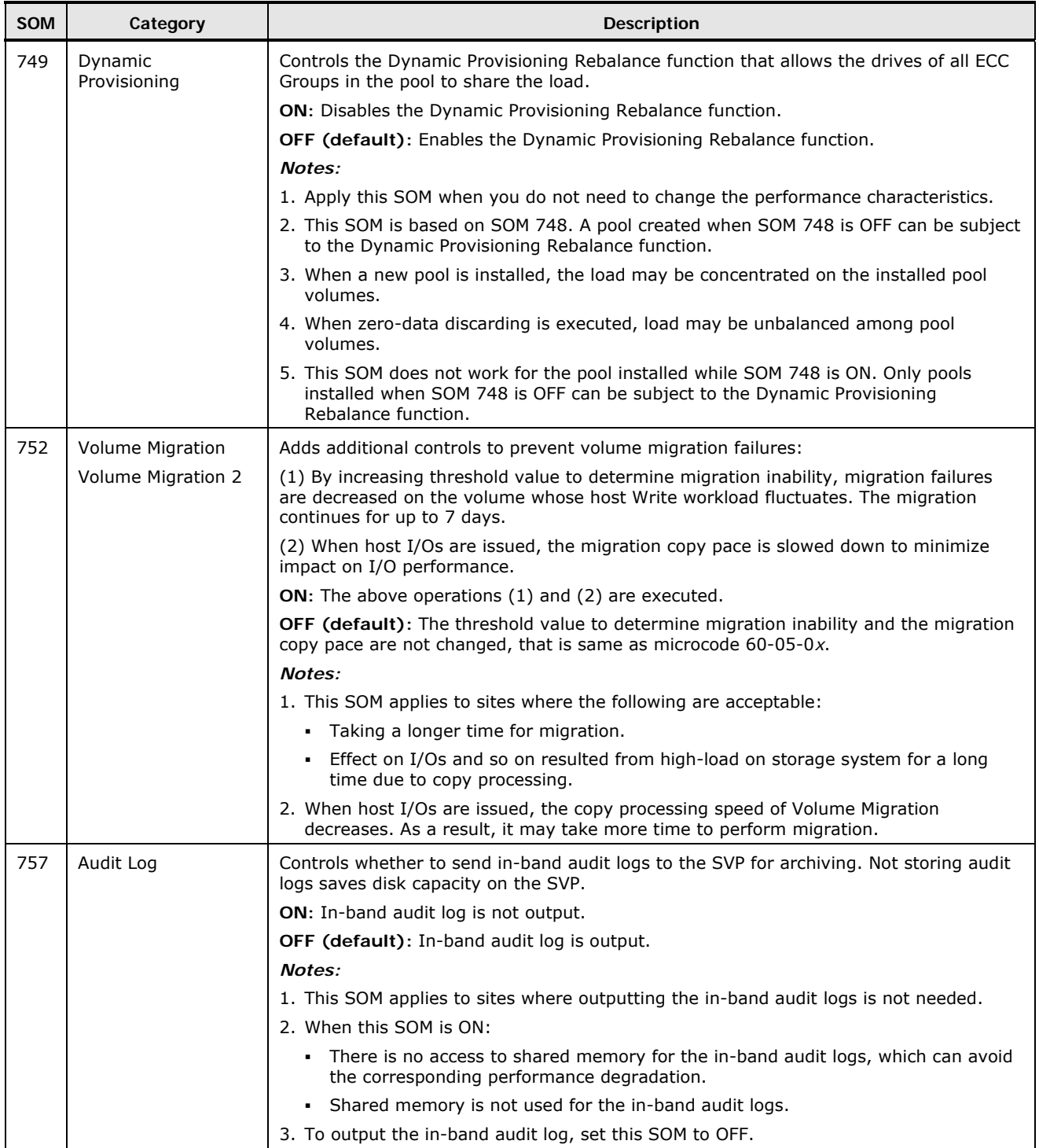

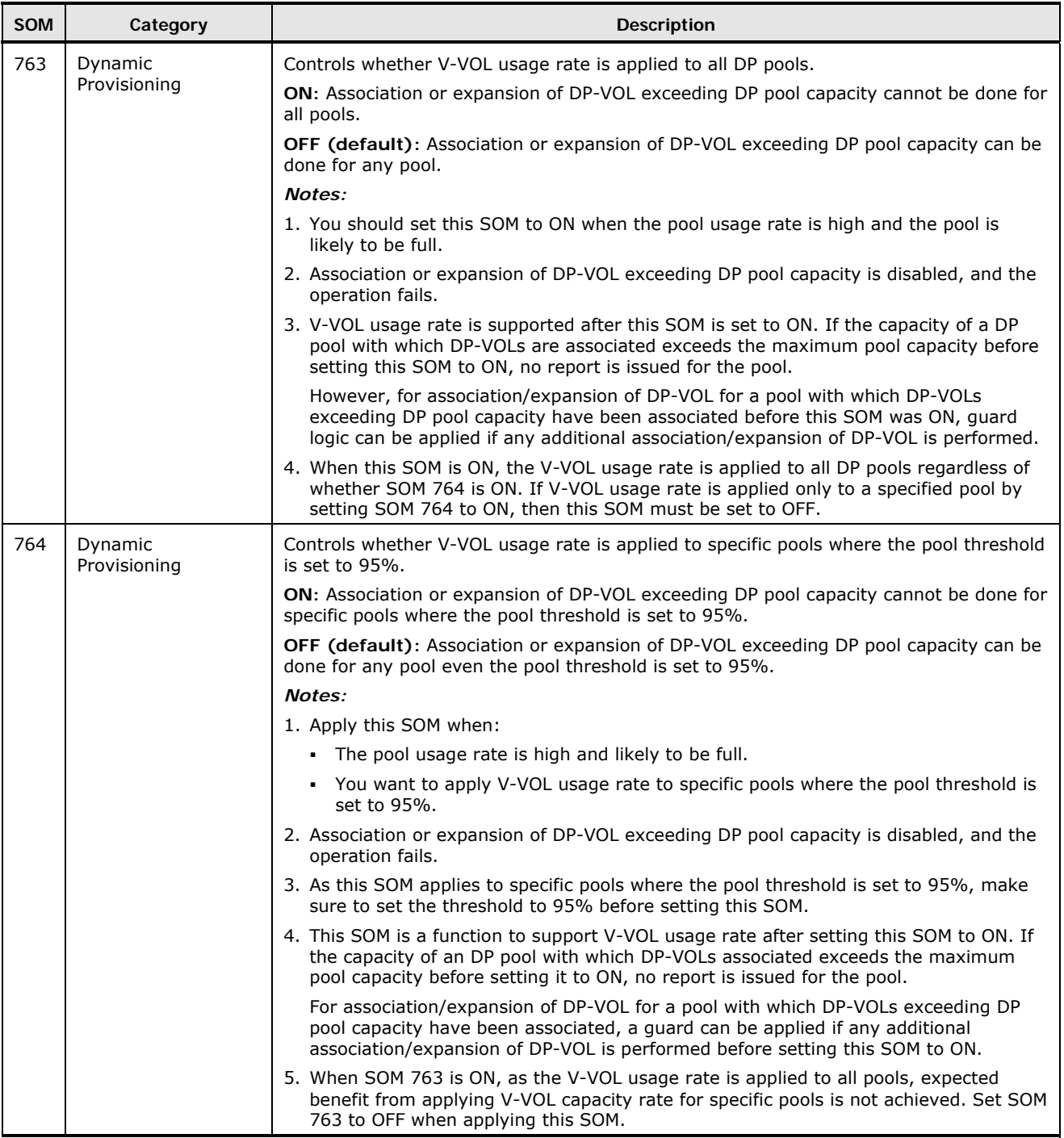

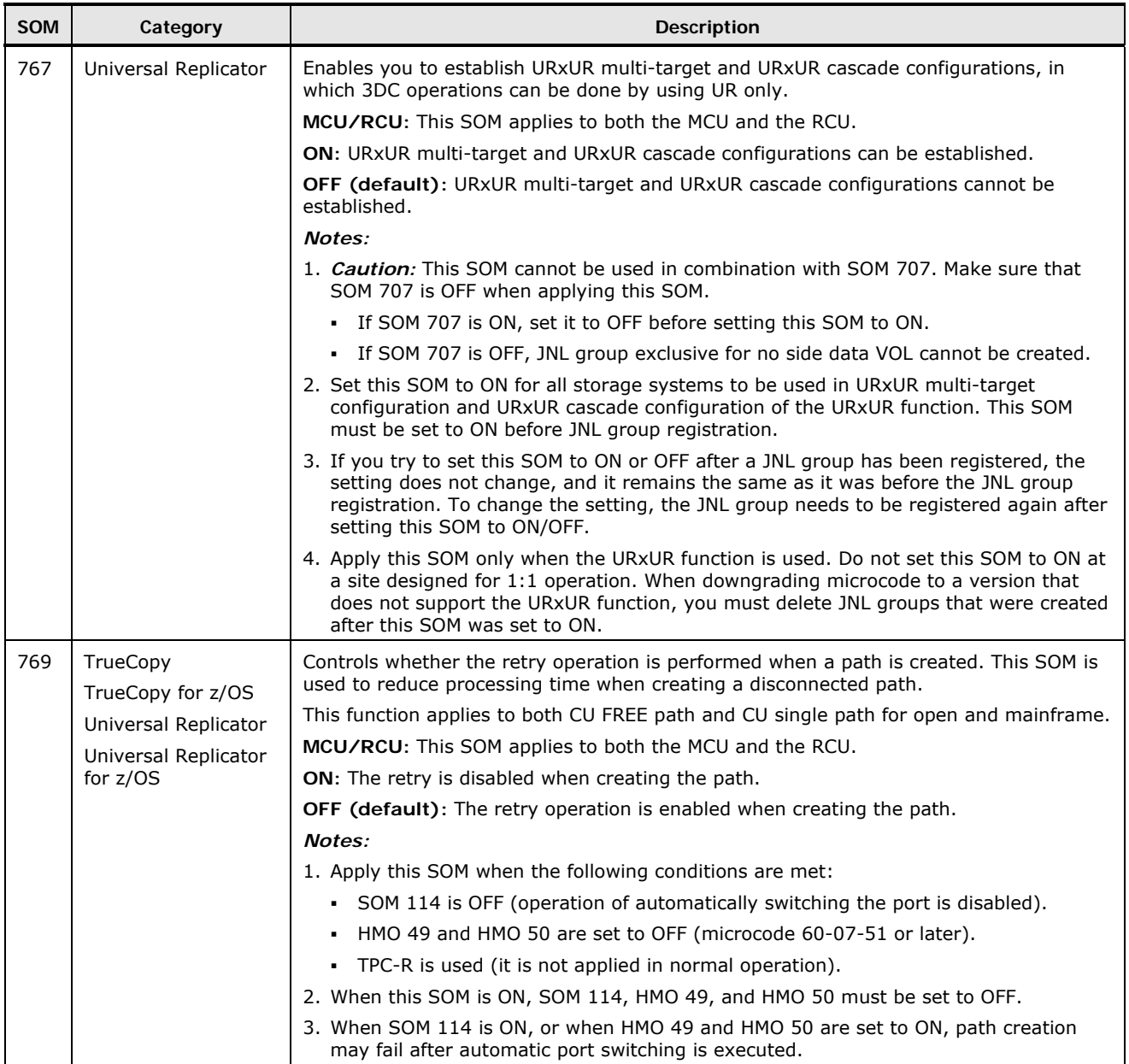

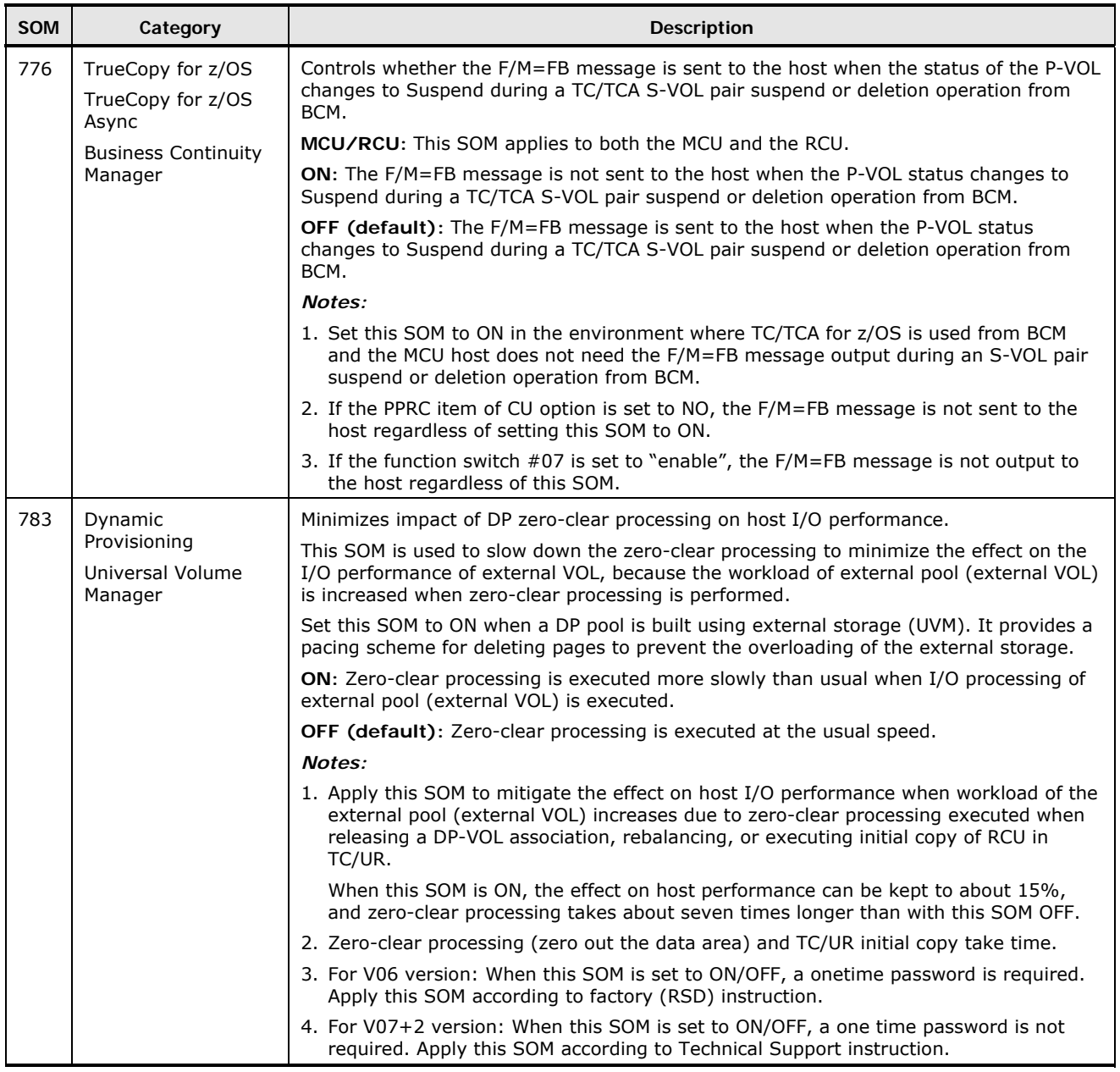

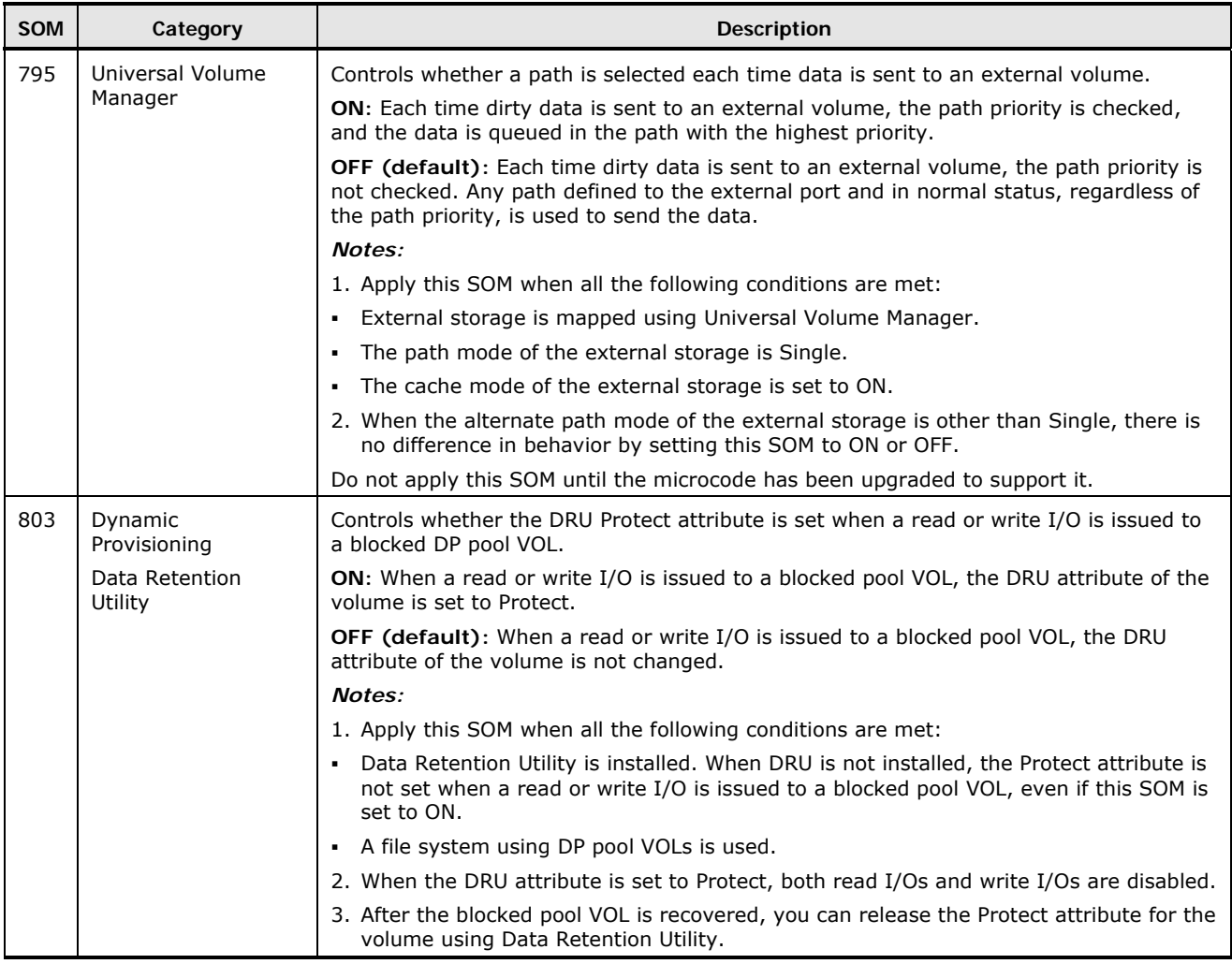

[Table 3-2](#page-81-0) specifies the relationship between the CCI pairsplit command and SOM 122. [Table 3-3](#page-82-0) specifies the relationship between the CCI pairresync command and SOMs 87 and 122. [Table 3-4](#page-83-0) specifies the relationship between Storage Navigator operations and SOMs 269 and 503. [Table 3-5](#page-83-1) specifies the relationship between SVP operations and SOMs 269 and 503.

<span id="page-81-0"></span>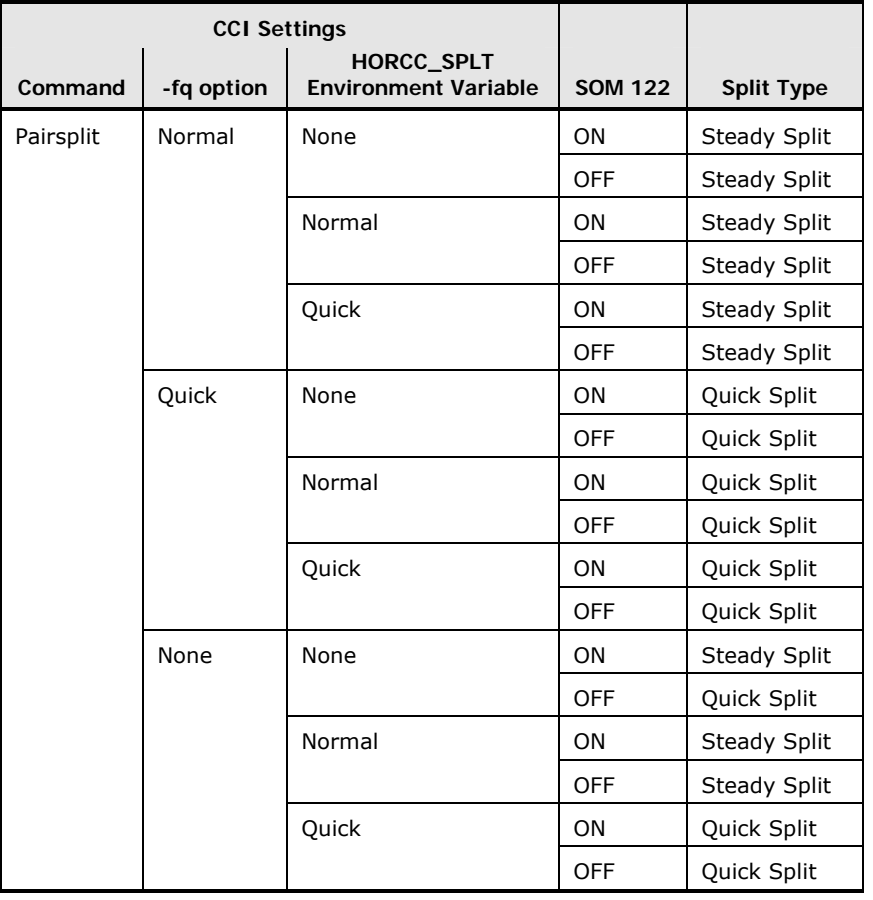

## **Table 3-2 CCI Pairsplit Operations and SOM 122**

**3-38** Functional and Operational Characteristics

<span id="page-82-0"></span>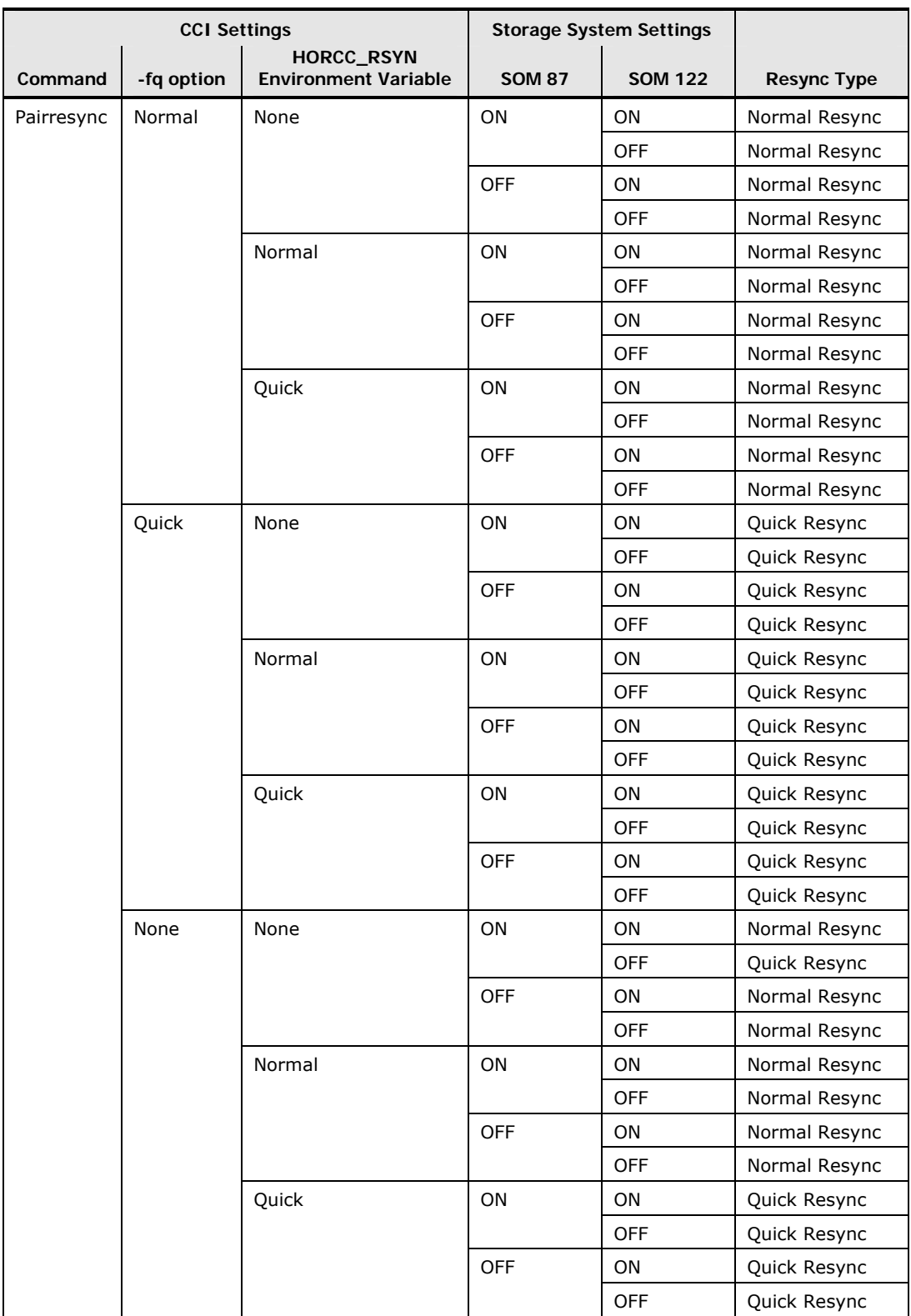

# **Table 3-3 CCI Pairresync Operations and SOMs 87 and 122**

<span id="page-83-0"></span>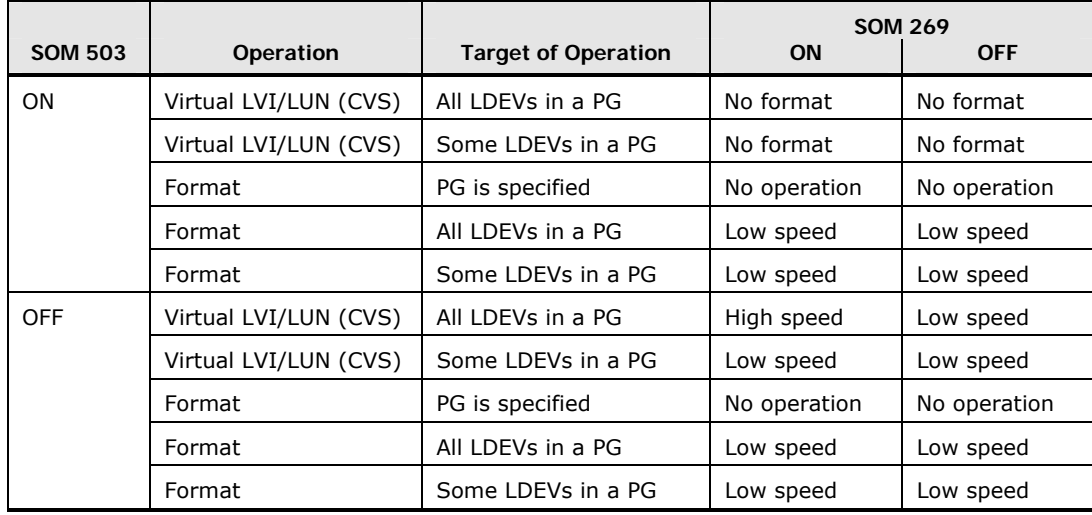

# **Table 3-4 SOMs 269 and 503: Storage Navigator Operations**

**Table 3-5 SOMs 269 and 503: SVP Operations** 

<span id="page-83-1"></span>

|                |                       |                            | <b>SOM 269</b> |            |
|----------------|-----------------------|----------------------------|----------------|------------|
| <b>SOM 503</b> | Operation             | <b>Target of Operation</b> | <b>ON</b>      | <b>OFF</b> |
| ON             | <b>PDEV Addition</b>  |                            | High speed     | High speed |
|                | Virtual LVI/LUN (CVS) | All LDEVs in a PG          | No format      | No format  |
|                | Virtual LVI/LUN (CVS) | Some LDEVs in a PG         | No format      | No format  |
|                | Format                | PG is specified            | High speed     | High speed |
|                | Format                | All LDEVs in a PG          | High speed     | Low speed  |
|                | Format                | Some LDEVs in a PG         | Low speed      | Low speed  |
| <b>OFF</b>     | <b>PDEV Addition</b>  |                            | High speed     | High speed |
|                | Virtual LVI/LUN (CVS) | All LDEVs in a PG          | High speed     | Low speed  |
|                | Virtual LVI/LUN (CVS) | Some LDEVs in a PG         | Low speed      | Low speed  |
|                | Format                | PG is specified            | High speed     | High speed |
|                | Format                | All LDEVs in a PG          | High speed     | Low speed  |
|                | Format                | Some LDEVs in a PG         | Low speed      | Low speed  |

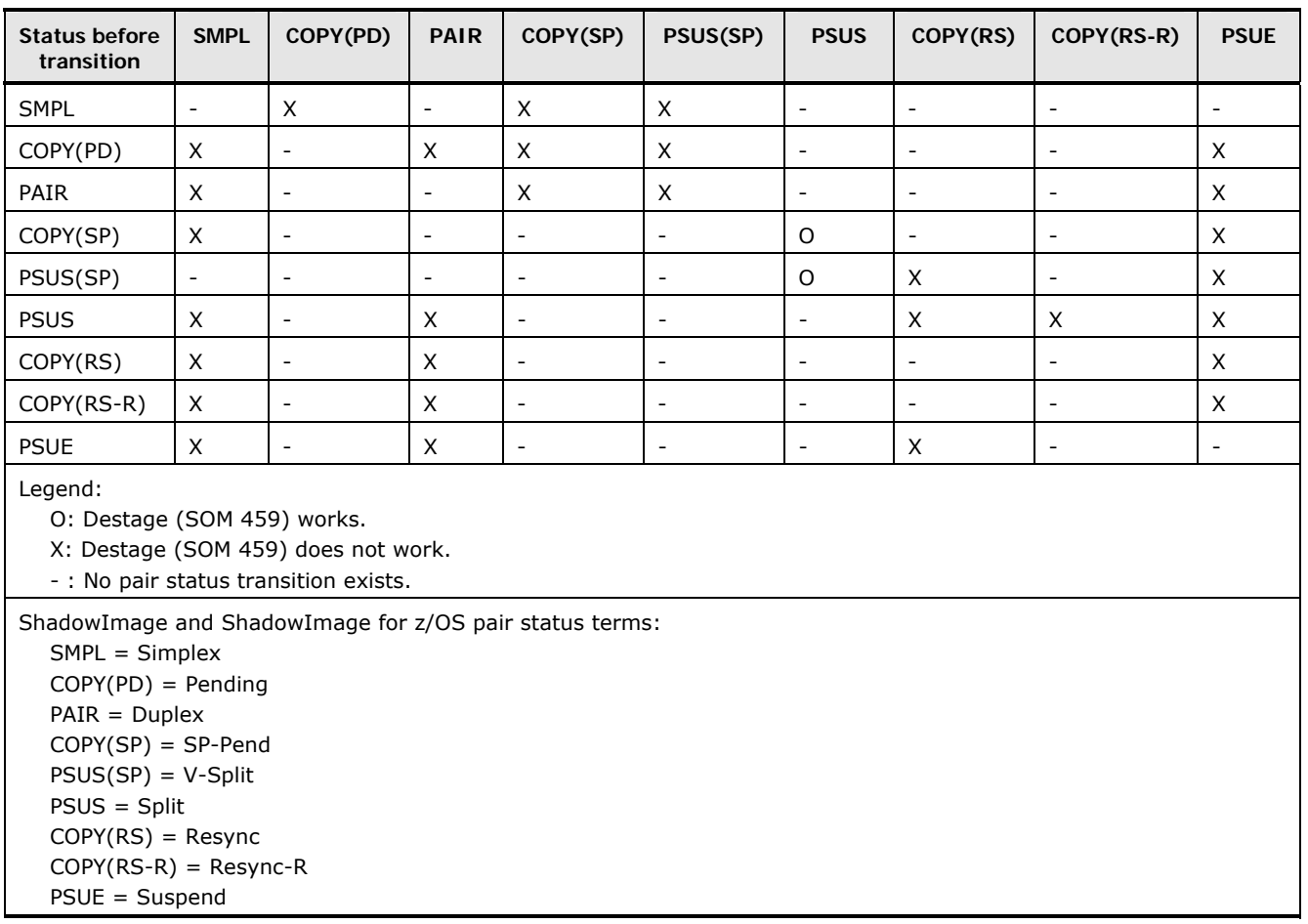

# **Table 3-6 ShadowImage Pair Status Transitions with SOM 459**

# **Host Modes and Host Mode Options**

The Universal Storage Platform V/VM supports connection of multiple server hosts of different platforms to each of its ports. When your system is configured, the hosts connected to each port are grouped by host group or by target. For example, if Solaris and Windows hosts are connected to a fibre port, a host group is created for the Solaris hosts, another host group is created for the Windows hosts, and the appropriate host mode and host mode options are assigned to each host group. The host modes and host mode options provide enhanced compatibility with supported platforms and environments.

The host groups, host modes, and host mode options are configured using the LUN Manager software on Storage Navigator. For further information on host groups, host modes, and host mode options, refer to the *LUN Manager User's Guide* (MK-96RD615).

Functional and Operational Characteristics **3-41**

# **Mainframe Operations**

# **Mainframe Compatibility and Functionality**

In addition to full System-Managed Storage (SMS) compatibility, the Universal Storage Platform V and VM provide the following functionalities and support in the mainframe environment:

- Sequential data striping
- Cache fast write (CFW) and DASD fast write (DFW)
- Enhanced dynamic cache management
- Extended count key data (ECKD) commands
- Multiple Allegiance
- Concurrent Copy (CC)
- Peer-to-Peer Remote Copy (PPRC)
- FlashCopy
- Parallel Access Volume (PAV)
- Enhanced CCW
- Priority I/O queuing
- Red Hat Linux for IBM S/390<sup>®</sup> and zSeries<sup>®</sup>

# <span id="page-85-0"></span>**Mainframe Operating System Support**

[Table 3-7](#page-85-0) lists the mainframe operating systems currently supported by the Universal Storage Platform V and VM storage systems. Please contact your Hitachi Data Systems account team for the latest information on mainframe operating system support.

**Table 3-7 Mainframe Operating System Support** 

| Vendor        | <b>Operating System(s)</b>           | <b>Document</b>               |  |
|---------------|--------------------------------------|-------------------------------|--|
| IBM<br>OS/390 |                                      |                               |  |
|               | MVS/ESA, MVS/XA                      | Mainframe Host Attachment and |  |
|               | VM/ESA, VSE/ESA                      | Operations Guide, MK-96RD645  |  |
|               | $z/OS$ , $z/OS$ .e, $z/VM$ , $z/VSE$ |                               |  |
|               | <b>TPF</b>                           |                               |  |
| Red Hat       | Linux for IBM S/390 and zSeries      |                               |  |
| Fujitsu       | MSP                                  |                               |  |

# **Mainframe Configuration**

After physical installation of the Universal Storage Platform V or VM storage system has been completed, the user configures the storage system for mainframe operations with assistance as needed from the Hitachi Data Systems representative.

Please refer to the following user documents for information and instructions on configuring your USP V/VM storage system for mainframe operations:

• The *Mainframe Host Attachment and Operations Guide* (MK-96RD645) describes and provides instructions for configuring the USP V/VM for mainframe operations, including FICON and ESCON attachment, hardware definition, cache operations, and device operations.

For detailed information on FICON connectivity, FICON/Open intermix configurations, and supported HBAs, switches, and directors for the USP V and VM, please contact your Hitachi Data Systems account team.

- The *Storage Navigator User's Guide* (MK-96RD621) provides instructions for installing, configuring, and using Storage Navigator to perform resource and data management operations on the USP V/VM storage system(s).
- The *Virtual LVI/LUN and Volume Shredder User's Guide* (MK-96RD630) provides instructions for converting single volumes (LVIs) into multiple smaller volumes to improve data access performance.

# **Open-Systems Operations**

# **Open-Systems Compatibility and Functionality**

The Universal Storage Platform V/VM supports and offers many features and functions for the open-systems environment, including:

- Multi-initiator I/O configurations in which multiple host systems are attached to the same fibre-channel interface
- Fibre-channel arbitrated-loop (FC-AL) and fabric topologies
- Command tag queuing
- Industry-standard failover and logical volume management software
- SNMP remote storage system management

The Universal Storage Platform V/VM's global cache enables any fibre-channel port to have access to any LU in the storage system. In the USP V/VM, each LU can be assigned to multiple fibre-channel ports to provide I/O path failover and/or load balancing (with the appropriate middleware support, such as HGLAM) without sacrificing cache coherency.

The user should plan for path failover (alternate pathing) to ensure the highest data availability. The LUs can be mapped for access from multiple ports and/or multiple target IDs. The number of connected hosts is limited only by the number of FC ports installed and the requirement for alternate pathing within each host. If possible, the primary path and alternate path(s) should be attached to different channel cards.

# <span id="page-88-0"></span>**Open-Systems Host Platform Support**

[Table 3-8](#page-88-0) lists the open-systems host platforms supported by the USP V/VM and the corresponding Configuration Guide for each host platform. The Configuration Guides provide information and instructions on configuring the USP V/VM disk devices for open-systems operations.

| <b>Platform</b>             | <b>Configuration Guide</b> |  |  |  |
|-----------------------------|----------------------------|--|--|--|
| <b>UNIX-Based Platforms</b> |                            |  |  |  |
| TRM ATX *                   | MK-96RD636                 |  |  |  |
| $HP-UX^{\circledR}$         | MK-96RD638                 |  |  |  |
| Sun Solaris                 | MK-96RD632                 |  |  |  |
| SGI IRIX                    | MK-96RD651                 |  |  |  |
| HP Tru64 UNIX               | MK-96RD654                 |  |  |  |
| HP OpenVMS                  | MK-96RD653                 |  |  |  |
| <b>PC Server Platforms</b>  |                            |  |  |  |
| Microsoft Windows           | MK-96RD639                 |  |  |  |
| Novell NetWare              | MK-96RD652                 |  |  |  |
| <b>Linux Platforms</b>      |                            |  |  |  |
| Red Hat Linux               | MK-96RD640                 |  |  |  |
| SuSE Linux                  | MK-96RD650                 |  |  |  |
| <b>VMware</b>               | MK-98RD6716                |  |  |  |

**Table 3-8 Open-Systems Platforms and Configuration Guides** 

\**Note:* The AIX ODM updates are included on the Product Documentation Library (PDL) CDs that come with the Hitachi USP V/VM.

Functional and Operational Characteristics **3-45**

# **Open-Systems Configuration**

After physical installation of the Universal Storage Platform V/VM has been completed, the user configures the storage system for open-systems operations with assistance as needed from the Hitachi Data Systems representative.

Please refer to the following user documents for information and instructions on configuring your USP V/VM storage system for open-systems operations:

• The *Configuration Guides for Host Attachment* (listed in [Table 3-8](#page-88-0) above) provide information and instructions on configuring the USP V/VM storage system and disk devices for attachment to the open-systems hosts.

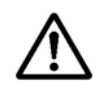

*Note:* The queue depth and other parameters may need to be adjusted for the USP V/VM devices. Refer to the appropriate Configuration Guide for queue depth and other requirements.

- The *Storage Navigator User's Guide* (MK-96RD621) provides instructions for installing, configuring, and using Storage Navigator to perform resource and data management operations on the USP V/VM storage system(s).
- The *Hitachi LUN Manager User's Guide* (MK-96RD615) describes and provides instructions for configuring the USP V/VM for host operations, including FC port configuration, LUN mapping, host groups, host modes and host mode options, and LUN Security.

Each fibre-channel port on the USP V/VM provides addressing capabilities for up to 2,048 LUNs across as many as 255 host groups, each with its own LUN 0, host mode, and host mode options. Multiple host groups are supported using LUN Security.

- The *Hitachi SNMP Agent User and Reference Guide* (MK-96RD620) describes the SNMP API interface for the USP V/VM storage systems and provides instructions for configuring and performing SNMP operations.
- The *Virtual LVI/LUN and Volume Shredder User's Guide* (MK-96RD630) provides instructions for configuring multiple custom volumes (LUs) under single LDEVs on the USP V/VM storage system.
- The *LUN Expansion User's Guide* (MK-96RD616) provides instructions for configuring size-expanded LUs on the USP V/VM storage system by concatenating multiple LUs to form individual large LUs.

# **Battery Backup Operations**

[Figure 3-6](#page-91-0) illustrates the two types of backup operations: backup mode and destage mode.

### **Backup Mode (USP V and VM)**

When backup mode is chosen and a power failure occurs, storage system operations will continue normally for 200 milliseconds. If the power failure exceeds 200 ms, the storage system uses power from the batteries to back up the cache memory and shared memory for 36 hours or 48 hours, depending on the amount of cache memory.

### **Destage Mode (USP V only)**

When destage mode is chosen and a power failure occurs, storage system operations will continue normally for 1 minute. If the power failure exceeds 1 minute, the storage system uses power from the batteries to destage the data from cache memory onto the drives and back up the cache memory and shared memory for 18 hours or 24 hours, depending on the amount of cache memory.

Destage mode requires the 56V battery option (DKC-F610I-ABX).

Destage mode is not supported in the following cases:

- When external storage is connected.
- When Cache Residency Manager BIND mode is applied.
- When cache memory capacity is 260 GB or larger.

### **Battery Charge**

If the battery is not fully charged when a power failure occurs, the backup processes are affected as follows:

- Backup mode: The backup time becomes short (less than 36/48 hours).
- Destage mode: The destage process may not be possible until the battery charging is complete, and the backup time may also become short (less than 18/24 hours).

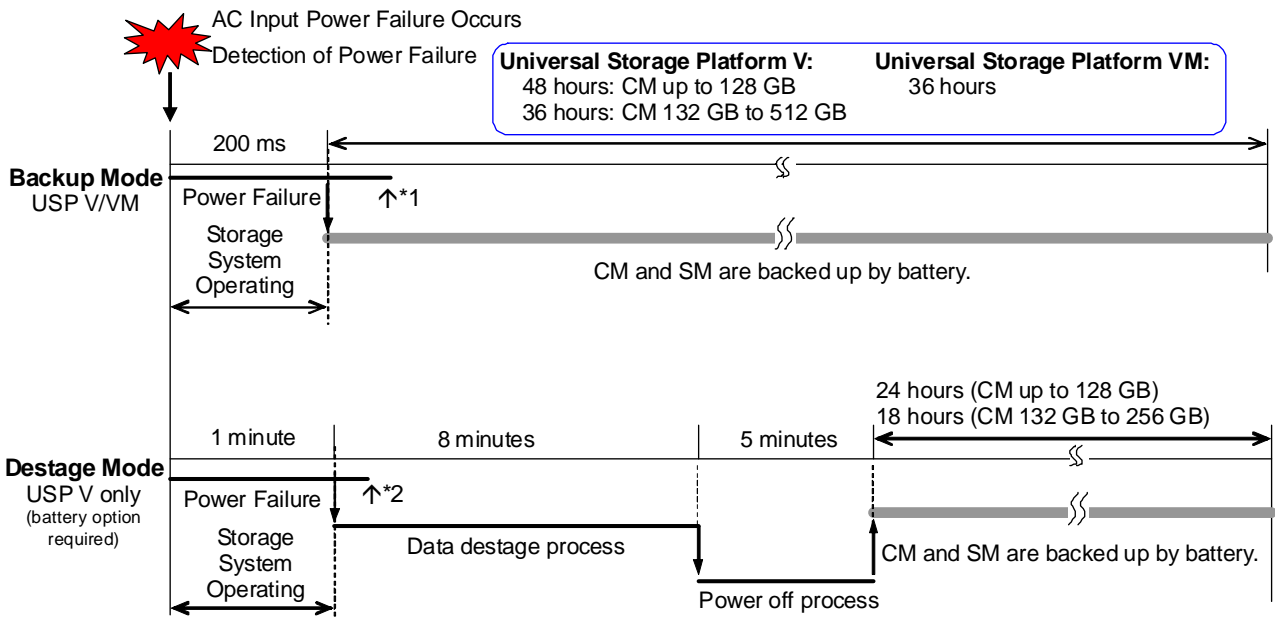

*Notes:* 

1. When power is recovered after a failure while backup power is being supplied by battery, the storage system operates depending on the status of the Auto-Power-On JP on the Operator panel:

ENABLE: The storage system is powered on automatically.

DISABLE: The storage system is powered on by operating the Power ON/OFF switch or the PCI.

<span id="page-91-0"></span>2. When power is recovered after a failure during the destage process, the destage and power-off processes are executed.

## **Figure 3-6 Battery Backup Processes for Power Failure**

# **Power On/Off Operations**

This section provides general information about power on/off procedures for the Universal Storage Platform V/VM storage system. Please consult with your Hitachi Data Systems account team in advance to plan and prepare for power on/off activities.

## **Power-on procedure:**

- 1. Ensure that power is available to the AC input boxes and PDUs of all frames (BS-ON is lit).
- 2. While holding the Enable switch in the "Enabled" position, press the PS ON switch on the Operator Panel.
- 3. Wait for the storage system to complete its power-on routines. Depending on the storage system configuration, this may take a few minutes.
- 4. Power ON is complete when the "Ready" LED is ON.

*Note:* If the "Alarm" LED is also on, or if the "Ready" LED is not ON after 20 minutes, please contact the Support Center for assistance before proceeding further.

### **Power-off procedure:**

- 1. Ensure that all Program Product-specific shutdown procedures have been completed. Please refer to the applicable user manuals (e.g., *Hitachi TrueCopy User's Guide*) for details.
- 2. Ensure that all I/O activity to the storage system has stopped. You can vary paths offline and/or shut down the attached hosts.
- 3. While holding the Enable switch in the "Enabled" position, press the PS OFF switch on the Operator Panel.
- 4. Wait for the storage system to complete its shutdown routines. It can take a while the storage system destages data from cache and the disk drives spin down. Depending on the storage system configuration and certain MODE settings, it may take up to 20 minutes for this process to complete.
- 5. Power OFF is complete when both the "Ready" LED and "PS" LED are OFF. Note that the "BS" LED will still remain ON until the customer's power supply is switched off or interrupted, even though the storage system is powered down.

*Note:* If the "Ready" LED and "PS" LED do not go OFF after 20 minutes, please contact the Support Center for assistance before proceeding further.

**Emergency power-off (EPO) procedure:** To power off the USP V/VM storage system in an emergency, pull the EPO switch up and then out and away from the storage system. The EPO switch is located at the rear of the USP V and the front of the USP VM.

The EPO switch must be reset by service personnel before the storage system can be powered on again.

Functional and Operational Characteristics **3-49**

**3-50** Functional and Operational Characteristics

### Hitachi Universal Storage Platform V/VM User and Reference Guide

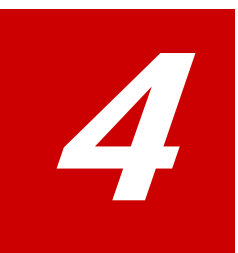

# **Troubleshooting**

This chapter provides basic troubleshooting information for the Universal Storage Platform V/VM and instructions for calling technical support.

- [General Troubleshooting](#page-95-0)
- □ [Service Information Messages](#page-96-0)
- □ [Calling the Hitachi Data Systems Support Center](#page-97-0)

Troubleshooting **4-1**

# <span id="page-95-0"></span>**General Troubleshooting**

The Hitachi Universal Storage Platform V and VM storage systems are not expected to fail in any way that would prevent access to user data. The READY LED on the control panel must be **ON** when the storage system is operating online.

[Table 4-1](#page-95-1) lists potential error conditions and provides recommended actions for resolving each condition. If you are unable to resolve an error condition, contact your Hitachi Data Systems representative, or call the Hitachi Data Systems Support Center for assistance.

<span id="page-95-1"></span>

| <b>Error Condition</b>                                         | <b>Recommended Action</b>                                                                                                    |  |  |
|----------------------------------------------------------------|----------------------------------------------------------------------------------------------------|--|--|
| Error message<br>displayed.                                    | Determine the type of error (refer to the SIM codes section. If possible,<br>remove the cause of the error. If you cannot correct the error condition, call<br>the Hitachi Data Systems Support Center for assistance.                                                                                                    |  |  |
| General power failure.                                         | Call the Hitachi Data Systems Support Center for assistance.<br><b>WARNING:</b> Do not open the Universal Storage Platform V/VM control<br>frame/controller or touch any of the controls.                                                                                                    |  |  |
| Fence message is<br>displayed on the<br>console.               | Determine if there is a failed storage path. If so, toggle the RESTART switch,<br>and retry the operation. If the fence message is displayed again, call the<br>Hitachi Data Systems Support Center for assistance.                                                                                                    |  |  |
| READY LED does not<br>go on, or there is no<br>power supplied. | Call the Hitachi Data Systems Support Center for assistance.<br><b>WARNING:</b> Do not open the Universal Storage Platform V/VM control<br>frame/controller or touch any of the controls.                                                                                                    |  |  |
| Emergency (fire,<br>earthquake, flood,<br>etc.)                | Pull the emergency power-off (EPO) switch. You must call the Hitachi Data<br>Systems Support Center to have the EPO switch reset.                                                                                                    |  |  |
| ALARM LED is on.                                               | If there is a temperature problem in the area, power down the storage<br>system, lower the room temperature to the specified operating range, and<br>power on the storage system. Call the Hitachi Data Systems Support Center<br>for assistance with power off/on operations. If the area temperature is not the<br>cause of the alarm, call the Hitachi Data Systems Support Center for<br>assistance. |  |  |

**Table 4-1 Troubleshooting** 

**4-2** Troubleshooting

# <span id="page-96-0"></span>**Service Information Messages**

The Universal Storage Platform V and VM generate service information messages (SIMs) to identify normal operations (for example, TrueCopy pair status change) as well as service requirements and errors or failures. For assistance with SIMs, please call the Hitachi Data Systems Support Center.

SIMs can be generated by the front-end and back-end directors and by the SVP. All SIMs generated by the USP V/VM are stored on the SVP for use by Hitachi Data Systems personnel, logged in the SYS1.LOGREC dataset of the mainframe host system, displayed by the Storage Navigator software, and reported over SNMP to the open-system host. The SIM display on Storage Navigator enables users to remotely view the SIMs reported by the attached storage systems. Each time a SIM is generated, the amber Message LED on the control panel turns on. The Hi-Track remote maintenance tool also reports all SIMs to the Hitachi Data Systems Support Center.

SIMs are classified according to severity: service, moderate, serious, or acute. The service and moderate SIMs (lowest severity) do not require immediate attention and are addressed during routine maintenance. The serious and acute SIMs (highest severity) are reported to the mainframe host(s) once every eight hours.

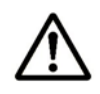

*Note:* If a serious or acute-level SIM is reported, call the Hitachi Data Systems Support Center immediately to ensure that the problem is being addressed.

[Figure 4-1](#page-96-1) illustrates a typical 32-byte SIM from the USP V/VM. SIMs are displayed by reference code (RC) and severity. The six-digit RC, which is composed of bytes 22, 23, and 13, identifies the possible error and determines the severity. The SIM type, located in byte 28, indicates which component experienced the error.

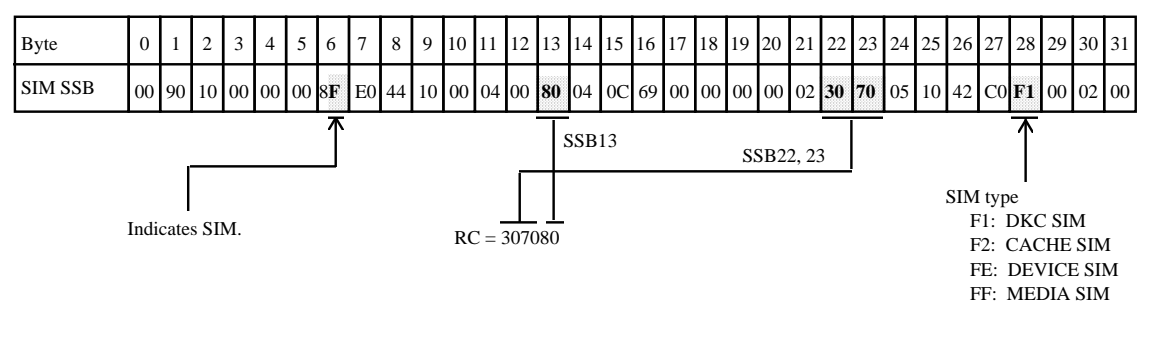

<span id="page-96-1"></span>**Figure 4-1 Typical SIM Showing Reference Code and SIM Type** 

# <span id="page-97-0"></span>**Calling the Hitachi Data Systems Support Center**

If you need to call the Hitachi Data Systems Support Center, make sure to provide as much information about the problem as possible, including:

- The circumstances surrounding the error or failure
- The exact content of any error messages displayed on the host system(s)
- The error code(s) displayed on the Storage Navigator
- The service information messages (SIMs) displayed on the Storage Navigator and the reference codes and severity levels of the recent SIMs

The Hitachi Data Systems customer support staff is available 24 hours a day, seven days a week. If you need technical support, please log on to the Hitachi Data Systems Portal for contact information: [https://portal.hds.com](https://portal.hds.com/)

**4-4** Troubleshooting

A

# **Units and Unit Conversions**

[Table A-1](#page-98-0) provides conversions for standard (U.S.) and metric units of measure associated with the Universal Storage Platform V/VM storage systems.

<span id="page-98-0"></span>

| From                                  | <b>Multiply By:</b>                                                                     | To Get:                                       |
|---------------------------------------|-----------------------------------------------------------------------------------------|-----------------------------------------------|
| British thermal units (BTU)           | 0.251996                                                                                | Kilocalories (kcal)                           |
| British thermal units (BTU)           | 0.000293018                                                                             | Kilowatts (kW)                                |
| Inches (in)                           | 2.54000508                                                                              | Centimeters (cm)                              |
| Feet (ft)                             | 0.3048006096                                                                            | Meters (m)                                    |
| Square feet $(ft^2)$                  | 0.09290341                                                                              | Square meters $(m2)$                          |
| Cubic feet per minute ( $ft3/min$ )   | 0.028317016                                                                             | Cubic meters per minute (m <sup>3</sup> /min) |
| Pound (lb)                            | 0.4535924277                                                                            | Kilogram (kg)                                 |
| Kilocalories (kcal)                   | 3.96832                                                                                 | British thermal units (BTU)                   |
| Kilocalories (kcal)                   | $1.16279 \times 10^{-3}$                                                                | Kilowatts (kW)                                |
| Kilowatts (kW)                        | 3412.08                                                                                 | British thermal units (BTU)                   |
| Kilowatts (kW)                        | 859.828                                                                                 | Kilocalories (kcal)                           |
| Millimeters (mm)                      | 0.03937                                                                                 | Inches (in)                                   |
| Centimeters (cm)                      | 0.3937                                                                                  | Inches (in)                                   |
| Meters (m)                            | 39.369996                                                                               | Inches (in)                                   |
| Meters (m)                            | 3.280833                                                                                | Feet (ft)                                     |
| Square meters $(m2)$                  | 10.76387                                                                                | Square feet $(ft^2)$                          |
| Cubic meters per minute $(m^3/min)$   | 35.314445                                                                               | Cubic feet per minute ( $ft3/min$ )           |
| Kilograms (kg)                        | 2.2046                                                                                  | Pounds (lb)                                   |
| Ton (refrigerated)                    | 12,000                                                                                  | BTUs per hour (BTU/hr)                        |
| Degrees Fahrenheit (°F)               | First subtract 32, then multiply:<br>${}^{\circ}C = ({}^{\circ}F - 32) \times 0.555556$ | Degrees Celsius (°C)                          |
| Degrees Celsius (°C)                  | First multiply, then add 32:<br>$\text{P} = (\text{C} \times 1.8) + 32$                 | Degrees Fahrenheit (°F)                       |
| Degrees Fahrenheit per hour (°F/hour) | 0.555555                                                                                | Degrees Celsius per hour (°C/hour)            |
| Degrees Celsius per hour (°C/hour)    | 1.8                                                                                     | Degrees Fahrenheit per hour (°F/hour)         |

**Table A-1 Conversions for Standard (U.S.) and Metric Units of Measure** 

Units and Unit Conversions **A-1**

**A-2** Units and Unit Conversions

# Hitachi Universal Storage Platform V/VM User and Reference Guide

# **Acronyms and Abbreviations**

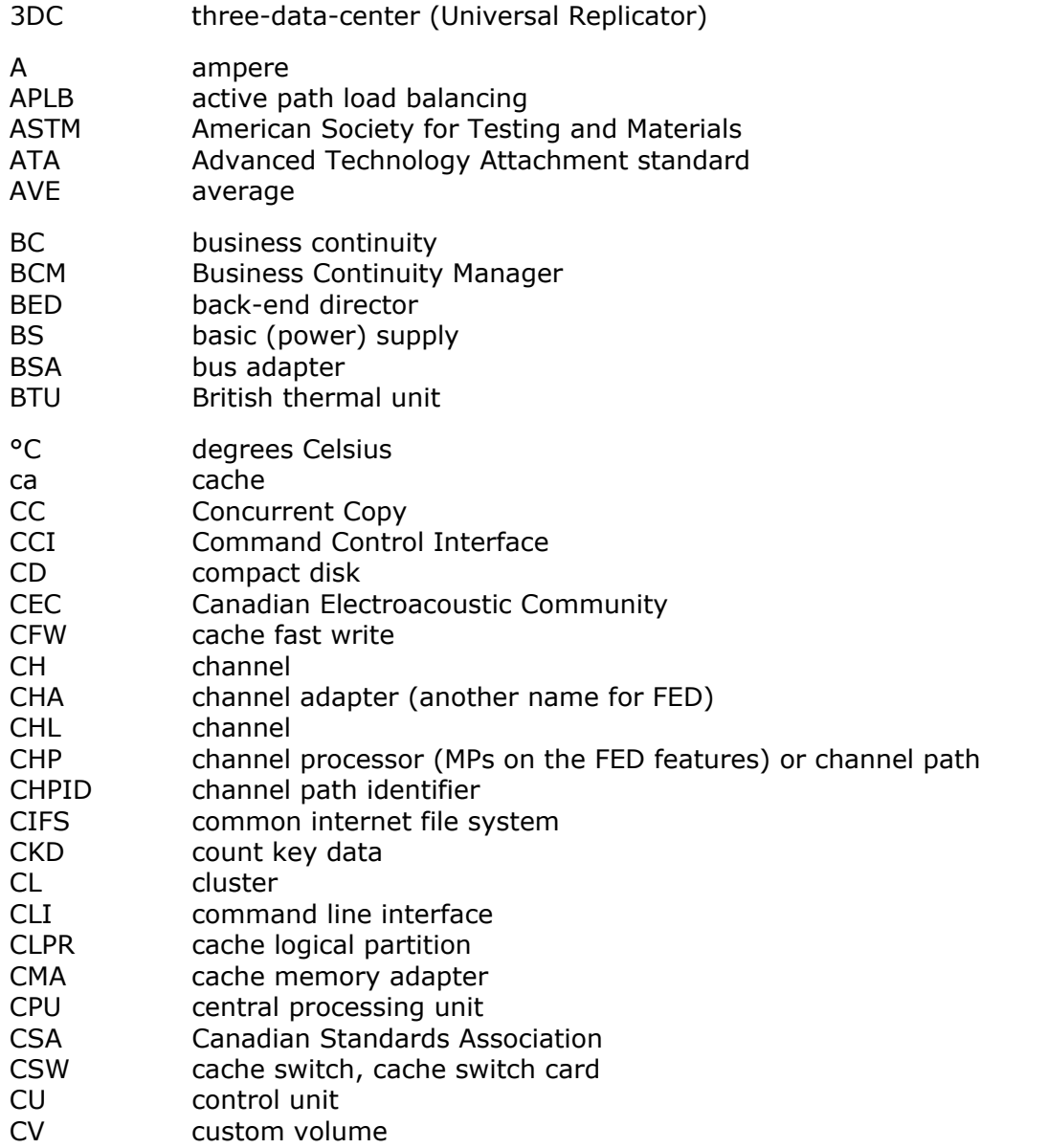

Acronyms and Abbreviations **Acronyms-1** 

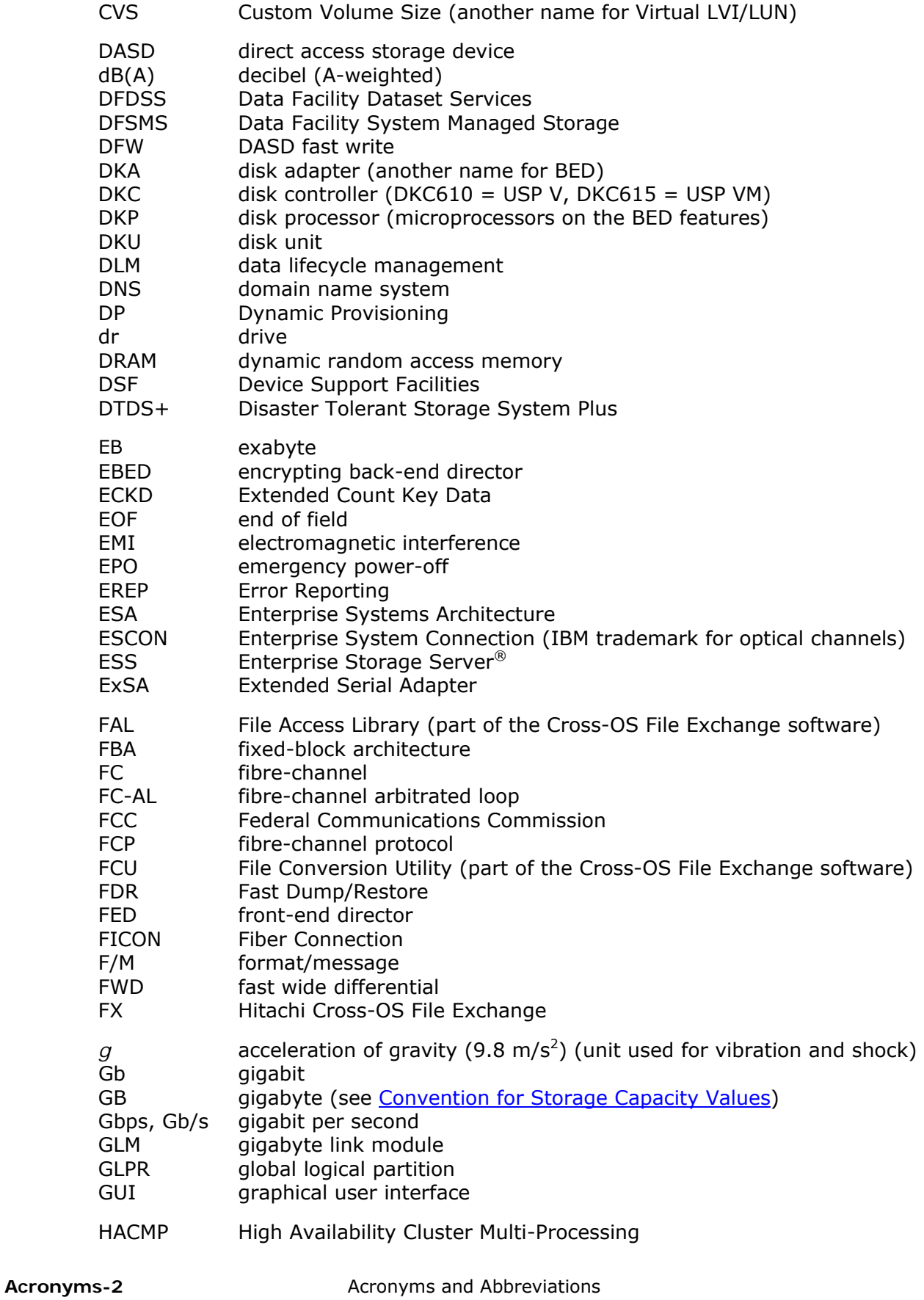

Hitachi Universal Storage Platform V/VM User and Reference Guide

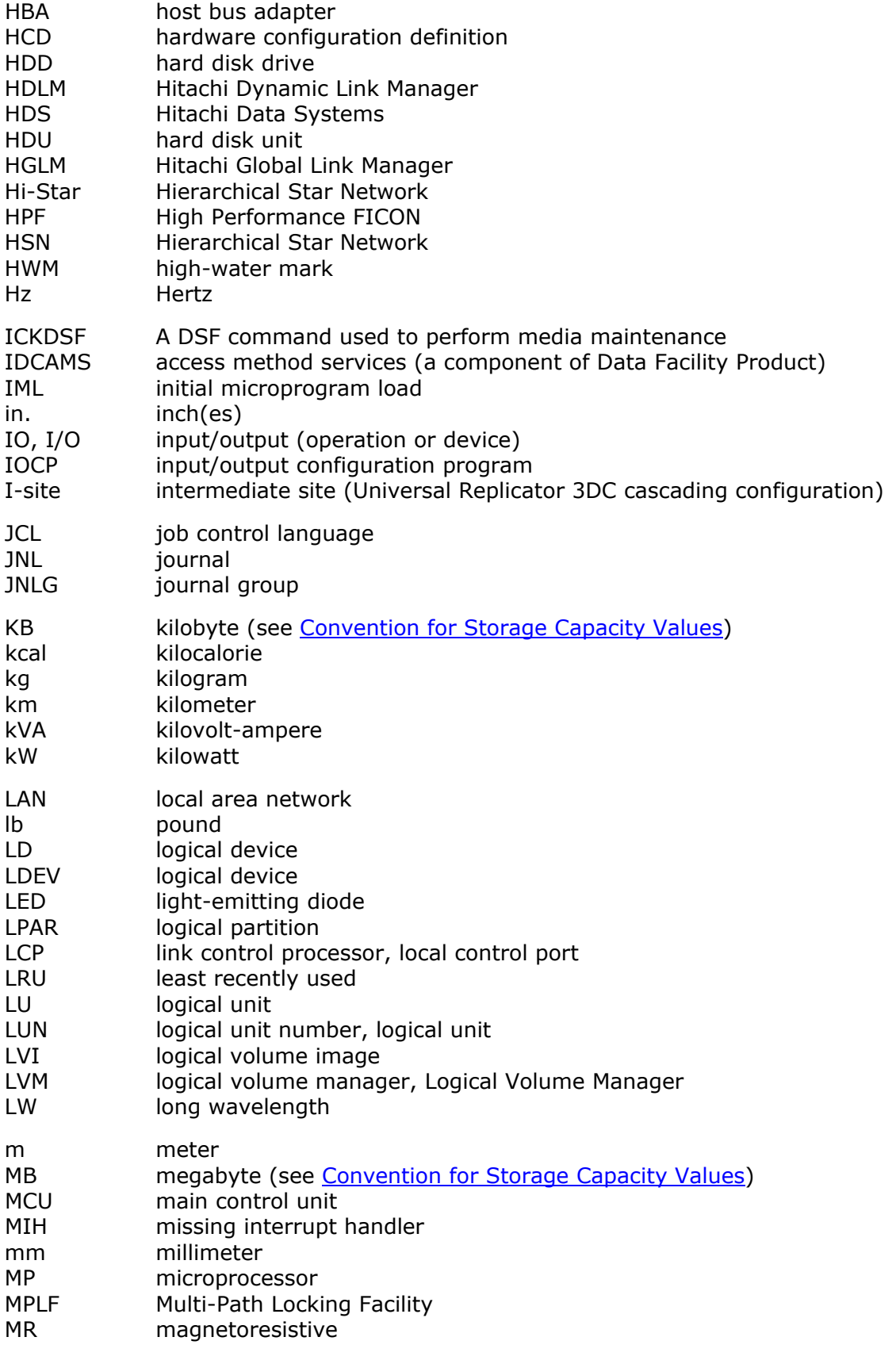

Acronyms and Abbreviations **Acronyms-3** 

![](_page_103_Picture_233.jpeg)

Acronyms-4 **Acronyms and Abbreviations** 

![](_page_104_Picture_194.jpeg)

Acronyms-6 **Acronyms** and Abbreviations

Hitachi Universal Storage Platform V/VM User and Reference Guide

# **Index**

## **A**

acronyms, 1–5 alternate pathing, 2-4 arbitrated-loop topology, 2-9 architecture, 2-2–2-3 array domain, 2-10 array group, 3-2

### **B**

back-end directors, 2-9 batteries, 2-12 backup operations, 3-47 destage mode, 3-47

## **C**

cache global, 3-44 memory, 2-6 cache fast write, 2-6 cache switch cards, 2-3 control panel, 2-13 CU images, 3-7

## **D**

data drives, 2-11 data-at-rest encryption, 1-3 destage mode, 3-47 device emulation types, 2-17 disk drives, 2-11 dynamic path switching, 2-7 Dynamic Provisioning, 1-3, 1-8

# **E**

encrypting back-end director, 2-9 encryption, 1-3 error conditions, 4-2 ESCON features, 2-7–2-8 ExSA features, 2-7–2-8

## **F**

failover, 3-44 FBA-to-CKD conversion, 2-7 fibre-channel features, 2-7–2-8 FICON features, 2-7–2-8 FICON/zHPF, 2-7 fixed-block-architecture, 2-11 flash drives, 2-11 front-end directors, 2-7–2-8

## **H**

hard disk drives, 2-11 hardware architecture, 2-2–2-3 hardware components, 2-5–2-12 HiCommand. *See* Hitachi Storage Command Suite Hierarchical Star Network, 2-3 High Performance FICON, 2-7 Hitachi Data Systems Support Center, 4-4 Hitachi Storage Command Suite, 1-11–1-12 host group, 3-41 host mode options, 3-41 host modes, 3-41

# **I**

intermix data drives, 2-17 device types, 2-17 RAID levels, 2-16

## **L**

LU types, 3-8 LVI types, 3-7

# **M**

mainframe compatibility, 3-42 configuration, 3-43 operating systems, 3-42

Index **Index-1**

## **O**

open-systems compatibility, 3-44 configuration, 3-46 operating systems, 3-45

### **P**

parity, 3-2 parity group, 3-2 paths data and command, 2-3 power on/off procedures, 3-49 power supplies, 2-12

### **Q**

queue depth, 3-46

### **R**

RAID-10, 3-2 RAID-5, 3-3 RAID-6, 3-4

## **S**

service information messages, 4-3 service processor (SVP), 2-12 shared memory, 2-6 SIMs, 4-3 SNMP, 3-44 software products, 1-8 Hitachi Storage Command Suite, 1-11–1-12 server/host-based, 1-11 Storage Navigator, 1-9–1-10 spare drives, 2-11 specifications back-end directors, 2-9 disk drives, 2-11 flash drives, 2-11 front-end directors, 2-7 Universal Storage Platform V, 1-4 Universal Storage Platform VM, 1-6 USP V/VM vs. USP/NSC, 1-3 storage clusters, 2-4 Storage Navigator, 3-9 software products, 1-9–1-10 Storage Replication Adapter, 1-11

## **T**

technical support, 4-4 troubleshooting, 4-2

#### **U**

Universal Storage Platform V/VM overview, 1-2 specifications, 1-4 user documentation, 1-9–1-12

**Index-2** Index

**V** VMware Site Recovery Manager, 1-11

#### **Z** zHPF, 2-7
## **Hitachi Data Systems**

## **Corporate Headquarters**

750 Central Expressway Santa Clara, California 95050-2627 U.S.A. Phone: 1 408 970 1000 [www.hds.com](http://www.hds.com/) [info@hds.com](mailto:info@hds.com) 

**Asia Pacific and Americas** 750 Central Expressway Santa Clara, California 95050-2627 U.S.A. Phone: 1 408 970 1000 [info@hds.com](mailto:info@hds.com) 

## **Europe Headquarters**

Sefton Park Stoke Poges Buckinghamshire SL2 4HD United Kingdom Phone: + 44 (0)1753 618000 [info.eu@hds.com](mailto:info.eu@hds.com)

## **@Hitachi Data Systems**